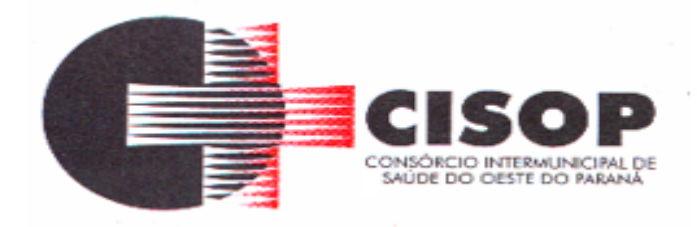

**PROCESSO ADMINISTRATIVO Nº 04/2020**

## **TOMADA DE PREÇO Nº 01/2020**

# **PREÂMBULO**

**O CONSÓRCIO INTERMUNICIPAL DE SAÚDE DO OESTE DO PARANÁ – CISOP**, inscrito no CNPJ sob o nº 00.944.673/0001-08, com sede na Rua Erechim, nº 1.381, Centro, na cidade de Cascavel, no Estado do Paraná, por intermédio de seu Presidente **LEONIR ANTUNES DOS SANTOS**, torna público, para conhecimento dos interessados, que fará realizar licitação na modalidade **TOMADA DE PREÇO**, do tipo **MENOR PREÇO GLOBAL**, nos termos da Lei Federal nº 10.520/2002 e da Lei Complementar Federal nº 123/2006, aplicando-se, subsidiariamente, a Lei Federal nº 8.666/1993, de acordo com as condições e exigências estabelecidas neste edital e em seus anexos.

A sessão de processamento do Pregão Presencial será realizada na Sala de Reunião do CISOP, situada à Rua Erechim, nº 1381, centro, Cascavel, PR, iniciando-se no dia **28 de abril de 2020 às 09h00min** e será conduzida pelo Pregoeiro **GILMAR ANTONIO COZER,**  designado pela Portaria 09, de 20 de março de 2019.

Não havendo expediente na data marcada, a sessão será realizada no primeiro dia útil subsequente, à mesma hora e local, salvo por motivo de força maior, ou qualquer outro fator ou fato imprevisível.

Na impossibilidade da conclusão dos trabalhos da sessão desta **TOMADA DE PREÇO** na mesma data de abertura, e em face de decisão do pregoeiro, deverá ser determinada a continuidade das atividades em dia subsequente.

## **1 - DO OBJETO**

**1.1 -** A presente licitação tem por objeto a **CONTRATAÇÃO DE PESSOA JURÍDICA ESPECIALIZADA NA ÁREA DE TECNOLOGIA DA INFORMAÇÃO PARA IMPLANTAÇÃO DE SISTEMA INTEGRADO DE GESTÃO PÚBLICA** para o CISOP, conforme especificações

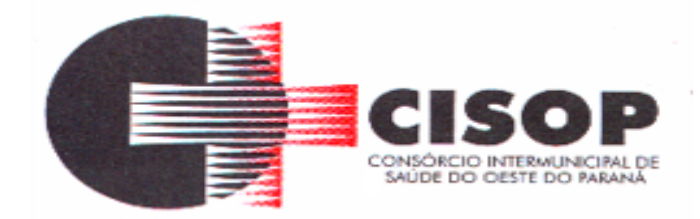

previstas no ANEXO I deste Edital.

**1.2 -** O Sistema Único de Gestão Pública deverá ser subdividido em módulos totalmente integrados entre si, compartilhando as informações e atualizando-as de forma automática, a fim de aperfeiçoar os processos internos deste Consórcio e consequentemente fornecer as informações exigidas pelo Tribunal de Contas do Estado do Paraná.

**1.3 -** O objeto desta licitação, deverá atender às normas técnicas aplicáveis.

#### **2 - DOS ANEXOS DO EDITAL**

- **2.1 -** Constituem anexos deste edital e dele fazem parte integrante:
- **a) - ANEXO I -** Termo de referência;
- **b) - ANEXO II -** Modelo de declaração de que não emprega menor;
- **c) - ANEXO III -** Modelo de declaração de cumprimento pleno dos requisitos habilitação;
- **d) - ANEXO IV -** Modelo para apresentação da proposta comercial;
- **e) - ANEXO V -** Carta de Credenciamento;
- **f) – ANEXO VI -** Declaração de Idoneidade;
- **g) - ANEXO VII -** Minuta de Contrato;
- **h) – ANEXO VIII –** Formulário de Cadastro;
- **I) – ANEXO IX –** Declaração de vistoria.

## **3 - DAS CONDIÇÕES PARA PARTICIPAÇÃO**

#### **3.1 - Poderão participar deste Pregão pessoas jurídicas interessadas que atenderem a todas as exigências, inclusive quanto à documentação, constantes deste Edital e seus Anexos.**

**3.2 -** Não poderão participar da presente licitação as interessadas que se encontrarem em processo de falência, de dissolução, de fusão, de cisão ou de incorporação, em recuperação judicial, que estejam cumprindo suspensão temporária de participação em licitação, declaradas inidôneas, impedidas de licitar ou contratar com o Poder Público ou inadimplentes com o Tesouro Nacional, Estadual, Municipal, FGTS ou INSS.

**3.3 -** Poderão participar da presente licitação as interessadas que estiverem cadastradas ou não em qualquer órgão público que apresentarem no envelope de habilitação todos os

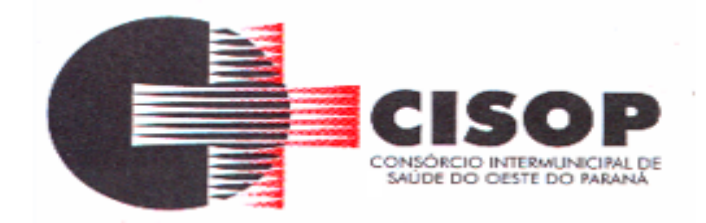

documentos exigidos para a habilitação.

**3.4 -** A simples participação da licitante neste certame implica a aceitação de todas as condições estabelecidas neste Edital e na minuta de Contrato apresentada no Anexo VII deste edital.

**3.5 -** A ausência ou incorreções dos dizeres citados na parte externa dos envelopes não constituirá motivo para desclassificação da licitante que poderá inserir as informações faltantes e/ou retificá-las.

#### **4 - DO CREDENCIAMENTO, DOS PROCEDIMENTO INICIAIS DA SEÇÃO PÚBLICA E DO RECEBIMENTO DOS ENVELOPES**

**4.1 -** No dia, horário e local designados, o Presidente da Comissão de Licitação do CISOP declarará aberta a sessão da Tomada de Preço.

**4.1.1 –** Aberta a sessão, não mais se aceitará licitantes retardatários.

**4.2 -** Para fins de credenciamento, a proponente deverá enviar um representante munido de documentos que comprovem a existência dos necessários poderes para formulação de propostas e para a prática de todos os demais atos inerentes ao certame, podendo utilizarse do modelo indicado no ANEXO V, ou por procuração (com firma reconhecida em cartório), bem como a Carteira de Identidade e ato constitutivo da empresa ou outro documento equivalente.

**4.3 -** Os documentos relativos ao Credenciamento deverão ser entregues FORA DOS ENVELOPES "1" e "2".

**4.4 -** A Licitante deverá credenciar somente 01 (um) representante (não será admitido a representação de duas ou mais empresas pelo mesmo representante), sendo recomendável sua presença com 05 (cinco) minutos de antecedência em relação ao horário previsto para abertura da sessão.

**4.5 -** Por Credenciamento, entende-se a apresentação conjunta dos seguintes documentos: a) Cópia autenticada da Cédula de Identidade ou Carteira de Habilitação;

b) Se a proponente se apresentar através de representante o mesmo deverá estar munido de procuração que comprove poderes, na forma da lei, para formular ofertas e lances e praticar todos os demais atos ao certame em nome da licitante ou através da Carta de Credenciamento – ANEXO V.

c) Se a Licitante estiver representada por seu titular, diretor, sócio ou gerente, deverá estar munido de cópia do Estatuto Social ou Contrato Social e suas alterações (se for o caso) devidamente registradas e autenticadas e que lhe confira poderes expressos para exercer direitos e assumir obrigações em decorrência de tal investidura.

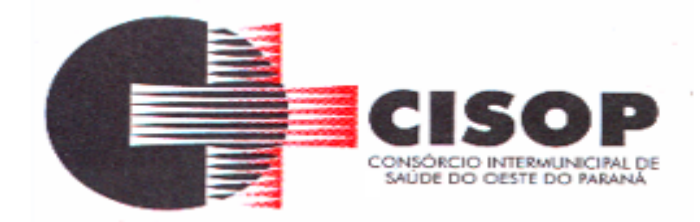

d) Registro Comercial, no caso de empresa individual;

e) Declaração da firma licitante, exigida pelo inciso VII, Art. 4º da Lei federal nº 10.520/02, assinado por diretor, sócio ou representante da empresa licitante com poderes devidamente comprovado para tal investidura, contendo informações e declaração conforme (ANEXO III);

**4.6 -** A ausência ou incorreção de quaisquer dos documentos de credenciamento impedirá a continuidade da licitante no certame.

**4.7 -** A ausência do Credenciado, em qualquer momento da sessão, será entendida como renúncia ao direito de interpor recurso, uma vez, que não estará presente para motivar o recurso.

**4.8 -** Para facilitar o credenciamento, solicitamos às empresas interessadas em participar desta TOMADA DE PREÇO e que não estejam cadastradas no CISOP, que enviem antecipadamente, através do e-mail **gilmar@cisop.com.br** o anexo VIII deste Edital.

**4.9 -** No ato de encerramento da sessão serão devolvidos os envelopes de habilitação, fechados e lacrados, dos licitantes participantes e não vencedores do certame, caso não seja retirado em 30 (trinta) dias, os mesmos serão destruídos pelo Pregoeiro.

**4.10 -** O CISOP não se responsabilizará por envelopes que não sejam entregues no local, data e horário definido neste edital. **Caso a licitante opte pelo envio da proposta via correio ou similar, a referida proposta será aberta conjuntamente com as demais.** 

#### **5 - DA PROPOSTA COMERCIAL (ENVELOPE 2) E DOS CRITÉRIOS DE SUA ACEITAÇÃO**

**5.1 -** A "Proposta de Preços", deverá ser apresentada, redigida com clareza em língua portuguesa, salvo quanto a expressões técnicas de uso corrente, sem emendas, rasuras ou entrelinhas, impressa ou digitada em papel timbrado do proponente, devidamente datada e assinada na última folha por diretor, sócio ou representante legal da proponente, podendo as demais serem apenas rubricadas, deverá ser entregue dentro do envelope **"2"**, o qual deverá estar **lacrado**, opaco, **contendo em sua parte externa os seguintes dizeres:**

**CISOP** ENVELOPE **"2"** – PROPOSTA COMERCIAL TOMADA DE PREÇO Nº 01/2020 PROPONENTE:

**5.2 -** A empresa que desejar reproduzir as informações constantes do Formulário Padronizado de Proposta poderá assim o fazer, desde que não altere e/ou descaracterize a substância do Formulário padrão, sem cotações alternativas, entrelinhas e constando a assinatura do representante legal da empresa.

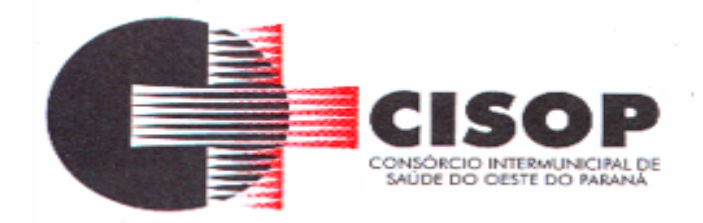

**5.3 -** Não será considerada qualquer oferta de vantagem não prevista neste edital e em seus anexos, sendo **DESCLASSIFICADA**, ainda, a proposta que consignar preços simbólicos, irrisórios, inexequíveis, ou zerados, exceto quando se referirem a materiais e instalações de propriedade da licitante, para os quais ela renuncie à parcela ou à totalidade da remuneração, o que deverá, quando for este o caso, ser **obrigatoriamente informado** pela licitante em sua proposta comercial.

**5.4 -** A empresa licitante em sua proposta deverá indicar o CNPJ do estabelecimento (matriz/filial) que emitirá a Nota Fiscal.

**5.5 -** Quaisquer erros ou falhas contidas na proposta que, indubitavelmente, não causem prejuízo ao procedimento e ao teor da mesma também poderão ser sanados no ato da sessão.

**5.6 -** Caso haja alguma divergência de valor na proposta do licitante para o mesmo item, será considerado o menor valor para efeito de contratação.

**5.7 -** Nos preços ofertados deverão considerar todos os insumos que compõem o preço, tais como as despesas com impostos, taxas, frete, seguros e quaisquer outros que incidam direta ou indiretamente sobre o objeto desta licitação, não sendo aceita posteriormente a inclusão de outros encargos nos referidos preços, salvo se houver comprovação de que são novos e criados por ato de governo em data posterior à de apresentação da respectiva proposta comercial.

**5.8 -** Além dos preços ofertados pelas licitantes em suas propostas comerciais, nada mais poderá ser cobrado do CISOP, a qualquer título e a qualquer momento, para a perfeita e completa execução do objeto desta TOMADA DE PREÇO.

**5.9 -** Será DESCLASSIFICADA a proposta comercial que estiver em desacordo com as exigências constantes deste edital e de seus anexos.

**5.10 -** Na análise da proposta comercial, poderá a Comissão Permanente desconsiderar erros materiais e evidentes falhas formais sanáveis que não afetem o seu conteúdo.

**5.11 -** O julgamento e a classificação das propostas são atos exclusivos da Comissão Permanente que, reserva-se no direito de desclassificar as propostas em desacordo com este Edital.

**5.12 -** As propostas deverão ser formuladas com 2 (duas) casas após a virgula.

**5.13 -** O valor constante no Termo de Referência, é o valor máximo a ser pago por cada item, caso a licitante ofereça preço superior, estará automaticamente desclassificada.

**5.14** - O prazo de validade da proposta será de 60 (sessenta) dias.

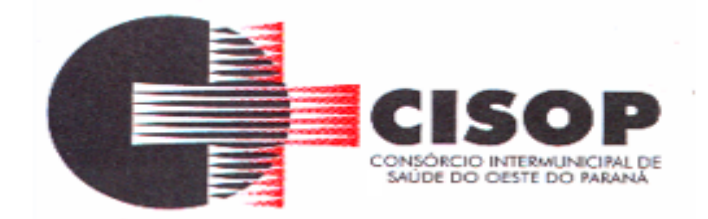

**5.15 -** A proposta indicará o nome da empresa e deverá ser apresentada em uma via, datilografada ou processada em computador, conforme modelo de Proposta Comercial constante do Anexo I, ou em modelo próprio em que conste:

**5.15.1 -** Descrição do serviço, conforme especificações constantes no Anexo I;

**5.15.2 -** Preço unitário do produto;

**5.15.3 -** Preço total do produto.

## **6 – DO JULGAMENTO**

**6.1 -** Para julgamento e classificação das propostas, será adotado o critério de menor preço global.

**6.2 -** Da Sessão Pública será lavrada ata circunstanciada, devendo ser assinada pelo Pregoeiro, equipe de apoio e demais licitantes presentes.

**7 - DOS DOCUMENTOS DE HABILITAÇÃO (ENVELOPE 1)**

**7.1 -** Para habilitação no Presente Pregão Presencial, as licitantes deverão entregar, preferencialmente na ordem, os seguintes documentos de habilitação dentro do envelope **"1"**, o qual deverá estar lacrado, opaco e conter na sua face externa:

CISOP ENVELOPE **"1"** – DOCUMENTAÇÃO TOMADA DE PREÇO Nº 01/2020 PROPONENTE:

a) Registro Comercial, no caso de empresa individual; ou

b) Ato Constitutivo, Estatuto ou Contrato Social e alterações em vigor, acompanhado de prova de seu registro ou inscrição e de eleição de seus atuais administradores, em se tratando de sociedades comerciais ou sociedades por ações; ou

c) Inscrição do ato constitutivo, no caso de sociedades civis, acompanhadas de prova de diretoria em exercício;

d) Decreto de autorização, em se tratando de empresa ou sociedade estrangeira em funcionamento no País, e ato de registro ou autorização para funcionamento expedido pelo órgão competente quando a atividade assim o exigir;

e) **Certidão negativa da empresa expedida pelos Ofícios Distribuidores de Falências e Concordatas** do local da sede da empresa, expedida há menos de 90 (noventa) dias da data

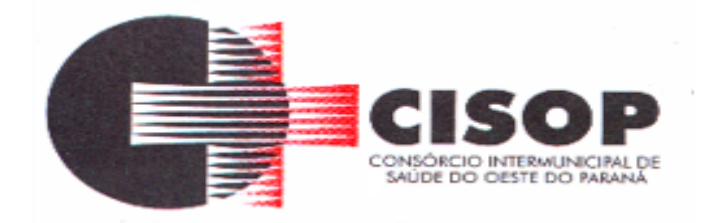

designada para a sessão de abertura dos envelopes, caso não haja outra validade expressa no documento;

f) Prova de inscrição no Cadastro Nacional de Pessoas Jurídicas (CNPJ);

f1) O objetivo social da empresa deverá obrigatoriamente guardar relação com o objeto da licitação, sob pena de sua desclassificação ou inabilitação;

g) **Prova de Regularidade para com a Fazenda Federal,** mediante apresentação da Certidão Conjunta Negativa de Débitos relativos aos Tributos Federais e a Dívida Ativa da União, expedida pela Receita Federal do Brasil e Procuradoria Geral da Fazenda Nacional;

h) **Prova de regularidade para com a Fazenda Estadual**, mediante apresentação de Certidão Negativa de Tributos Estaduais, expedida pela Secretaria de Estado da Fazenda, do domicílio ou sede da proponente ou outra equivalente na forma da lei;

i) **Prova de regularidade para com a Fazenda Municipal**, mediante a apresentação de Certidão Negativa de Débitos Municipais, expedida pela Secretaria Municipal da Fazenda, do domicílio ou sede da proponente ou outra equivalente na forma da lei;

j) **Prova de regularidade relativa ao Fundo de Garantia por Tempo de Serviço - FGTS**, em vigência, demonstrando situação regular no cumprimento dos encargos sociais instituídos por Lei, a ser emitida pela Caixa Econômica Federal - CEF.

l) Prova de Inexistência de Débitos Trabalhistas, através da apresentação da **Certidão Negativa de Débitos Trabalhistas – CNDT**, conforme prevê a Lei Federal n.º 12.440, de 07/07/2011;

- m) Declaração de Idoneidade (ANEXO VI);
- n) Cópia autenticada da Cédula de Identidade de todos os Sócios;

o) Declaração de que não emprega menor (ANEXO II);

p) Certidão Simplificada da Junta Comercial atestando seu enquadramento no regime das microempresas e empresas de pequeno porte;

q) Apresentar, no mínimo, 01 (um) Atestado de Capacidade Técnica pertinente e compatível com o objeto da licitação, fornecido por pessoa jurídica de direito público ou privado, em papel timbrado, contendo o CNPJ da empresa, telefone, nome legível e assinatura, comprovando que a empresa executou ou executa serviços de natureza do objeto da licitação;

q1) O Atestado de Capacidade Técnica deverá ser apresentado em via original ou cópia autenticada;

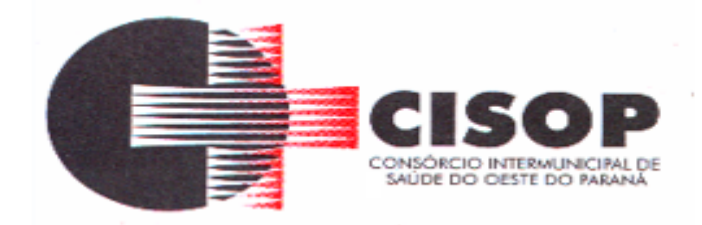

r) Declaração firmada pela licitante, comprovando que esta por intermédio de seu responsável técnico e/ou representante legal, vistoriou previamente instalações do CISOP, a fim de avaliar a situação legal e tecnológica atual (ANEXO IX). A visita servirá para avaliar as condições dos locais e equipamentos, incluindo as dificuldades e riscos na execução dos serviços, e que tomou conhecimento de todos os detalhes que se farão necessários à apresentação de sua proposta, não cabendo à licitante vencedora alegar desconhecimento dessas características;

s) As empresas deverão agendar previamente, a visita técnica através do telefone (45) 3220- 4850, com Gilmar Antônio Cozer, de segunda a sexta-feira, nos horários das 8h às 11h;

t) A licitante deverá apresentar Declaração de Vistoria em papel timbrado da mesma e vistada pelo funcionário do CISOP responsável pelo acompanhamento (Modelo de Atestado de Visita Técnica – Anexo IX).

t1) A vistoria técnica terá por finalidade o conhecimento das condições locais onde será prestado os serviços, para efetuar as conferências que se fizerem necessárias para a correta elaboração de sua proposta, bem como para solicitação de outros esclarecimentos que julgarem necessários afeto a visita;

t2) Alegações posteriores relacionadas com o desconhecimento das condições locais pertinentes à execução do objeto, não serão argumentos válidos para reclamações futuras, nem desobrigam execução do serviço;

t3) Na opção da não realização da vistoria, a licitante deverá apresentar uma declaração de que possui pleno conhecimento do local onde será realizado o serviço e de suas peculiaridades, não podendo alegar futuramente desconhecimentos das condições do local de realização dos serviços, em favor de eventuais pretensões de acréscimo dos preços propostos.

**7.2 -** As certidões extraídas via Internet deverão ser apresentadas no original, podendo sua autenticidade vir a ser comprovada pela equipe de apoio, ficando os licitantes advertidos que, no caso de apresentação de documentos falsificados, a Administração levará a situação ao conhecimento do Ministério Público, para que este órgão tome as providências cabíveis.

**7.3 -** Os documentos necessários à habilitação da proponente poderão ser apresentados em original, por qualquer processo de cópia autenticada por cartório competente ou por servidor da Administração ou publicação em órgão de imprensa oficial. Os documentos deverão estar em plena vigência, ficando, porém, a critério da Comissão solicitar as vias originais de quaisquer dos documentos, caso haja constatação de fatos supervenientes. A aceitação das certidões, quando emitidas através da Internet, ficam condicionadas à verificação de sua validade e dispensam a autenticação.

**7.4 –** A licitante que desejar que seus documentos sejam autenticados pela Comissão Permanente de Licitação, deverá comparecer ao Setor de Licitações do CISOP, com

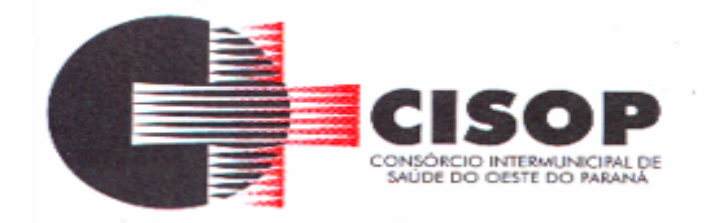

antecedência mínima de 24 (vinte e quatro) horas, será necessário a licitante estar munida dos originais.

**7.5 -** As empresas, por ocasião da participação em certames licitatórios, **DEVERÃO APRESENTAR TODA A DOCUMENTAÇÃO EXIGIDA PARA EFEITO DE COMPROVAÇÃO DE REGULARIDADE FISCAL**, mesmo que esta apresente alguma restrição. A não apresentação da documentação acarretará a desclassificação da licitante.

**7.6 -** Havendo alguma restrição na comprovação da habilitação, será assegurado prazo de 02 (dois) dias úteis, prorrogáveis por igual período, cujo termo inicial corresponderá ao momento em que o proponente for declarado o vencedor do certame, para a regularização da documentação, pagamento ou parcelamento do débito, e emissão de eventuais certidões negativas ou positivas com efeito de negativa.

**7.7 -** A não regularização da documentação implicará na decadência do direito à contratação, SEM PREJUÍZO DAS SANÇÕES previstas na Lei 8.666/93 e Lei 10.520/02, sendo facultado à Administração convocar os licitantes remanescentes, na ordem de classificação, para assinatura do Contrato, ou revogar a licitação.

**7.8 -** O CISOP não se responsabiliza por problemas que porventura ocorram com a rede informatizada para a consulta dos documentos.

**7.9 -** Não serão aceitos "protocolos de entrega" ou "solicitações de documentos" em substituição aos documentos requeridos no presente edital e em seus anexos.

**7.10 -** Os documentos que não possuírem prazo de validade estabelecido pelo órgão expedidor terão sua validade de 90 (noventa) dias, a contar de sua expedição.

**7.11 -** Na apreciação dos documentos para habilitação, poderá a Comissão Permanente solicitar o assessoramento técnico de órgãos ou de profissionais especializados.

**7.12 -** Não serão aceitos documentos cujas datas e caracteres estejam ilegíveis ou rasurados de tal forma que não possam ser entendidos.

**7.13 -** Sob pena de inabilitação, todos os documentos apresentados para habilitação deverão estar em nome da licitante e com número do CNPJ e endereço respectivo, observando-se que:

**7.13.1 -** Se a licitante for a matriz, todos os documentos deverão estar em nome da matriz;

**7.13.2 -**Se a licitante for a filial, todos os documentos deverão estar em nome da filial;

**7.13.3 -** Se o licitante for matriz, e o executor do contrato for filial, a documentação deverá ser apresentada com CNPJ da matriz e da filial, simultaneamente;

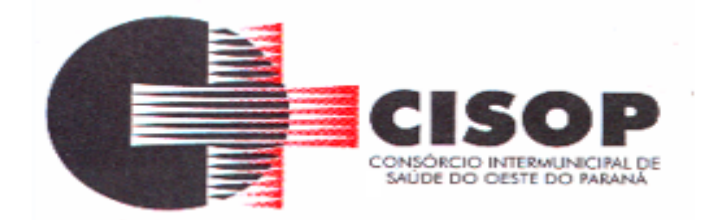

**7.13.4 -** Serão dispensados da filial aqueles documentos que, pela própria natureza, comprovadamente, forem emitidos somente em nome da matriz.

#### **8 - DOS RECURSOS, CONSULTAS, PEDIDO DE ESCLARECIMENTO E IMPUGNAÇÃO AO EDITAL**

**8.1 -** Qualquer licitante poderá manifestar imediata e motivadamente a **intenção de recorrer**, quando lhe será concedido o prazo de **3 (três) dias** para apresentação das **razões** do recurso, ficando as demais licitantes intimadas para apresentar suas **contrarrazões** em igual número de dias, que começarão a correr do término do prazo da recorrente, sendo-lhes assegurada vista imediata dos autos.

**8.2 -** A **falta de manifestação** imediata e motivada da licitante importará a **decadência do direito de recurso**.

**8.3 -** O recurso terá efeito suspensivo, sendo que seu acolhimento importará na invalidação dos atos insuscetíveis de aproveitamento.

**8.4 -** As razões dos recursos e as respectivas contrarrazões deverão ser apresentadas em papel timbrado da empresa e protocolizadas junto a Comissão Permanente do CISOP, à Rua Erechim, nº 1.381, centro, Cascavel, PR, no horário de expediente dos dias úteis.

**8.4.1 -** Não serão conhecidas razões de recursos e contrarrazões enviadas por e-mail ou após o decurso do prazo legal.

**8.5 -** Decididos os recursos e constatada a regularidade dos atos procedimentais, a autoridade competente homologará a adjudicação para determinar a contratação.

**8.6 -** Até 02 (dois) dias úteis antes da data fixada para recebimento das propostas, qualquer pessoa poderá solicitar esclarecimentos providências ou impugnar o ato convocatório desta TOMADA DE PREÇO.

**8.6.1 –** A impugnação deverá ser apresentada e protocolizada junto à Comissão Permanente do CISOP, à Rua Erechim, nº 1.381, centro, Cascavel, PR, no horário e dia de funcionamento do CISOP, não serão aceitos pedidos de impugnação por e-mail. Não serão reconhecidas as impugnações interpostas, quando já decorridos os respectivos prazos legais.

**8.6.2 -** Os pedidos de esclarecimentos referentes ao processo licitatório deverão ser enviados a Comissão Permanente até 2 (dois) dias úteis anteriores à data fixada para abertura da sessão pública, exclusivamente por meio eletrônico via internet, no endereço: **gilmar@cisop.com.br**.

**8.7 -** Caberá ao Presidente da Comissão Permanente, auxiliado pelo órgão licitante, decidir a impugnação ao edital.

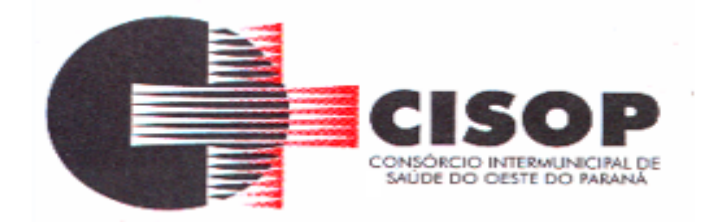

**8.8 -** A impugnação feita pelo licitante não o impedira de participar da licitação.

**8.9 -** Qualquer modificação que sobrevier ao Edital, em consequência das decisões das impugnações, que afetem a formulação das propostas ou a participação de potenciais fornecedores, ensejara a publicação de nova data para a realização do certame.

**8.10 -** Cópia deste edital encontra-se disponível na *Internet*, no endereço eletrônico *[www.cisop.com.br](http://www.cisop.com.br/)* (link "Compras e Licitações"), permanecendo afixada, até o término do processo, no quadro de avisos do CISOP, podendo, ainda, ser obtida diretamente no Setor de Licitações do CISOP.

**8.11 -** As decisões sobre recursos ou impugnações referentes ao certame ficarão à disposição dos interessados na sede do Órgão licitante, ficando os interessados, durante todo o processo, obrigados a acompanhar as decisões referentes ao mesmo.

**8.12 -** É facultado a qualquer interessado a apresentação de pedido de esclarecimentos sobre o ato convocatório do pregão e seus anexos, podendo até mesmo envolver a solicitação de cópias da legislação disciplinadora do procedimento, cujo custo da reprodução gráfica será cobrado, devendo ser observado, para tanto, o prazo de até 02(dois) dias antes da data fixada para recebimento das propostas.

**8.13 -** Decairá do direito de impugnar os termos deste edital o interessado que o tendo aceito sem objeção, venha, após julgamento desfavorável, apresentar falhas ou irregularidades que o viciem.

## **9 - DA ADJUDICAÇÃO E HOMOLOGAÇÃO**

**9.1 -** Inexistindo recurso, o Presidente da Comissão Permanente, adjudicará o objeto ao licitante vencedor, competindo à autoridade superior homologar o procedimento licitatório.

**9.2 -** Decididos os recursos porventura interpostos e constatada a regularidade dos atos procedimentais, a autoridade superior, ao mesmo tempo, adjudicara o objeto ao licitante vencedor e homologará o procedimento licitatório.

# **10 - DA DOTAÇÃO ORÇAMENTÁRIA**

**10.1 -** As despesas decorrentes desta licitação correrão integralmente por conta de dotação orçamentária própria do CISOP, sob o número:

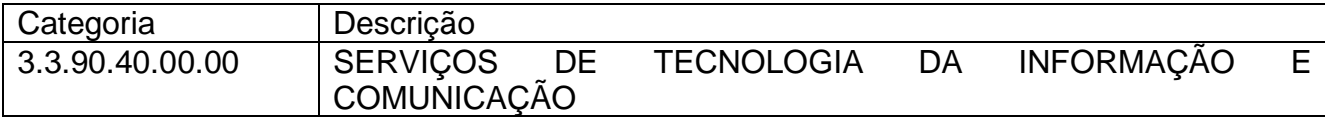

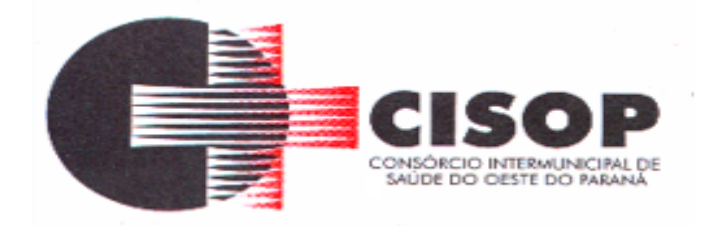

## **11 - DAS DISPOSIÇÕES GERAIS**

**11.1 -** A presente licitação não importa, necessariamente, em contratação, podendo o CISOP revogá-la, no todo ou em parte, por razões de interesse público, derivadas de fato superveniente comprovado ou anulá-la por ilegalidade, de ofício ou por provocação, mediante ato escrito e fundamentado, disponibilizado no site do CISOP, para conhecimento dos participantes da licitação.

**11.2 -** Não será considerado atraso aquele que ocorrer por conta exclusiva da Administração, por caso fortuito ou força maior, mediante informações plausíveis.

**11.3 -** A licitante vencedora, quando do fornecimento dos serviços, deverá estar apta a emitir NOTA FISCAL ELETRÔNICA.

**11.4 -** A Comissão Permanente, em qualquer momento, poderá promover diligências objetivando esclarecer ou complementar a instrução do processo que sejam necessárias à análise das propostas e/ou da documentação, devendo os licitantes atenderem às solicitações no prazo estipulado, contado da convocação, motivo pelo qual a adjudicação do objeto do certame somente ocorrerá após a conclusão da diligência promovida.

**11.5 -** Os proponentes assumem todos os custos de preparação e apresentação de suas propostas e o CISOP não será, em nenhum caso, responsável por esses custos, independentemente da condução ou do resultado do processo licitatório.

**11.6 -** Os proponentes são responsáveis pela fidelidade e legitimidade de informações, declarações e documentos apresentados em qualquer fase da licitação.

**11.7 -** A licitante que apresentar informações, declarações ou documentos falsos responderá por seus atos, civil, penal e administrativamente.

**11.8 -** O desatendimento de exigências formais não essenciais não importará no afastamento da licitante, desde que sejam possíveis a aferição da sua qualificação e a exata compreensão da sua proposta durante a realização da sessão pública desta TOMADA DE PREÇO.

**11.9 -** Na contagem dos prazos estabelecidos neste edital e em seus anexos, excluir-se-á o dia do início e incluir-se-á o do vencimento. Só se iniciam e vencem os prazos em dias de expediente no CISOP.

**11.10 -** Aos casos omissos aplicar-se-ão as demais disposições constantes da Lei Federal nº 10.520/2002, da Lei Complementar Federal nº 123/2006 e, subsidiariamente, da Lei Federal nº 8.666/1993.

**11.11 -** Os autos do respectivo processo administrativo que originou este edital estão com vista franqueada aos interessados na licitação.

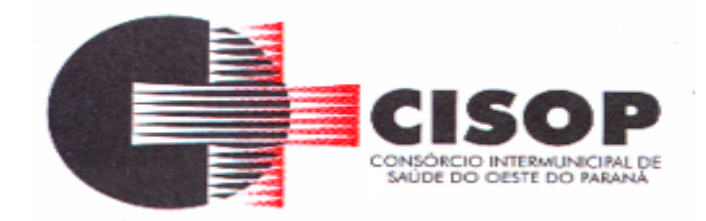

**11.12 -** A participação nesta licitação implica na aceitação plena e irrevogável das respectivas exigências e condições deste edital.

**11.13 –** Não serão considerados motivos para desclassificação, simples omissões ou erros materiais na proposta ou da documentação, desde que sejam irrelevantes e não prejudiquem o processamento da licitação e o entendimento da proposta, e que não firam os direitos dos demais licitantes.

**11.14 -** As normas disciplinadoras desta licitação serão sempre interpretadas em favor da ampliação da disputa entre os interessados, desde que não comprometam o interesse da Administração, o princípio da isonomia, a finalidade e a segurança da contratação/fornecimento.

**11.15 -** Os casos omissos nesta licitação serão resolvidos pela Comissão Permanente, que se baseará nas disposições contidas nas legislações citadas no preâmbulo deste edital.

**11.16 -** Não será exigida a prestação de garantia, para participação na presente TOMADA DE PREÇO**.**

**11.17 -** A licitante é responsável pela veracidade, fidelidade e legitimidade das informações prestadas e dos documentos apresentados em qualquer fase desta licitação. A falsidade de qualquer documento apresentado ou a inverdade das informações nele contidas implicará na imediata desclassificação ou inabilitação do licitante, ou a rescisão contratual, sem prejuízo das sanções administrativas, civis e penais cabíveis.

**11.18 -** Este instrumento convocatório e seus anexos são complementares entre si, de modo que qualquer detalhe que se mencione em um documento e se omita em outro será considerado especificado e válido, independentemente de transcrição.

**11.19 -** A apresentação da Proposta Comercial pressupõe pleno conhecimento e atendimento das exigências de habilitação previstas no Edital. O licitante, ainda, será responsável por todas as transações que forem efetuadas em seu nome na TOMADA DE PREÇO, assumindo como firme e verdadeira sua proposta e documentação.

**11.20 -** Uma vez incluído no processo licitatório, nenhum documento será devolvido, salvo se o original for substituído por cópia reprográfica autenticada.

**11.21 -** A participação do licitante nesta licitação implica o conhecimento integral dos termos e condições inseridos neste instrumento convocatório, bem como das demais normas legais que disciplinam a matéria.

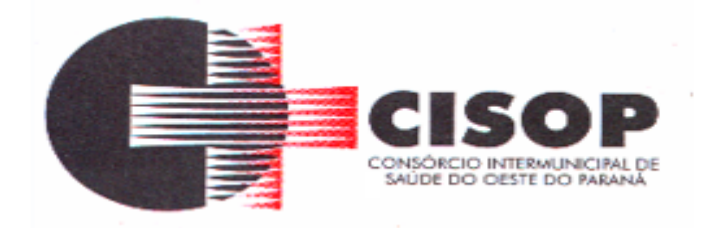

## **12 – DO FORO**

**12.1 -** Fica eleito o Foro da Comarca de Cascavel/PR, para dirimir quaisquer litígios oriundos da licitação e do contrato dela decorrente, com expressa renúncia a outro qualquer, por mais privilegiado que seja.

Cascavel, PR, 20 de fevereiro de 2020.

## **LEONIR ANTUNES DOS SANTOS PRESIDENTE**

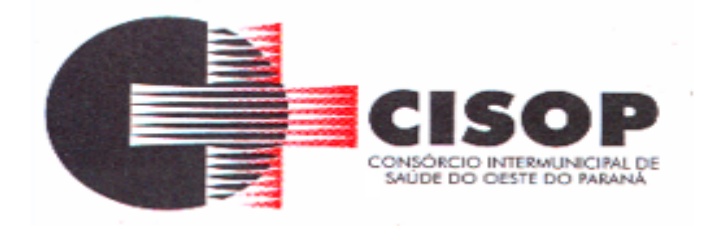

## **ANEXO I DO EDITAL TERMO DE REFERÊNCIA**

## **TOMADA DE PREÇO Nº 01/2020.**

# **1 – DO OBJETO**

**1.1 -** A presente licitação tem por objeto a **CONTRATAÇÃO DE PESSOA JURÍDICA ESPECIALIZADA NA ÁREA DE TECNOLOGIA DA INFORMAÇÃO PARA IMPLANTAÇÃO DE SISTEMA INTEGRADO DE GESTÃO PÚBLICA**, observando-se as condições gerais para execução especificadas neste Termo de Referência, que integra o presente edital para todos os fins.

## **2 – DA JUSTIFICATIVA**

**2.1 –** O processo em questão visa atender às necessidades do CISOP, para implantação do sistema integrado de gestão pública, pelo período de 12 meses.

**2.2 -** A solicitação foi elaborada a partir das necessidades do CISOP.

**2.3 -** A presente proposição de contratação tomou como base o princípio da teoria de livre mercado, no qual os fornecedores concorrem na busca de oferecer o menor preço, sem com isso, comprometer a qualidade, a confiabilidade e a continuidade dos serviços.

## **3 – DA CONTRATAÇÃO**

**3.1 -** Menor preço global.

## **4 – DAS OBRIGAÇÕES DAS PARTES**

## **4.1 - DAS OBRIGAÇÕES DA LICITANTE VENCEDORA:**

**4.1.1 -** Entregar os serviços licitados, de acordo com as necessidades e o interesse do CISOP, obedecendo rigorosamente os prazos e as condições estabelecidas neste edital e informar em tempo hábil qualquer motivo impeditivo ou que impossibilite assumir o estabelecido.

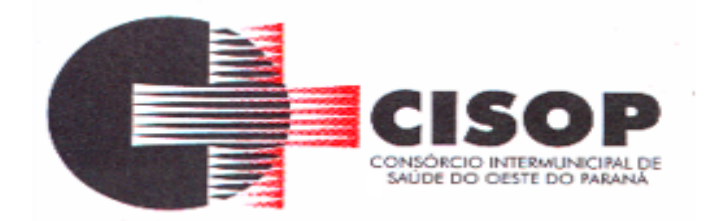

**4.1.2 -** Responsabilizar-se integralmente pelos serviços, nos termos da legislação vigente e exigências editalícias, observadas as especificações, normas e outros detalhamentos, quando for o caso ou no que for aplicável, fazer cumprir, por parte de seus empregados e prepostos, as normas do CISOP.

**4.1.3 -** Atender, de imediato, as solicitações relativas à substituição, reposição ou troca dos serviços que não atenda ao especificado.

**4.1.4 -** Assumir inteira responsabilidade quanto à garantia e qualidade dos serviços, reservando ao CISOP o direito de recusá-lo caso não satisfaça aos padrões especificados.

**4.1.5 -** Assumir inteira responsabilidade quanto à qualidade dos serviços licitados.

**4.1.6 -** Responder direta e exclusivamente pela execução do contrato de fornecimento, não podendo, em nenhuma hipótese, transferir a responsabilidade pelo fornecimento do serviço a terceiros, sem o expresso consentimento do CISOP

**4.1.7 -** Arcar com o pagamento de todos os encargos trabalhistas, fiscais, previdenciários, securitários e outros advindos da execução do objeto, de forma a eximir o CISOP de quaisquer ônus e responsabilidades.

**4.1.8 -** Responder por quaisquer danos ou prejuízos que venha, direta ou indiretamente, por sua culpa ou dolo, a causar ao CISOP ou a terceiros, durante a execução do contrato, inclusive por atos praticados por seus funcionários, ficando, assim, afastada qualquer responsabilidade do CISOP, podendo este, para o fim de garantir eventuais ressarcimentos, adotar as seguintes providências:

a) dedução de créditos da licitante vencedora;

b) medida judicial apropriada, a critério do CISOP.

**4.1.9 -** Manter durante toda a execução contratual, em compatibilidade com as obrigações assumidas, todas as condições de habilitação e qualificação exigidas na licitação.

**4.1.10 -** Manter à frente do serviço, pessoa qualificada, para representá-la junto à fiscalização.

**4.1.11 -** Proceder à substituição do pessoal, quando necessário, que por qualquer motivo fique impossibilitado de realizar os fornecimentos.

## **4.2 - DAS OBRIGAÇÕES DO CISOP:**

**4.2.1 -** Conferir o fornecimento e atestando o recebimento gradual do produto através do setor responsável pelo Recebimento.

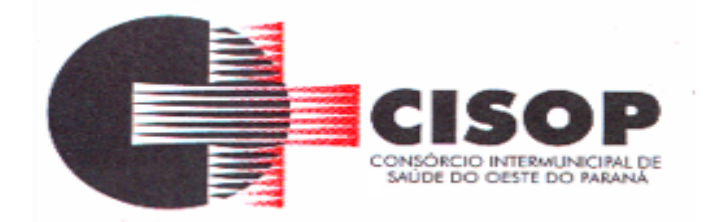

**4.2.2 -** Comunicar à licitante vencedora qualquer irregularidade nos serviços e interromper imediatamente o fornecimento, se for o caso.

**4.2.3 -** Prestar as informações e os esclarecimentos que venham a ser solicitados pela licitante vencedora.

**4.2.4 -** Impedir que terceiros forneçam o objeto deste edital.

**4.2.5 -** Efetuar o pagamento à licitante vencedora, mediante a apresentação da respectiva nota fiscal eletrônica, devidamente discriminada e acompanhada do correspondente atestado de entrega.

**4.2.6 -** Paralisar ou suspender, a qualquer tempo, a execução do contrato, de forma parcial ou total, mediante pagamento único e exclusivo do fornecimento executado.

**4.2.7 -** Atentar para que durante a vigência do contrato, sejam mantidas todas as condições de qualificação exigidas na licitação, bem assim a sua compatibilidade com as obrigações assumidas pela CONTRATADA.

**4.2.8 -** Não obstante a EMPRESA VENCEDORA DA LICITAÇÃO seja a única e exclusiva responsável pela execução de todos os serviços, o CISOP reserva-se o direito de, sem que de qualquer forma restrinja a plenitude desta responsabilidade, exercer a mais ampla e completa fiscalização sobre os serviços, diretamente, pelo Setor responsável.

**5 – DO PRAZO E LOCAL DE ENTREGA**

**5.1 -** Quanto aos serviços de implantação:

**5.1.1 -** Deverá ser realizada capacitação dos usuários para plena utilização das funcionalidades dos módulos;

**5.1.1 -** A programação de treinamento deverá ser suficiente em horas/aula para cada módulo, afim de que seja feito treinamento a todos os envolvidos, de acordo com a disponibilidade do CISOP;

**5.1.2 -** Todos os módulos deverão ser fornecidos em cópias oficiais;

**5.1.3 -** A parametrização e instalação dos softwares de todos os módulos nos equipamentos de propriedade do consórcio, bem como migração, reorganização e restruturação das bases de dados e tabelas, deverá ocorrer num prazo de 48 (quarenta e oito) horas, no final de semana;

**5.1.4 - Os serviços de implantação de módulos já existentes no CISOP somente poderão ser cobrados caso a Licitante não seja a atual fornecedora do sistema em uso, o CISOP não pagará por implantação de módulo já implantado.**

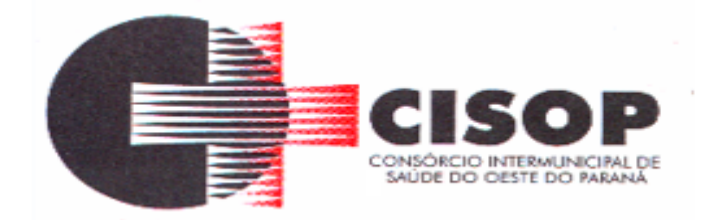

**5.2 -** Quanto aos serviços de pós – implantação:

**5.2.1 -** Deverá ser realizada manutenção técnica dos softwares de forma a mantê-los sempre em perfeita operacionalização, desde que sejam mantidas as características iniciais destes;

**5.2.1 -** Deverá ser realizada manutenção preventiva e corretiva a fim de reduzir a incidência de problemas e erros no sistema;

**5.2.2** – Deverá ser realizada assistência e suporte técnico à equipe interna usuária dos softwares, de forma a dirimir dúvidas que surgirem de sua operacionalização;

**5.2.3** – Deverá ser realizada atualização de versão de todos os módulos, quando necessário, para aprimoramento dos mesmos;

**5.2.4** – Deverá ser realizado suporte técnico a ser prestado no local, quando solicitado;

**5.2.5** – Capacitação gratuita aos novos usuários para plena utilização das funcionalidades dos módulos;

**5.2.6** – Disponibilização das senhas dos módulos até o primeiro dia útil do mês;

**5.2.7** – Encaminhar e-mail ao Fiscal do Contrato informando que há nova versão do sistema para atualização.

**5.3** – A fim de possibilitar a implantação e operacionalização do sistema, o Software apresentado pela empresa licitante deverá trabalhar com a seguinte configuração de Hardware e de Sistema Operacional:

**5.3.1** – Sistema operacional Windows server 2008r2 64 bits, com possível alteração para o Windows server 2016 64bits;

**5.3.2** – Acesso via terminal service para no mínimo 30 acessos simultâneos no sistema licitado;

**5.3.3** – Processador quad-core intel xeon e52620 2,0 ghz.

**5.3.4** – Memória 8 gb ddr4 ecc.

**5.4** – O prazo de prestação de serviços pode ser revisto nas hipóteses indicadas no art. 57, § 1º da Lei Federal nº 8.666/93.

**5.5** – O licitante vencedor fica responsável pela qualidade e garantia do serviço, especificada no Anexo I.

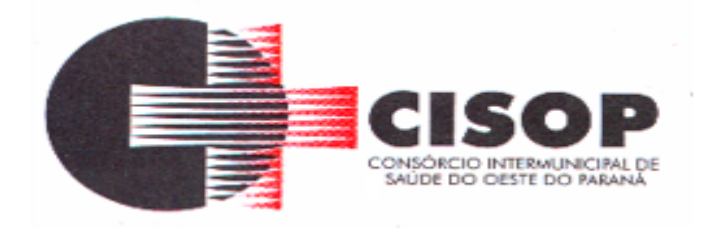

## **6 – DO CONTRATO**

**6.1 –** Homologado o julgamento, o licitante vencedor será convocado para assinar o contrato, devendo fazê-lo no prazo de 05 (cinco) dias úteis, a contar da data do recebimento da convocação, salvo motivo justificado e devidamente aceito pela Administração, sob pena de sujeitar-se às sanções legais previstas neste edital.

**6.2 -** O contrato acima mencionado será elaborado pelo CISOP e terá prazo de vigência de 01 (um) ano, a contar da data de sua assinatura, podendo ser prorrogado por um período igual e sucessivo, até o limite de 48 (quarenta e oito) meses, conforme o disposto no art. 57, inc. IV, da Lei n° 8.666/93, bem assim com as condições previstas neste edital, do qual faz parte a respectiva minuta.

**6.2.1 -** Na hipótese de renovação do contrato, o reajuste poderá ser com base na variação do IGPM (Índice Geral de Preços de Mercado), do período, medido pela Fundação Getúlio Vargas.

**6.3 -** Ao CISOP fica assegurado o lídimo direito de subsistindo razões plausíveis e de interesse coletivo, rescindir, unilateralmente, o contrato, em qualquer circunstância e época da execução do contrato, depois de notificada, do ato, à parte contratada, com antecedência mínima de 30 (trinta) dias, sem ônus ou responsabilidades decorrentes para o Poder Público e devidos fins de direito.

**6.4 –** O contrato poderá ser cancelado nas hipóteses previstas na Lei Federal n° 8.666/93, e, em especial:

**6.4.1 -** Por ato unilateral escrito da Administração, quando:

a) O fornecedor deixar de cumprir as exigências do ato convocatório que deu origem ao processo licitatório.

b) O fornecedor não atender à convocação para firmar Contrato decorrente da TOMADA DE PREÇO ou não retirar o instrumento equivalente no prazo estabelecido, sem justificativa aceita pelo CISOP.

c) O fornecedor der causa à rescisão de contrato.

d) Em qualquer das hipóteses de inexecução total ou parcial do contrato.

e) O fornecedor praticar atos fraudulentos no intuito de auferir vantagem ilícita.

f) O fornecedor subcontratar, ceder ou transferir, no todo ou em parte, o objeto ajustado e também nos casos de fusão, cisão ou incorporação.

g) O fornecedor entrar em regime de falência, dissolver-se ou extinguir-se.

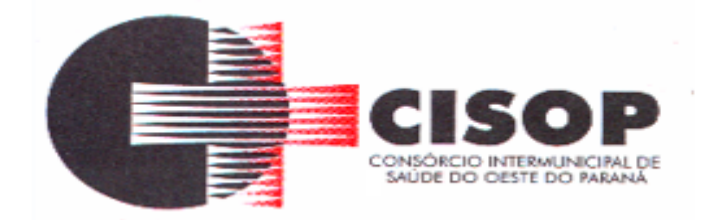

h) O fornecedor ser declarado inidôneo e/ou ser suspensa do direito de licitar ou contratar com a Administração Pública.

i) Por razões de interesse público, mediante despacho motivado, devidamente justificado.

j) O produto sair de linha de produção.

**6.4.2 -** Amigavelmente, por acordo das partes, quando o fornecedor, mediante solicitação por escrito aceita motivadamente pelo CISOP, comprovar estar impossibilitado de cumprir as exigências do instrumento convocatório que deu origem ao registro de preços, devendo o termo de rescisão dispor sobre a recomposição dos prejuízos do CISOP decorrentes da rescisão, quando houver.

**6.4.3 -** A solicitação da Contratada para cancelamento do serviço deverá ser formulada com antecedência mínima de 30 (trinta) dias corridos, assegurando-se o fornecimento do produto registrado, por prazo mínimo de 60 (sessenta) dias corridos, contado a partir da comprovação do envio da solicitação do cancelamento, salvo na hipótese da impossibilidade de seu cumprimento, devidamente justificado e aprovado pelo CISOP.

**6.4.4 -** A comunicação do cancelamento do serviço, será feita por correspondência com recibo de entrega, juntando-se comprovante nos autos.

**6.4.5 -** No caso de ser ignorado, incerto ou inacessível o lugar do fornecedor, a comunicação será feita por publicação no Órgão Oficial do CISOP, por uma vez e afixado no local de costume do CISOP, considerando-se cancelado o serviço na data de publicação.

**6.4.6 -** Ocorrendo qualquer das hipóteses previstas, a Administração aplicará as sanções previstas neste Edital e no Contrato, garantido o direito de defesa prévia, nos termos da Lei Federal n.º 8.666/93.

**6.5 - Durante a validade do contrato, fica vedado qualquer reajustamento de preços, em atendimento ao § 1º, do artigo 2º, da Lei Federal n.º 10.192/01.**

## **7 - DO AUMENTO E DA SUPRESSÃO DE QUANTIDADE**

**7.1 -** No interesse da administração do órgão **CONTRATANTE**, os produtos objeto do contrato poderá ser aumentados ou suprimidos, até o limite de 25% do valor inicial atualizado do contrato, conforme previsão do art. 65, § 1º da Lei n.º 8.666/93 e § 1° do Art. 112 da Lei Estadual n° 15.608/2007.

**7.2 -** É possível supressão acima de 25% do valor inicial do contrato, por convenção entre as partes, nos termos do art. 65, § 2º, II da Lei n.º 8.666/93 e § 2° do Art. 112 da Lei Estadual n° 15.608/2007.

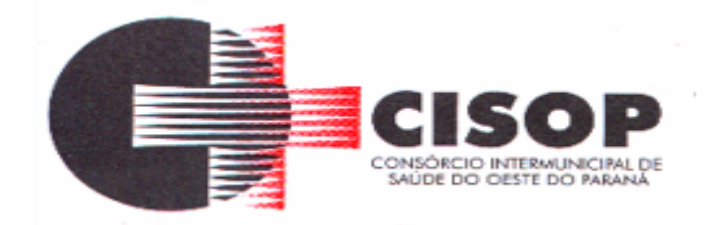

**7.3 -** Qualquer alteração que implique aumento ou supressão das quantidades previstas observará as normas contidas no art. 112 da Lei Estadual n° 15.608/2007 e no art. 65 da Lei n.º 8.666/93, especialmente, a previsão do § 6º do referido artigo que trata do equilíbrio econômico-financeiro inicial pela Administração quando esta alterar unilateralmente o contrato.

**7.4 -** Havendo necessidade de revisão contratual por eventos imprevisíveis, caso fortuito ou força maior, com vistas a restabelecer o equilíbrio econômico-financeiro do contrato, após a devida comprovação pelo interessado, a revisão poderá ser feita mediante aditamento contratual, obedecidos os procedimentos constantes do art. 112 da Lei n.º 15.608/2007, e ainda se obedecendo as exigências contidas na Lei Federal n.º 8.666/93 e na Lei de Responsabilidade Fiscal.

**8 - DAS SANÇÕES ADMINISTRATIVAS**

**8.1 -** A não entrega no prazo, por parte da licitante vencedora, terá caracterizado o descumprimento total da obrigação assumida com a proposta, ficando sujeita às sanções legais cabíveis.

**8.2 -** As penalidades serão registradas, sem prejuízo das multas previstas neste Edital e das demais cominações legais.

**8.3 -** Pela inexecução total ou parcial do objeto, o CISOP, poderá aplicar à Contratada, ora licitante, multa administrativa graduável conforme a gravidade da infração, cumulável com as demais sanções.

**8.4 -** A empresa licitante vencedora deverá entregar o serviço cotado em total conformidade com o que fora licitado e cotado no edital, não sendo admitida alteração posterior pela empresa vencedora das especificações do objeto da licitação, sob pena da empresa sofrer as sanções legais.

**8.5 -** No caso de descumprimento total ou parcial das condições contratualmente previstas, poderá o CISOP aplicar à CONTRATADA as sanções constantes da Lei Federal nº 10.520/2002 e, subsidiariamente, da Lei Federal nº 8.666/1993, sem prejuízo da possibilidade de rescisão contratual e de responsabilização civil e penal cabíveis.

**8.6 -** Pelo descumprimento das condições estabelecidas no ajuste, a (o) adjudicatária (o) ficará sujeita (o) às seguintes penalidades:

**8.6.1 -** Advertência;

**8.6.2 -** Pelo atraso injustificado no fornecimento dos serviços:

a) até 30(trinta) dias, multa de 1% (um por cento), por dia de atraso;

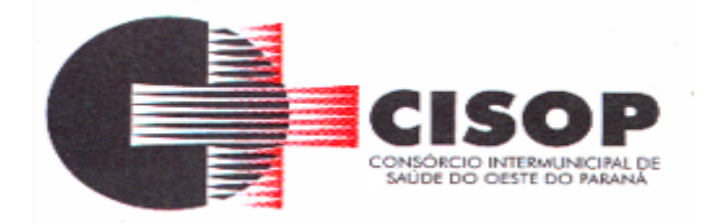

b) superior a 30(trinta) dias, multa de 2% (dois por cento), por dia de atraso.

**8.6.3 -** Pela inexecução total ou parcial desta TOMADA DE PREÇO, multa de 20%, calculada sobre o valor total dos serviços, ou multa correspondente à diferença de preço decorrente de nova licitação para o mesmo fim.

**8.6.4 -** As multas serão descontadas dos pagamentos contratuais ou, em caso de inexecução total serão cobradas judicialmente.

**8.6.5 -** A inexecução total ou parcial do contrato decorrente desta TOMADA DE PREÇO, ensejará a sua rescisão unilateral, com as consequências previstas em lei, reconhecendo os direitos do CISOP.

**8.6.6 -** Será propiciado ao licitante, antes da imposição das penalidades elencadas nos itens precedentes, o direito ao contraditório e à ampla defesa.

**8.6.7 -** As aplicações das sanções estabelecidas neste edital são de competência exclusiva do Senhor Presidente do CISOP.

## **9 - DAS CONDIÇÕES DE PAGAMENTO**

**9.1 -** O pagamento será efetuado, no prazo de 15 (quinze) dias úteis a contar da aceitação e do recebimento definitivo dos serviços pelo CISOP, por meio de depósito bancário ou por outro meio que vier a ser acordado entre as partes, mediante apresentação da correspondente nota fiscal (corretamente preenchida) ao Setor Financeiro do CISOP, observadas as demais condições previstas neste edital.

**9.2 -** A Nota Fiscal que for apresentada com erro será devolvida a empresa para retificação e reapresentação, acrescendo-se, no prazo fixado no item anterior, os dias que se passarem entre a data da devolução e a da reapresentação.

**9.3 -** O CNPJ constante da Nota Fiscal deverá ser o mesmo constante da Proposta, bem como o indicado para consulta durante a fase de habilitação.

**9.4 -** Fica a empresa ciente que por ocasião do pagamento será verificada pelo Setor Financeiro a situação da empresa quanto à regularidade perante o Governo Federal, o Estadual, o Municipal e o Fundo de Garantia por Tempo de Serviço (FGTS), sendo necessário para tanto a apresentação das referidas certidões, atualizadas e dentro do prazo de vigência.

**9.5 -** O pagamento efetuado não implica reconhecimento pelo CISOP de adimplemento por parte da CONTRATADA relativamente às obrigações que lhe são devidas em decorrência da execução do objeto, nem novação em relação a qualquer regra constante das especificações deste edital.

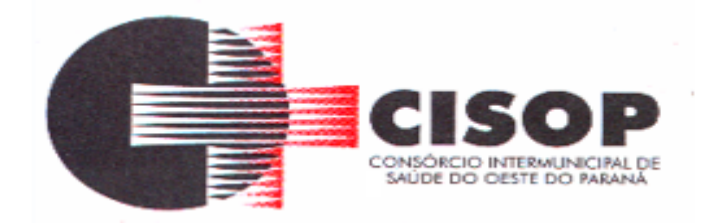

**9.6 -** A nota fiscal/fatura emitida pelo fornecedor deverá conter, em local de fácil visualização, a indicação do número desta TOMADA DE PREÇO, banco, agência e conta corrente, a fim de se acelerar o trâmite do recebimento e posterior liberação para pagamento.

**9.7 -** Havendo incorreção no documento de cobrança ou qualquer outra circunstância que impeça a liquidação da despesa, esta ficará pendente, e o pagamento sustado até que a contratada providencie as medidas saneadoras necessárias, não ocorrendo neste caso, quaisquer ônus por parte do contratante.

**9.8 -** Não serão aceitas solicitações de pagamentos fora dos prazos previstos pelo CISOP.

**9.9 -** Quando da emissão da Nota Fiscal, o licitante deverá encaminhar obrigatoriamente cópia na mesma data ao e-mail [compras@cisop.com.br.](mailto:compras@cisop.com.br)

## **10 – ESPECIFICAÇÕES DO OBJETO**

**10.1 -** A proposta dos itens abaixo não poderá ter valor superior ao Preço de Referência de cada item, sob pena de desclassificação da empresa que efetuou a proposta.

**10.2 -** Os quantitativos dos serviços enumerados neste edital, são meramente estimativos, não gerando qualquer obrigação de indenização por parte do CISOP em favor da Contratada, pela aquisição dos mesmos em quantidades inferiores às previstas.

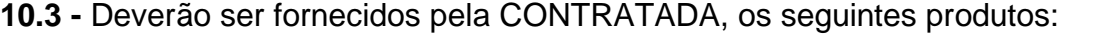

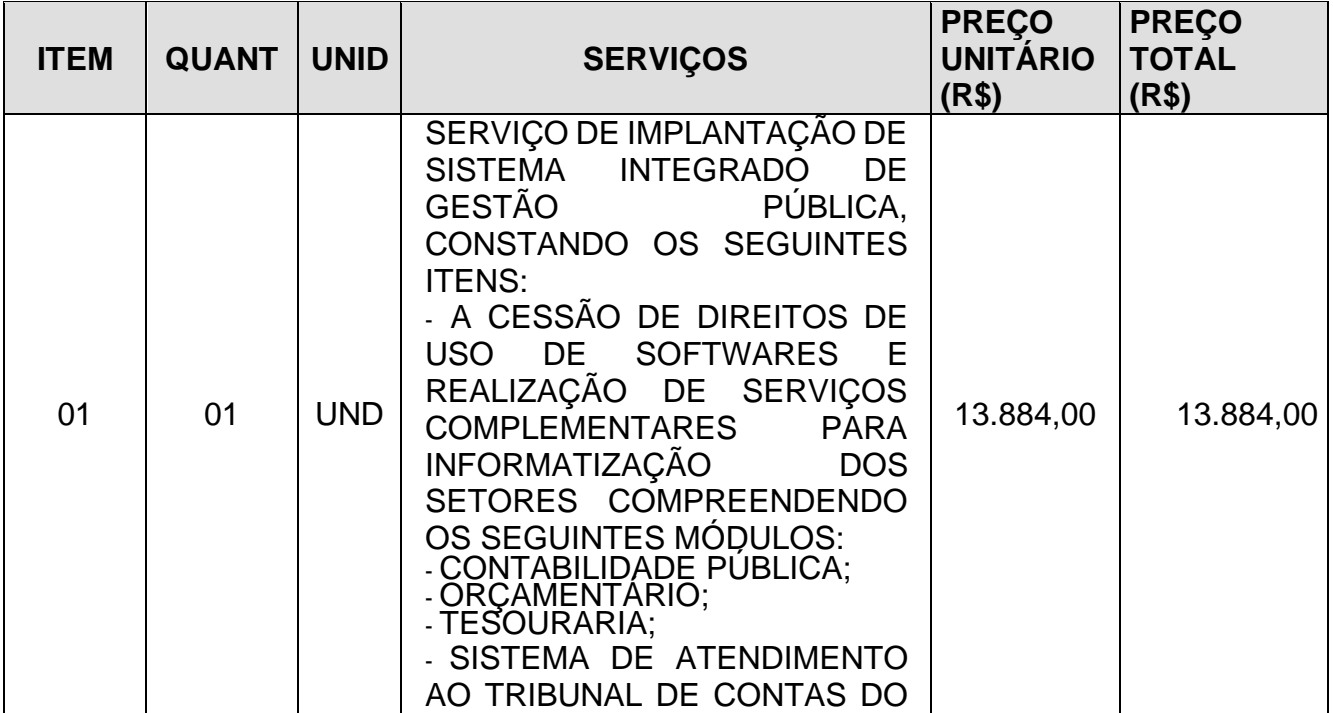

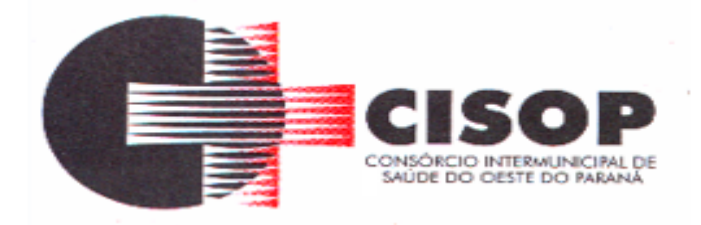

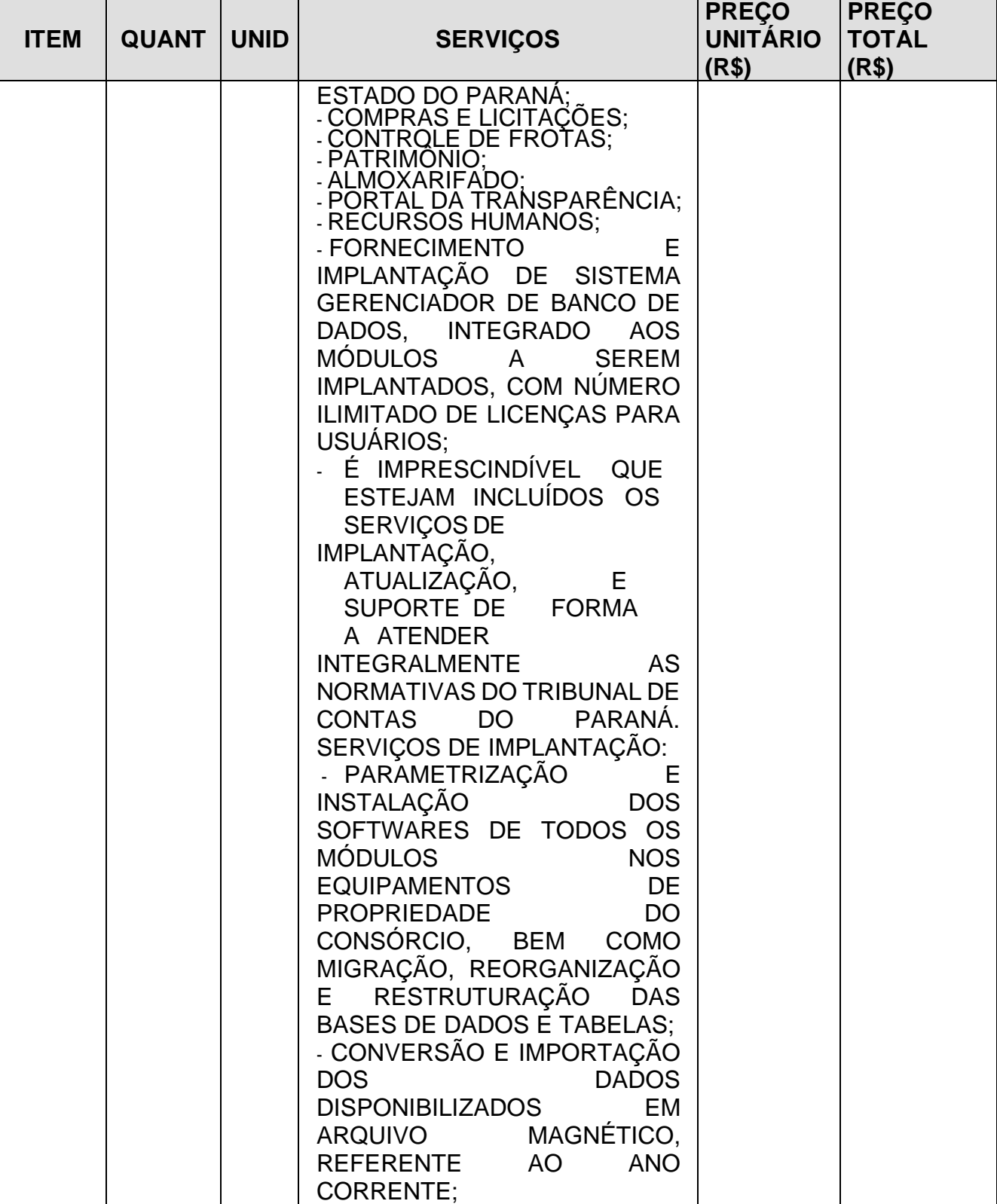

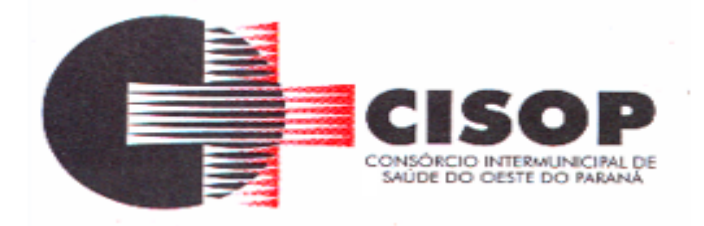

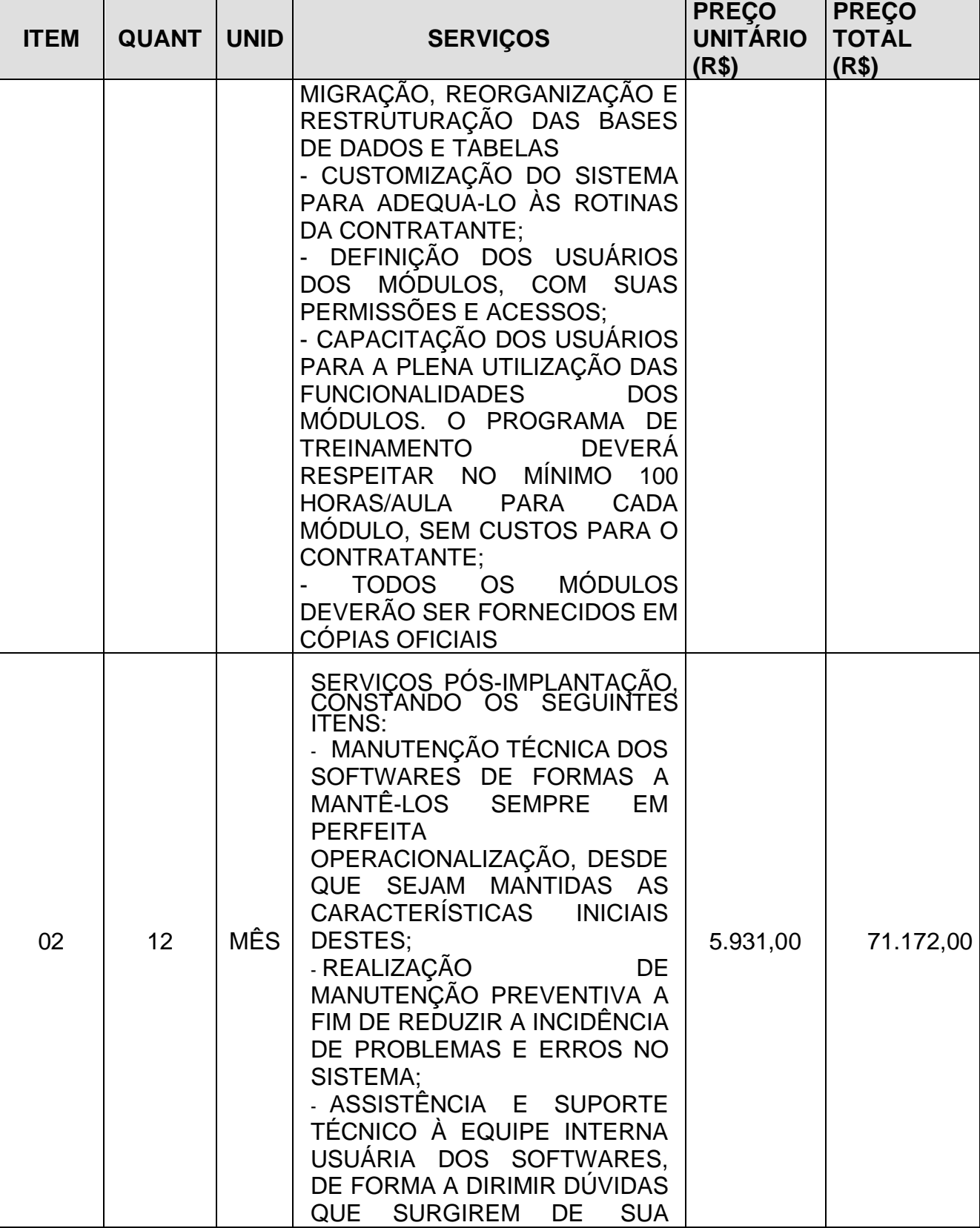

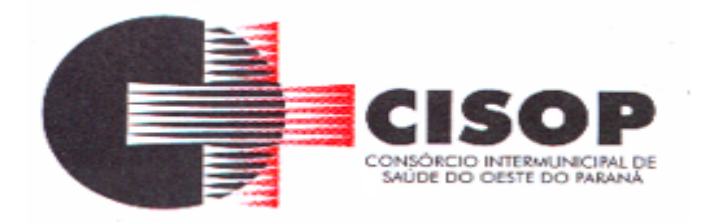

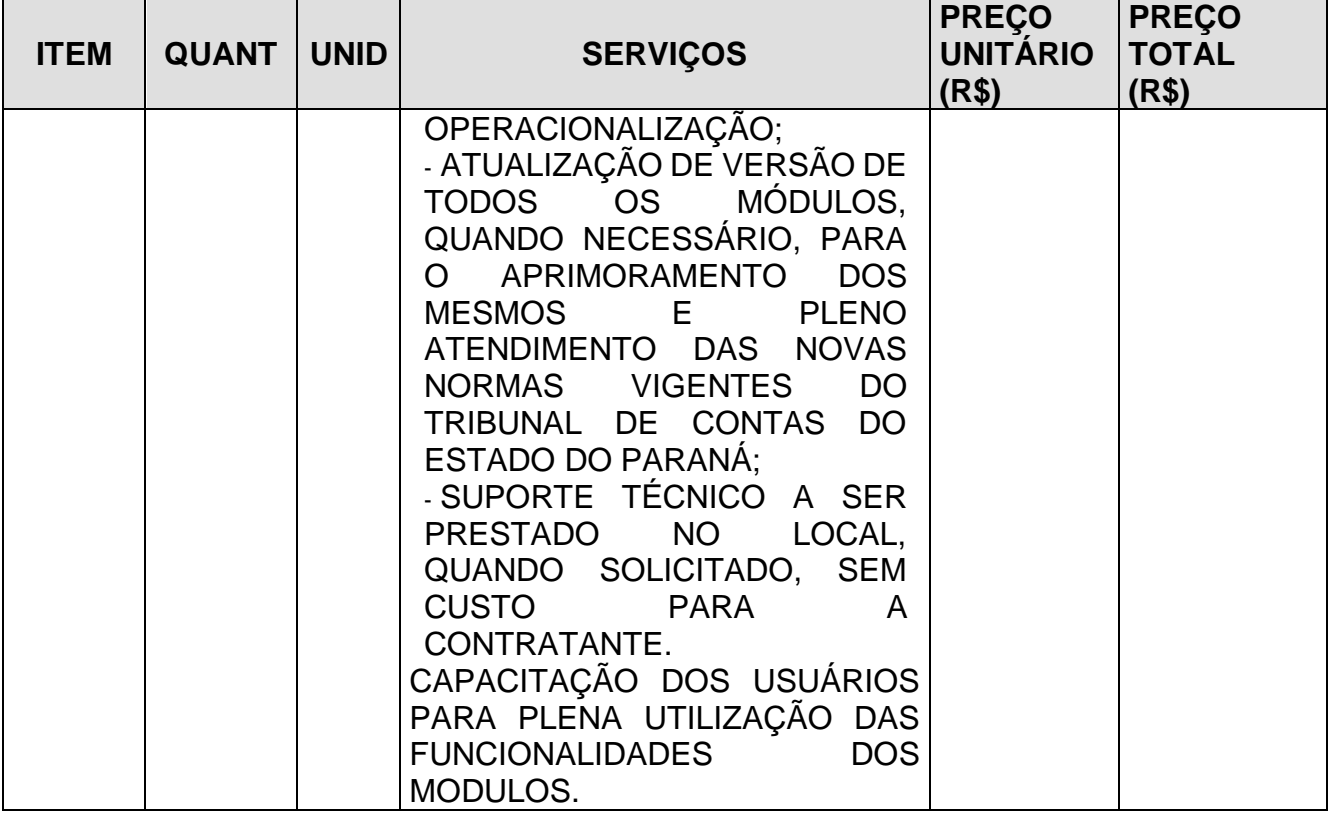

**10.4 -** O custo estimado total da presente contratação é R\$ 85.056,00 (oitenta e cinco mil e cinquenta e seis reais). O custo estimado foi apurado a partir de mapa de preços constante do processo administrativo, elaborado com base em orçamentos recebidos das empresas.

## **10.5 – DOS SERVIÇOS:**

## **10.5.1 – Serviços de Implantação:**

**10.5.1.1 -** Parametrização e instalação dos softwares de todos os módulos nos equipamentos de propriedade do consórcio, bem como migração, reorganização e restruturação das bases de dados e tabelas, num prazo de 48 (quarenta e oito) horas, no final de semana;

**10.5.1.2 -** Conversão e importação dos dados disponibilizados em arquivo magnético;

**10.5.1.3 -** Customização do sistema, para adequá-lo as rotinas do CISOP;

**10.5.1.4 -** Capacitação dos usuários para plena utilização das funcionalidades dos módulos;

**10.5.1.5 -** Programação de treinamento deverá respeitar o mínimo suficiente de horas/aula para cada módulo de acordo com a disponibilidade do CISOP;

**10.5.1.6 -** Todos os módulos deverão ser fornecidos em cópias oficiais;

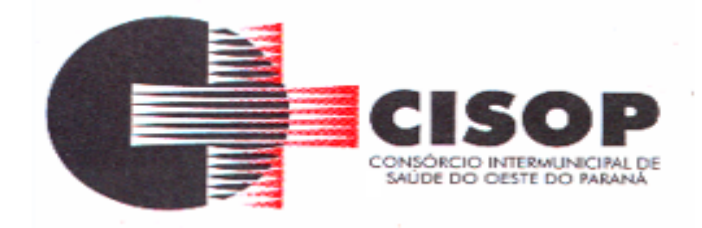

**10.5.1.7 -** Os serviços de implantação de módulos já existentes no CISOP somente poderão ser cobrados caso a Licitante não seja a atual fornecedora do sistema em uso, o CISOP não pagará por implantação de módulo já implantado.

#### **10.6 - Serviços de Pós - Implantação:**

**10.6.1 -** Manutenção Técnica dos Softwares de forma a mantê-los sempre em perfeita operacionalização, desde que sejam mantidas as características iniciais destes;

**10.6.2 -**Realização de manutenção preventiva e corretiva a fim de reduzir a incidência de problemas e erros no sistema;

**10.6.3 -** Assistência e suporte técnico à equipe interna usuária dos softwares, de forma a dirimir dúvidas que surgirem de sua operacionalização;

**10.6.4 -** Atualização de versão de todos os módulos, quando necessário, para aprimoramento dos mesmos e pleno atendimento das normas vigentes do Tribunal de Contas do Paraná;

**10.6.5 -** Suporte técnico a ser prestado no local, quando solicitado;

**10.6.6 -** Capacitação gratuita aos novos usuários para plena utilização das funcionalidades dos módulos;

**10.6.7 -** Disponibilização das senhas dos módulos até o primeiro dia útil do mês;

**10.6.8 -** Encaminhar e-mail ao Fiscal do Contrato informando que há nova versão do sistema para atualização.

**10.6.9 -** Todos os módulos aplicativos deverão conter obrigatoriamente, no mínimo, os seguintes requisitos:

**10.6.10 -** Integração total entre si, garantindo que os usuários alimentam as informações uma única vez para todos os módulos.

**10.6.11 -** Controle de acesso ao aplicativo através do uso de senhas e de direito de acesso (consulta, inclusão, alteração, exclusão) por senha, com atribuições de funções e privilégios por usuário.

**10.6.12 -** As senhas dos usuários deverão ser armazenadas de forma criptografada, através de algoritmos próprios do sistema, de tal forma que nunca sejam mostradas em telas de consulta, manutenção de cadastro de usuários ou tela de acesso ao sistema.

**10.6.13 -** Possuir uma ferramenta dentro de cada módulo, que possibilite acessar, de

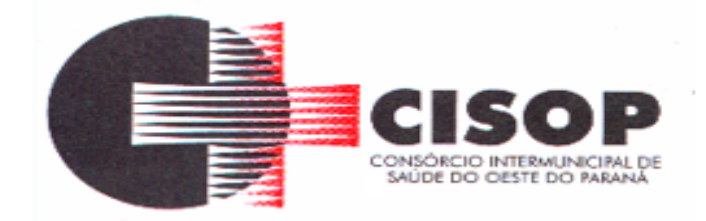

maneira on-line, o atendimento (suporte técnico) do fabricante dos sistemas propostos, utilizando-se apenas da conexão com a internet.

**10.6.14 -** Permitir acesso ilimitado de usuários simultâneos, sem necessidade de aquisição de novas licenças de qualquer dos softwares utilizados pelos sistemas propostos.

**10.6.15 -** Deverá utilizar sistema gerenciador de Banco de Dados (SGBD) Open Source, Postgree, SQL, Oracle. Serão DESCLASSIFICADAS as propostas que utilizarem Banco de Dados comerciais, ou mesmo Banco de Dados Open Source que não tenham suporte a Table Spaces, como MySQL e Firebird. Tampouco serão aceitos sistemas que não utilizem Banco de Dados relacionais, armazenando as informações em sistemas de arquivos comuns (DATAFLEX, COBOL, DBF etc.).

**10.6.16 -** A base de dados com todas as informações de todos os módulos deverá ficar residentes nos Servidores do CISOP.

**10.6.17 -** Deverão utilizar interface gráfica nativa, com estações em ambiente desktop, sendo DESCLASSIFICADAS as propostas que utilizarem interface caracter, por defasagem tecnológica, ou interface web via browser, por motivos de segurança.

**10.6.18 -** Integração on-line entre os módulos, sendo que serão DESCLASSIFICADAS as propostas cuja integração entre os módulos utilizem arquivos ASC, TXT etc.

**10.6.19 -** Deverá obrigatoriamente (SGBD) ser instalado e funcionar em Servidor Linux, em modo nativo, sendo que serão DESCLASSIFICADAS as propostas que utilizarem emuladores ou outro software para simular o funcionamento de sistemas operacionais comerciais.

**10.6.20 -** Deverão ser compatíveis com a legislação (Federal, Estadual e Municipal), bem como as normativas do Tribunal de Contas do Paraná, para os Exercícios anteriores e atual.

**10.6.21 -** Todos os relatórios e consultas com opção de visualização em tela, impressora e arquivo texto patrão TXT, HTML, PDF, CSV, XLS e DOC.

**10.6.22 -** Deverão ser desenvolvidos em Linguagem de Quarta Geração ou superior e serão DESCLASSIFICADAS as propostas cujos sistemas, no todo ou em parte sejam desenvolvidos em linguagem de terceira geração ou anterior (DATAFLEX, CLIPPER, COBOL etc.), por defasagem tecnológica.

**10.6.23 -** Os relatórios apresentados deverão estar no formato gráfico, para serem impressos em impressoras laser ou à jato de tinta, possibilitando:

– Visualização dos relatórios em tela;

– Maximizar o tamanho dos relatórios emitidos em tela (Zoom);

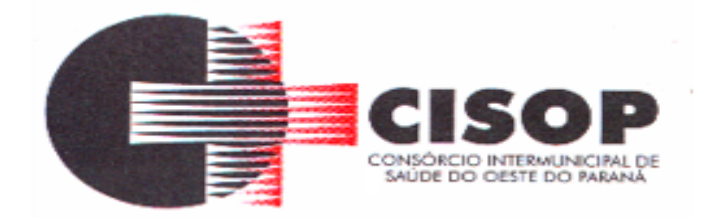

– Salvar os relatórios em arquivo PDF;

– Salvar os dados dos relatórios em formato texto, csv, html, ou xls, para utilização em planilha;

**10.6.24 -** Permitir informações adicionais no cabeçalho e/ou rodapé do relatório, tais como: usuário, data/hora de emissão, comentário adicional;

**10.6.25 -** Permitir selecionar no momento da impressão do relatório qualquer impressora disponível na estação, possibilitando alterar configurações tais como: tamanho de papel, margens, intervalos de páginas, número de cópias a serem impressas e demais opções disponíveis para a impressora.

**10.6.26 -** Os relatórios de operações realizadas pelos usuários deverão conter as seguintes informações: Usuário, Data/hora da operação, Descrição da operação (cadastro, processo, relatório, outro).

**10.6.27 -** Os sistemas deverão possuir gerador de relatórios e de arquivos na língua portuguesa, permitindo que o usuário possa acessar as informações do banco, para elaborar relatórios e gerar arquivos de acordo com sua conveniência, permitindo que seja impresso em qualquer impressora disponível.

**10.6.28 -** Deverão manter histórico das movimentações (inclusões, alterações e exclusões) para todas as tabelas, bem como a data, hora e usuário que efetuou as mesmas. As tabelas devem permitir consultas individuais, mostrando os campos alterados.

**10.6.29 -** Possuir controle de permissões de acesso de cada usuário dentro de cada sistema:

**10.6.30 -** As autorizações ou não autorizações, por usuário ou tarefa, deverão ser dinâmicas e ter efeito a partir do login do usuário;

**10.6.31 -** O sistema não deverá exigir a reconfiguração das permissões a cada exercício inaugurado.

**10.6.32 -** Os sistemas deverão permitir vários acessos simultâneos às mesmas rotinas, ou ainda rotinas diferentes por usuários diferentes ao mesmo tempo.

**10.6.33 -** Oferecer segurança contra a violação dos dados ou acessos indevidos às informações.

**10.6.34 -** O Consórcio Intermunicipal de Saúde do Oeste do Paraná – CISOP, tem a necessidade que suas atividades operacionais sejam ininterruptas, e os módulos deverão ser implantados no prazo máximo de 05 dias, preferencialmente no final de semana, após assinatura e liberação para implantação, no horário das 8hs às 18hs).

**10.6.35 -** A licitante vencedora deverá realizar o serviço de manutenção solicitado, por

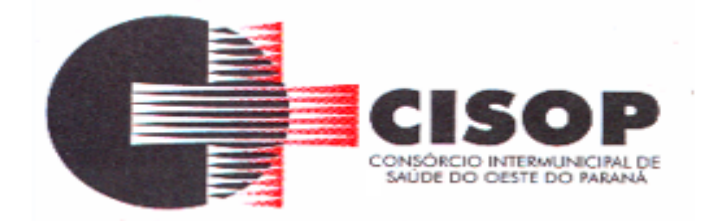

acesso remoto, no prazo máximo de 02 (duas) hora contada a partir da abertura do chamado via protocolo.

**10.6.36 -** Diante da impossibilidade da execução do item acima na condição e prazo estabelecidos, a manutenção deverá ser realizada in loco, no prazo máximo de 02 (duas) horas, contadas a partir do término do prazo do item anterior, sem ônus para o CISOP.

**10.6.37 -** A empresa a ser contratada deverá fornecer, no mínimo, os seguintes meios de comunicação, a fim de viabilizar o contato CISOP-Empresa a ser Contratada:

- Telefone para atendimento;
- E-mail para atendimento;
- Ferramenta em site para abertura de protocolo de serviço;
- Chat para suporte.
- A empresa vencedora deverá garantir suporte 12 X 5 (doze horas e cinco dias da semana).

#### **10.7 – DOS MÓDULOS:**

#### **10.7.1 - COMPRAS E LICITAÇÕES:**

**10.7.1.1 -** Possibilitar o acompanhamento de todo o processo licitatório, envolvendo as etapas de preparação até o julgamento, publicando, registrando as atas, deliberação, mapa comparativo de preços, interposição de recurso, anulação, revogação, parecer jurídico, e sua homologação e adjudicação;

**10.7.1.2 -** Permitir controlar toda compra efetuada, proveniente ou não das licitações, acompanhando o processo desde a solicitação até a entrega do bem ao seu destino;

**10.7.1.3 -** Conter programas para gerenciamento de contratos, tais como: registro de cópia, como o controle de quantidades compradas / entregues e prazo de validade;

**10.7.1.4 -** Possibilitar o cadastramento de materiais de maneira que se possam gerar relatórios de quantidades adquirida de materiais num determinado período;

**10.7.1.5 -** Possibilitar efetuar o agrupamento de várias solicitações de compras dos diversos setores para um novo processo licitatório ou para compra direta automaticamente;

**10.7.1.6 -** Possibilitar que seja efetuada a requisição de materiais ou serviços através do software;

**10.7.1.7 -** Possibilitar o gerenciamento dos fornecedores através de consulta aos processos licitatórios ou itens de licitação e as compras efetuadas ou serviços executados;

**10.7.1.8 -** Permitir o controle das despesas realizadas e a realizar de mesma natureza com

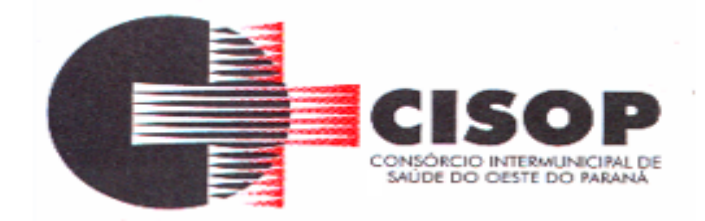

dispensa de licitação, para que não ultrapasse os limites legais;

**10.7.1.9 -** Possibilitar controlar os gastos por unidade orçamentária através de limites mensais preestabelecidos;

**10.7.1.10 -** Permitir, através do módulo de compras e licitações, o bloqueio de dotação orçamentária no valor da despesa prevista para o processo licitatório;

**10.7.1.11 -** Permitir o cadastramento e o controle da data de validade das certidões negativas e outros documentos dos fornecedores;

**10.7.1.12 -** Permitir o cadastramento das certidões e outros documentos dos fornecedores por licitação;

**10.7.1.13 -** Permitir consulta aos preços de materiais ou por fornecedores, praticados anteriormente;

**10.7.1.14 -** Permitir a emissão da autorização de compra ou serviços;

**10.7.1.15 -** Emissão da minuta do edital, permitindo que as informações da minuta sejam importadas na elaboração do edital;

**10.7.1.16 -** Emitir relatórios de compra e serviço;

**10.7.1.17 -** Possibilitar a geração de arquivos para o Tribunal de Contas do Estado;

**10.7.1.18 -** Permitir o controle da quantidade entregue parcialmente pelo fornecedor, quando necessário;

**10.7.1.19 -** Possibilitar compartilhamento de informações dos módulos de almoxarifado, frotas e patrimônio;

**10.7.1.20 -** Permitir lançamento de pedidos de compra;

**10.7.1.21 -** Permitir lançamento do Anexo II (itens do edital), importando e consolidando os itens cadastrados nos pedidos de compra;

**10.7.1.22 -** Verificação da existência dos itens no Almoxarifado ou em Ordens de Aquisição já iniciada;

**10.7.1.23 -** Utilizar registro geral de fornecedores, desde a geração do documento de "Certificado de Registro Cadastral", controlando o vencimento de documentos, bem como registrar a inabilitação por suspensão ou rescisão do contrato, controlando a data limite de inabilitação;

**10.7.1.24 -** Manter informações cadastrais de sócios, representantes, contato e conta bancaria dos fornecedores;

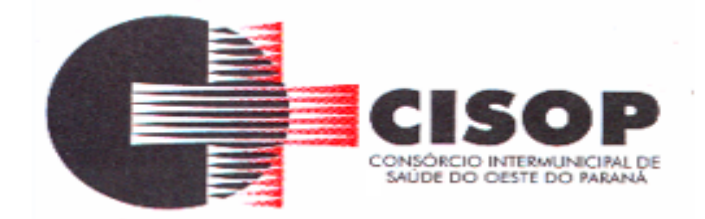

**10.7.1.25 -** Possibilitar restringir o acesso dos usuários somente a almoxarifado e unidades orçamentárias específicas;

**10.7.1.26 -** Controlar através de alertas os contratos que estiverem a vencer, tanto para vigência como pagamentos;

**10.7.1.27 -** Possibilitar efetuar os aditivos de crescimento ou supressão podendo ele ser parametrizado de acordo com a legislação;

**10.7.1.28 -** Permite lançamento de realinhamentos de preços sem a obrigatoriedade do lançamento do contrato;

**10.7.1.29 -** Utilizar registro geral de fornecedores, desde a geração do documento de "Certificado de Registro Cadastral", controlando o vencimento de documentos, bem como registrar a inabilitação por suspensão ou rescisão do contrato, controlando a data limite de inabilitação;

**10.7.1.30 -** Controlar as certidões vencidas ou a vencer dos fornecedores;

**10.7.1.31 -** Registrar os processos licitatórios identificando o número do processo, objeto, requisições de compra a atender, modalidade de licitação e data do processo;

**10.7.1.32 -** Possuir meios de acompanhamento de todo o processo de abertura e julgamento da licitação, registrando a habilitação, proposta comercial, interposição de recurso, anulação, adjudicação e emitindo o mapa comparativo de preços;

**10.7.1.33 -** O Módulo de Licitações deverá vedar a utilização das despesas sem que haja disponibilidade orçamentária;

**10.7.1.34 -** O Módulo de Licitações deverá permitir sugerir o número da licitação sequencial, ou por modalidade;

**10.7.1.35 -** O Módulo de Licitações deverá permitir separar os itens do processo por despesa orçamentária a ser utilizada;

**10.7.1.36 -** Gerar todos os controles, documentos e relatórios necessários ao processo licitatório, tais como: ordenação de despesa, editais de publicação, homologação e adjudicação, atas, termo de análise jurídica, parecer técnico, contrato e aviso de licitações;

**10.7.1.37 -** O Módulo de Licitações deverá permitir copiar os itens de um outro processo licitatório, já cadastrado;

**10.7.1.38 -** Possibilitar a entrega do edital e itens a serem cotados em meio magnético, para que os participantes possam digitar suas propostas e as mesmas possam ser importadas automaticamente pelo sistema;

**10.7.1.39 -** Disponibilizar a Lei de Licitações em ambiente hipertexto;

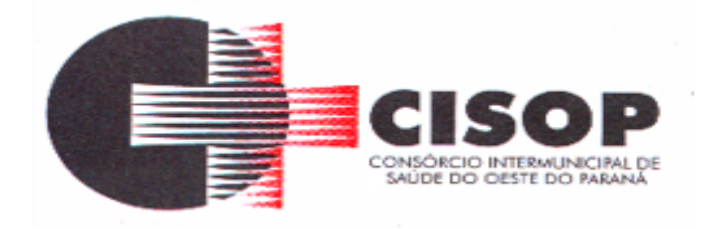

**10.7.1.40 -** Possuir rotina que possibilite que a proposta comercial seja preenchida pelo próprio fornecedor, em suas dependências, e posteriormente enviada em meio magnético para entrada automática no sistema, sem necessidade de redigitação;

**10.7.1.41 -** Ter controle da situação do processo de licitação, se ela está anulada, cancelada, concluída, suspensa ou revogada;

**10.7.1.42 -** Ter a opção de criar modelos de edital padrão para o uso do sistema sem ter que criar vários modelos para licitações diferentes;

**10.7.1.43 -** Ter modelos para todos os textos de licitações;

**10.7.1.44 -** Utilizar o recurso de mesclagem de campos em todos os modelos de documentos requeridos nas etapas da licitação e pesquisa de preços;

**10.7.1.45 -** Ter configuração de julgamento por técnica, definindo as questões e as respostas;

**10.7.1.46 -** Verificar possíveis débitos fiscais no ato da inclusão dos fornecedores na licitação;

**10.7.1.47 -** Gerar a ata do processo licitatório automaticamente de acordo com o modelo criado;

**10.7.1.48 -** O Módulo de Compras, Licitações e Contratos deverá permitir gerar arquivos para atender exigências do Tribunal de Contas do Paraná relativos à prestação de contas dos atos administrativos de licitações e contratos;

**10.7.1.49 -** O Módulo de Licitações deverá permitir controlar as despesas realizadas e a realizar, evitando a realização de despesas de mesma natureza com dispensa de licitação ou modalidade de licitação indevida, por ultrapassarem os respectivos limites legais;

**10.7.1.50 -** O Módulo de Licitações deverá permitir controlar os limites de cada modalidade estabelecidas na Lei através do objeto da compra;

**10.7.1.51 -** Permitir consulta ao preço praticado nas licitações, por fornecedor ou material;

**10.7.1.52 -** Permitir as seguintes consultas a fornecedor:

**10.7.1.52.1 -** Fornecedor de determinado produto;

**10.7.1.52.2 -** Licitações vencidas por Fornecedor;

**10.7.1.53 -** Conter o recurso de "gerador de relatório", que permite ao usuário emitir relatório com conteúdo, "lay-out" e ordens selecionáveis;

**10.7.1.54 -** Gerenciar os controles necessários para Registro de Preços, de acordo com art. 15 da Lei 8.666/93, facilitando assim o controle de entrega das mercadorias licitadas,

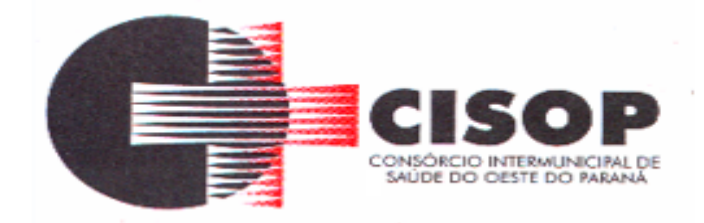

diminuindo a necessidade de controle de mercadorias em estoque físico;

**10.7.1.55 -** Registrar e emitir as requisições de compras e serviços para registro de preço;

**10.7.1.56 -** Registrar e emitir atas de julgamentos registrando o preço dos fornecedores;

**10.7.1.57 -** Conter base de preços registrados;

**10.7.1.58 -** Gerar automaticamente autorização de fornecimento aos fornecedores mediante registro de preço;

**10.7.1.59 -** Gerar termo de compromisso para o fornecedor vencedor;

**10.7.1.60 -** Ter modulo de pregão presencial e eletrônico, além de controlar todo o processo;

**10.7.1.61 -** Permitir a execução do pregão por item ou lote de itens;

**10.7.1.62 -** Fazer com que o enquadramento dos lotes possa ser automático por Item, classificação de material/serviço ou global;

**10.7.1.63 -** Registrar de forma sintética os fornecedores que participarão no pregão;

**10.7.1.64 -** Permitir a montagem de lotes selecionando seus respectivos itens;

**10.7.1.65 -** Permitir a digitação e classificação das propostas iniciais de fornecedores definindo quais participarão dos lances, de acordo com os critérios estabelecidos na Lei do Pregão;

**10.7.1.66 -** O Módulo de Licitações deverá possibilitar a classificação das propostas do Pregão Presencial e Eletrônico automaticamente, conforme critérios de classificação imposto na legislação (Lei 10.520);

**10.7.1.67 -** Registrar os preços das propostas lance a lance até o declínio do último fornecedor;

**10.7.1.68 -** Permitir o acompanhamento lance a lance do pregão, através de tela que deve ser atualizada automaticamente mediante a digitação dos lances, permitindo aos fornecedores participantes uma visão global do andamento do pregão;

**10.7.1.69 -** O Módulo de Licitações deverá permitir a emissão da ATA do Pregão Presencial, Eletrônico e histórico com os lances;

**10.7.1.70 -** Registrar e controlar os contratos (objeto, valor contratado, vigência, cronograma de entrega e pagamento e penalidades pelo não cumprimento) e seus aditivos, reajustes e rescisões, bem como o número das notas de empenho;

**10.7.1.71 -** Possibilitar que possa ser criado o modelo de contratos com campos de

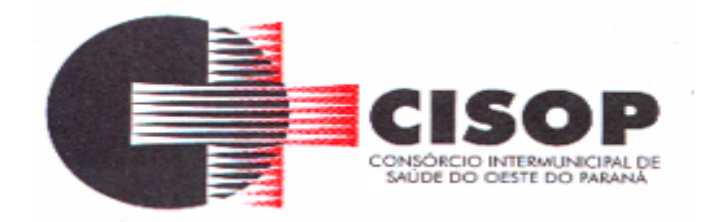

mesclagem para serem usados pelo sistema;

**10.7.1.72 -** Fazer com que a geração do contrato seja automática, sem que o usuário tenha que redigitar todo o processo;

**10.7.1.73 -** Registrar a rescisão do contrato indicando motivo e data;

**10.7.1.74 -** Permitir o cadastro de comissões julgadoras: especial, permanente, servidores, pregoeiros e leiloeiros, informando as portarias e datas de designação ou exoneração e expiração;

**10.7.1.75 -** Permitir a cópia de processos de forma a evitar redigitação de dados de processos similares;

**10.7.1.76 -** Permitir a integração com o sistema de contabilidade no que se refere ao bloqueio do valor da despesa previsto no processo licitatório;

**10.7.1.77 -** Possibilitar a cadastrar as informações do balanço dos fornecedores no sistema para que o mesmo possa calcular automaticamente os índices de liquidez;

**10.7.1.78 -** Permitir registrar a comissão de licitação, pregoeiro, informando os membros, vigência inicial e final;

**10.7.1.79 -** Permitir consulta aos saldos orçamentários e financeiros;

**10.7.1.80 -** Possibilitar as seguintes modalidades de licitação:

- a)Pregão Presencial; b)Pregão Eletrônico; c) Registro de preço; d)Convite; e)Tomada de Preço; f) Concorrência; g) Inexigibilidade; h) Dispensa; i) Chamamento Público; j) Leilão; k) Justificativa;
- l) Concurso.

#### **10.8 - PATRIMONIO:**

**10.8.1 -** Possibilitar o controle e a manutenção de todos os bens móveis e imóveis que compõem o patrimônio da entidade, permitindo de maneira rápida, o cadastramento, conservação, a classificação, a movimentação, baixa, localização e o inventário;

**10.8.2 -** Possibilitar o cadastramento de maneira que possa permitir o agrupamento conforme

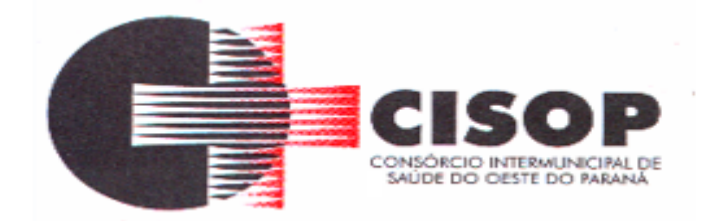

a natureza do bem;

**10.8.3 -** Possuir informações cadastrais de bens móveis (inclusive veículos, máquinas e etc.) e imóveis próprios, locados e em comodato, com os dados necessários ao controle patrimonial, inclusive identificação do setor e pessoa responsável;

**10.8.4 -** Permitir efetuar a depreciação e reavaliação dos bens individualmente ou global por natureza ou item;

**10.8.5 -** Possibilitar a emissão de relatório por número, itens, localização, Diretoria/Gerência, classe, unidade responsável, por tipo e por grupo;

**10.8.6 -** Possibilitar emissão de termo de responsabilidade (EPI, Ferramentas, veículos, etc.) individual, ou por departamento;

**10.8.7 -** Possibilitar emitir relação de inclusões, baixas, reavaliações, transferência por item ou por localização;

**10.8.8 -** Permitir a geração e leitura de etiquetas com código de barra;

**10.8.9 -** Possibilitar a transferência dos Bens entre setores e dentro do próprio setor com módulo de controle interno de transferências de responsabilidade do Patrimônio;

**10.8.10 -** Codificar os bens permanentes de forma a agrupá-los por natureza;

**10.8.11 -** Permitir o controle dos bens recebidos ou cedidos em comodato a outros órgãos da administração pública;

**10.8.12 -** Manter registro histórico de todas as movimentações dos bens patrimoniais;

**10.8.13 -** Permitir a consulta aos bens por diversos critérios como código de identificação, localização, natureza ou responsável;

**10.8.14 -** Emitir relatório de bens em inventário, informando:

**10.8.15 -** Localizados e pertencentes ao setor;

**10.8.16 -** Localizados, mas não pertencentes ao setor;

**10.8.17 -** Não Localizados;

**10.8.18 -** Permitir registrar as comissões de inventários informando os membros, vigência inicial e final;

**10.8.19 -** Permitir o registro da abertura e do fechamento do inventário, bloqueando a movimentação ou destinação de bens durante a sua realização;

**10.8.20 -** O Módulo de Patrimônio Público deverá permitir o controle de Bens que foram
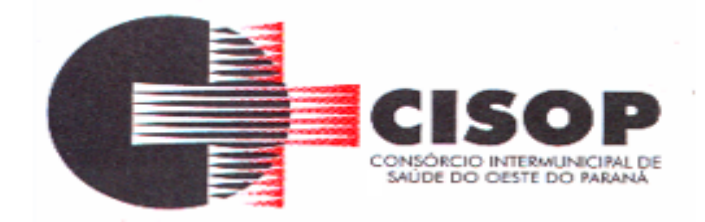

enviados para manutenção podendo ser ela corretiva ou preventiva;

**10.8.21 -** Permitir a inclusão de novos campos no cadastro de Bens para registro de informações adicionais;

**10.8.22 -** Permitir a inclusão de imagens do bem a ser cadastrado para possível melhor identificação e localização do bem;

**10.8.23 -** Possuir relatórios gerenciais para os Setores Administrativos; emissão de Balancetes por Secretaria, Divisão, Seção, Local ou Conta Contábil Patrimonial;

**10.8.24 -** Permitir o registro do tipo de baixa (venda, doações, inutilizações, abandono, cessão, devolução, alienação, leilão, outros);

**10.8.25 -** Possuir relatórios de controle de gastos para a manutenção dos Bens;

**10.8.26 -** Possibilitar emissão de etiquetas em código de barras para anexar ao Bem;

**10.8.27 -** Emitir relatório, mensal e anual, da movimentação de bens informando: saldo anterior, entradas, saídas e saldo atual para prestação de contas;

**10.8.28 -** Possibilitar tombamento de bens em lote, evitando digitação repetitiva;

**10.8.29 -** Possibilitar transferência de bens em lote, evitando digitação repetitiva;

**10.8.30 -** Possibilitar baixa de bens em lote, evitando digitação repetitiva;

**10.8.31 -** Emite relatório de nota de alienação, seguro e manutenção;

**10.8.32 -** Emissão da relação de inclusões por Bens ou por localização;

**10.8.33 -** Emissão da relação de baixas por Bens ou por localização;

**10.8.34 -** Emissão da relação de reavaliações por bens ou por localização;

**10.8.35 -** Emissão da relação geral por item e por localização;

**10.8.36 -** Emissão da relação das transferências por item e por local;

**10.8.37 -** Fornecer dados para contabilização da liquidação da despesa, destinação, depreciação e reavaliação de bens;

**10.8.38 -** Conter o recurso de "gerador de relatório", que permite ao usuário emitir relatório com conteúdo, "lay-out" e ordens selecionáveis;

**10.8.39 -** Manter o controle do responsável e da localização dos bens patrimoniais;

**10.8.40 -** Emitir e registrar Termo de Guarda e Responsabilidade, individual ou coletivo dos

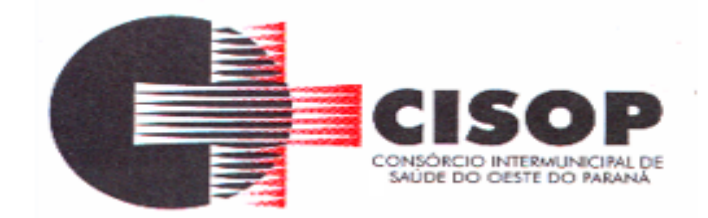

bens;

**10.8.41 -** Permitir que em qualquer ponto do sistema um item possa ser acessado tanto pelo seu código interno como pela placa de identificação;

**10.8.42 -** Geração de arquivos para prestação de contas ao TCE.

**10.8.43 -** Possibilitar um atalho para buscar a descrição do bem no modulo do almoxarifado, inerindo assim os dados no campo "descrição";

**10.8.44 -** Na aba cadastro de bens seja inserido "usuário inclusão", a fim de identificar o usuário que cadastrou o bem;

**10.8.45 -** Inserir um atalho para preencher automaticamente a descrição do bem conforme item cadastro no módulo do almoxarifado no campo "descrição".

#### **10.9 - ALMOXARIFADO**

**10.9.1 -** Possibilitar o controle de toda movimentação de entrada, saída, devolução, empréstimo, prazo de validade e transferência de materiais no estoque;

**10.9.2 -** Possuir integração com o sistema de compras, licitação e contratos gerando automaticamente a entrada no estoque a partir de uma autorização de fornecimento;

**10.9.3 -** Propiciar o registro de entrega de materiais adquiridos (liquidação);

**10.9.4 -** Propiciar o controle de entrega parcelada, informando saldos e data de entrega prevista;

**10.9.5 -** Possibilitar gerenciar a necessidade de reposição de materiais;

**10.9.6 -** Possibilitar a classificação dos materiais conforme níveis de classificação definidas pelo consórcio (Consumo / Permanente/ Perecível/ etc.);

**10.9.7 -** Permitir o registro de abertura e do fechamento de inventário, bloqueando movimentações durante a sua realização;

**10.9.8 -** Possibilitar o controle de pendências de pedidos e fornecimento de materiais;

**10.9.9 -** Permitir controlar o limite mínimo e de reposição de saldo físico em estoque;

**10.9.10 -** Permitir gerenciar os saldos físico e financeiro dos estoques;

**10.9.11 -** Permitir gerenciar os ajustes físicos e financeiros dos estoques, ocorridos do inventário;

**10.9.12 -** Possibilitar a emissão de relatório de balancete do estoque mostrando os

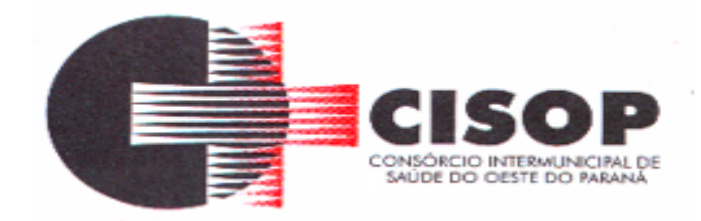

movimentos de entradas, saídas e saldo atual por período;

**10.9.13 -** Possibilitar a emissão de relatório da ficha de controle de estoque, mostrando as movimentações por material e período com saldo anterior ao período (analítico/sintético);

**10.9.14 -** Possibilitar a emissão de relatórios de entradas e saídas de materiais por produto, nota fiscal, centro de custo;

**10.9.15 -** Emitir relatórios (Diário e Mensal) de Entradas, Saídas, Pedido de Material, Transferências, Saldo Implantado, Balancetes, Produtos, Valores em Almoxarifado, Ficha de Produtos, Gráficos Diversos, Gastos por Setor, Gastos por Secretaria, Saldo de Produtos, etc.;

**10.9.16 -** Possibilitar o planejamento de saída de produtos através do controle de data de validade e de entrada;

**10.9.17 -** Permitir consumo por produto, saldo destes em estoque;

**10.9.18 -** Codificação na entrada da mercadoria através de código de barras automático emitido pelo Sistema;

**10.9.19 -** Possibilitar que o processo de requisição de material possa ser feito on line pelo próprio sistema, dessa forma efetuando a integração com os setores solicitantes ao almoxarifado;

**10.9.20 -** Conter o recurso de "gerador de relatório" que permite ao usuário emitir relatório com conteúdo, "lay-out" e ordens selecionáveis;

**10.9.21 -** Conter recursos para consultar informações sobre fornecedores, dentre eles: data da primeira e última aquisição, valor total de aquisições, etc.;

**10.9.22 -** Controle de acesso a informações de depósito por unidade funcional;

**10.9.23 -** Fazer a logística de armazenamento dos produtos nos almoxarifados;

**10.9.24 -** Emissão da guia de conferência cega para o recebimento de materiais;

**10.9.25 -** Permitir parametrização para emissão de relatórios gerenciais que mostrem quantidade de meses que a entidade tem à disposição todos os materiais;

**10.9.26 -** Permitir a criação e controle de diversos armazéns, onde estarão depositados os produtos em estoque;

**10.9.27 -** Criação de ruas de cada armazém, com possibilidade de restrição de armazenamento de itens de estoque, segundo sua classificação no Cadastro de Materiais; **10.9.28 -** Criação de blocos, seus níveis e apartamentos, onde estarão armazenados

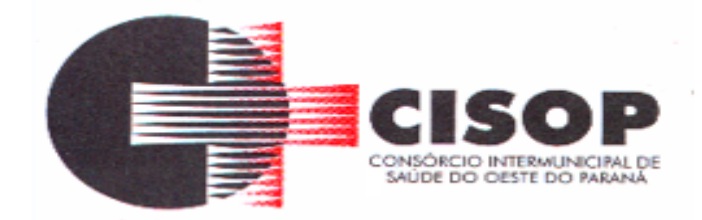

fisicamente os produtos;

**10.9.29 -** Permitir classificar o apartamento como sendo de pulmão ou picking;

**10.9.30 -** Garantir que um item de estoque, quando estiver em apartamento de pulmão, não será retirado para consumo. Somente poderão ir para consumo os itens armazenados em apartamento de picking;

**10.9.31 -** Controle de lote e vencimento, diferenciando os produtos para cada apartamento de pulmão, garantindo que em um apartamento de pulmão não armazene o mesmo item de dois lotes distintos;

**10.9.32 -** Geração de um mapa de armazenagem dos itens, seguindo a lógica de armazenar o item no endereço mais próximo do endereço de picking;

**10.9.33 -** Opção de abastecimento automático de picking, mediante parametrização de quantidade mínima e máxima do picking;

**10.9.34 -** Emissão de mapa de separação de itens, para atender as saídas lançadas no sistema;

**10.9.35 -** Mapa de separação deve ter a opção de ser emitido no sentido de onda ou não. Sentido de onda significa traçar a rota da empilhadeira de forma que ela percorra a menor distância possível dentro do armazém;

**10.9.36 -** Possibilitar a transferência de itens entre locais, de forma manual e automática;

**10.9.37 -** Possibilitar que no endereço de picking exista a possibilidade de se armazenar o mesmo item de lotes diferentes;

**10.9.38 -** Emissão de relatório para balanço, constando o endereço, item, especificação, lastro, camada, altura, e com espaço para preenchimento da quantidade a ser contada;

**10.9.39 -** Possibilidade de na entrada do item, informar um código diferente para diferenciar o item empenhado do item em almoxarifado, sem perder o controle de quanto já foi entregue do empenho;

**10.9.40 -** Manter saldos lógicos (por centro de custo) e também saldos físicos, por endereço e o total estocado;

**10.9.41 -** Permitir apenas via aprovação, a transferência de saldo de itens entre centros de custo;

**10.9.42 -** Manter histórico de toda a movimentação física dos itens;

**10.9.43 -** Possibilitar de maneira prática a visualização do status do pedido (aprovado,

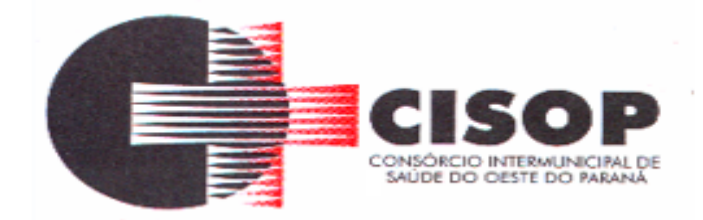

separado e entregue);

**10.9.44 -** Gerar relatório de rotas de entrega, onde conste todas as unidades para a entrega;

**10.9.45 -** Gerar identificação do pallet constando a informação do item nele armazenado, quantidade, lastro, camada e altura;

**10.9.46 -** Gerar relatório de conferência da separação, para que a equipe responsável pela conferência a execute de forma idônea, sem saber exatamente o que tem que ser conferido, a fim de garantir a entrega correta dos materiais.

**10.9.47 -** Possibilitar na aba movimentação de itens – entrada e saída no estoque, um campo "observação" para que possamos fazer algumas anotações;

**10.9.48 -** Na aba cadastro de itens seja inserido "usuário inclusão", a fim de identificar o usuário que cadastrou o item.

### **10.10 - PORTAL DA TRANSPARÊNCIA:**

**10.10.1 -** Relação de todos os veículos automotores integrantes da frota;

**10.10.2 -** Planilha de gasto mensal de combustível por veículo, quilometragem rodada e média de consumo;

**10.10.3 -** Publicação do Patrimônio, descrevendo os bens móveis com valor acima de 40 salários mínimos e todos os imóveis;

**10.10.4 -** Publicação local onde encontra os bens móveis e imóveis e se estão em funcionamento ou uso, com respectivo número de matricula ou número de patrimônio, bem como se está cedido, alugado, comodato, autorização, concessão, concessão de direito real de uso e publicação de todos os atos de cessão;

**10.10.5 -** Publicação de todas as obras que estão sendo realizadas pela entidade, devendo constar cronograma da obra, se vem sendo cumprido, nome da empresa executora e dos responsáveis pela fiscalização da referida obra;

**10.10.6 -** Publicação de orçamento e suas respectivas emendas (créditos suplementares), bem como balanço do exercício anterior e os relatórios bimestrais e quadrimestrais da execução orçamentaria, além dos dados da lei n.º 9.755/98;

**10.10.7 -** Publicação das relações mensais de todas as compras feitas pela administração, pelos diversos meios licitatórios;

**10.10.8 -** Publicação das prestações de contas do ente público;

**10.10.9 -** Publicação de despesas mensais com diárias pagas com verbas oriundas dos cofres públicos, indicando benefícios, especificando a finalidade da despesa, data e valor;

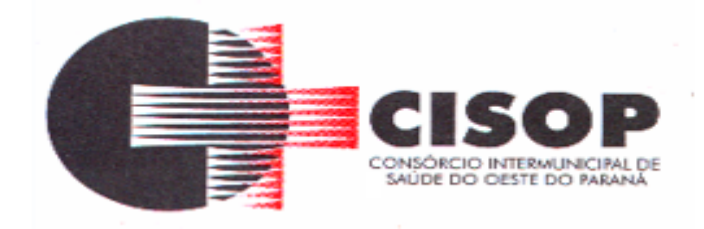

**10.10.10 -** Lista de todos os funcionários públicos concursados, local de lotação, local que deve trabalhar, horário de expediente e responsável pela supervisão, lista de todos os funcionários não concursados (cargos em comissão, terceirizados, cargos temporários e outros), local de lotação, local em que o funcionário deve trabalhar, horário de expediente, responsável pela supervisão e função efetivamente exercida pelo funcionário;

**10.10.11 -** Publicação de todos os atos de concursos públicos e testes seletivos;

**10.10.12 -** Publicação de execução orçamentária;

**10.10.13 -** Acessar as informações contábeis em tempo real;

**10.10.14 -** Gráficos comparativos da receita orçada e arrecada;

**10.10.15 -** Gráficos comparativos da execução orçamentaria e financeira, visualizando valores da despesa orçada empenhada, liquidada e paga;

**10.10.16 -** Gráfico para controle dos gastos com pessoal;

**10.10.17 -** Gráfico para controle da receita e despesa executada;

**10.10.18 -** Consulta extrato de fornecedor contendo toda a sua movimentação financeira com a entidade;

**10.10.19 -** Possibilitar a inclusão do brasão da entidade;

**10.10.20 -** Inserir o valor que cada município investiu mensalmente no consórcio (integração com o Sistema IDS);

**10.10.21 -** Aparecer os dados do Orçamento: PPA, LDO e LOA;

**10.10.22 -** Permitir consulta por valor na aba "Fornecedores";

**10.10.23 -** Comparar detalhadamente as informações constantes em nosso portal da transparência com a Lei que o tornou obrigatórios e correção dos itens que não estão de acordo;

**10.10.24 -** Corrigir alguns itens do portal de transparência.

## **10.11 - CONTABILIDADE PÚBLICA**

**10.11.1 -** O sistema de contabilidade tem como objetivo registrar todos os atos e fatos inerentes à Gestão Pública Financeira, proporcionando informações confiáveis e atualizadas, conforme determina a Lei 4.320/64, permitindo, inclusive a integração com os demais sistemas da Administração Pública, otimizando as tarefas diárias dos órgãos envolvidos, com maior segurança e transparência.

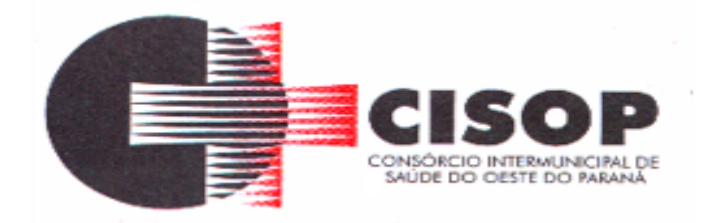

## **10.11.2 – CADASTRO:**

**10.11.2.1 -** Demonstrativos da LDO, metas fiscais, avaliação do cumprimento das metas fiscais, comparativos, evolução patrimônio líquido, receitas e despesas RPPS, renúncia de receita, margem de expansão;

**10.11.2.3 -** Cadastro da entidade de acordo com o contrato, com opção de Logotipo na emissão de relatórios;

**10.11.2.4 -** – Cadastro do exercício em uso com opção de escolha do modelo do Plano de Contas, modelo da Receita e da Despesa, permite apontar o percentual do limite de Créditos Adicionais, possível fechar os meses que já foram enviados para o Tribunal de Contas, possibilita aplicar o percentual da Correção Orçamentária, opção de consolidação de relatórios com as demais entidades cadastradas;

**10.11.2.5 -** Possibilitar controle de acesso aos programas, onde pode ser selecionado quais telas determinadas usuário poderá ter acesso e qual o nível de permissão, inclusão e/ou exclusão, alteração de dados;

**10.11.2.6 -** Cadastrar históricos padrões;

**10.11.2.7 -** Cadastrar Origens de Recursos, Banco, Grupo e itens da Despesa;

**10.11.2.8 -** Cadastro de credor com possibilidade de apontar sua situação. Campos para documentação, que permite apontar as contas débitos para emissão de notas extra orçamentárias, e campo para registro das certidões negativas de FGTS e INSS;

**10.11.2.9 -** Cadastrar cargos para assinaturas nos relatórios;

**10.11.2.10 -** Cadastrar Fonte TCE e fonte de Recurso;

**10.11.2.11 -** Cadastro e configuração de modelo de impressão;

**10.11.2.12 -** Cadastros de Plano de contas Contábil, pelo qual permite acompanhamento da movimentação das contas, possibilita emissão de razão contábil, demonstra saldo anual, mensal e diário;

**10.11.2.13 -** Cadastros de Plano da Despesa, aponta o valor orçado em caso de Despesa prevista no Orçamento, possui complemento de vinculação da conta ao seu tipo, permite verificação de saldos de movimentação no período desejado;

**10.11.2.14 -** Cadastros de Plano da Receita, aponta o valor orçado em caso de Receita prevista no Orçamento, possui complemento de vinculação da conta ao seu tipo, permite cadastro das fontes TCE com seus respectivos percentuais;

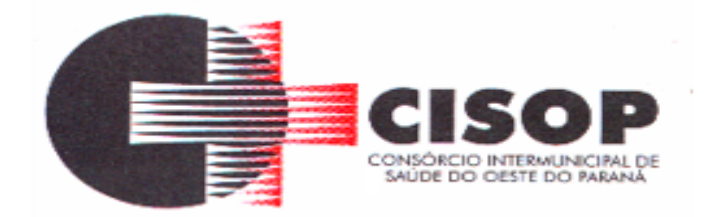

**10.11.2.15 -** Cadastros das contas de Retenções;

**10.11.2.16 -** Cadastro e configuração de Integração Patrimonial;

**10.11.2.17 -** Cadastro de desdobramentos da despesa e sub-desdobramentos;

**10.11.2.18 -** Possuir cadastros de tipo de vínculo, de gasto com pessoal, tipos de especificações, itens físicos financeiros áreas de atuação e tipo de documentos fiscais;

**10.11.2.19** - Permitir a formatação dos formulários das Notas de Empenho, Anulação de Empenho, Liquidação, Estorno de Liquidação e Ordem de Pagamento, Sub Empenho, Despesa Extra, quaisquer outros documentos contábeis que a entidade necessitar;

**10.11.2.20 -** Permitir o início de novo período (mês ou ano), mesmo sem ter havido o fechamento contábil do período anterior, com atualização de saldos e manutenção da consistência dos dados;

**10.11.2.21 -** Possuir o registro de senha para liberação do mês corrente;

**10.11.2.22 -** O sistema deverá possuir ferramenta de autoajuda em todas as telas, o 'help' pressionando a tecla F1;

**10.11.2.23 -** Permitir o disparo de e-mail ao usuário quando for desaprovada a despesa, caso em que a mesma deverá voltar à sua etapa inicial para que sejam realizadas as correções do registro da despesa;

**10.11.2.24** - Rotina de SCA - Solicitação de Crédito Adicional:

**10.11.2.25 -** Permitir o cadastro das Situações (processos ou trâmites) que serão automatizadas para todo o trâmite da solicitação do crédito adicional, desde sua abertura até a sua aprovação final, devendo conter no mínimo uma Situação de abertura, uma Situação meio (trâmites) e uma Situação de encerramento que dará origem ao lote de remessa para a rotina de Crédito Adicional;

**10.11.2.26 -** Permitir a vinculação dos usuários que terão permissão para cada Situação cadastrada, de forma que somente àquele usuário possa realizar os procedimentos requeridos para etapa à qual está vinculado;

**10.11.2.27 -** Permitir desde que existente uma Situação de abertura e uma de encerramento, que seja criada uma quantidade ilimitada de Situações meio (trâmites processuais internos), de acordo com a necessidade e o processo de trabalho da entidade para a rotina de SCA;

**10.11.2.28 -** Permitir que sejam realizados, nos trâmites processuais (meio), as aprovações ou desaprovações da SCA, sendo que quando aprovada a solicitação deverá ser direcionada para aprovação do responsável pela Situação seguinte e, por outro lado, quando desaprovada a solicitação ela retorne à Situação imediatamente anterior;

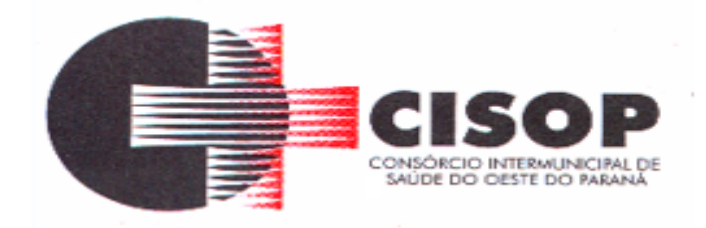

**10.11.2.29 -** Permitir que o usuário possa realizar a SCA indicando apenas dotações para as quais ele tenha permissão de acesso;

**10.11.2.30 -** Permitir a indicação de qual etapa do processo (Situação) deverá ser gerada automaticamente a Reserva da Dotação que está indicada na SCA, de forma a preservar o seu saldo até a conclusão do processo;

**10.11.2.31 -** Permitir alertas e validações de cumprimento legal exigidas para os tipos de crédito adicional indicado (suplementar, especial ou extraordinário), bem como os tipos de recursos que serão utilizados para abertura do Crédito Adicional;

**10.11.2.32 -** Permitir a parametrização das Fontes de Recurso para as quais serão permitidas a diferença entre Suplementação e Anulação;

**10.11.2.33 -** Permitir o acompanhamento do histórico das movimentações da SCA, desde sua abertura até o seu encerramento, guardando os registros com a data/hora, o usuário e o trâmite pela qual a SCA passou e encontra-se;

**10.11.2.34 -** Permitir o disparo de e-mail ao usuário quando for tramitada a SCA, informandoo por exemplo quando a mesma for finalizada;

**10.11.2.35 -** Permitir que ao aprovado o último processo, referente ao encerramento da SCA, que seja gerado automaticamente um lote que dará origem ao preenchimento do Projeto de Lei e/ou do Crédito Adicional.

## **10.12 - CONSISTÊNCIAS QUE O SISTEMA REALIZA:**

**10.12.1 -** Verificar a Ordem Cronológica, dos empenhos, Liquidações e Pagamentos de empenhos;

**10.12.2 -** Verificar a ordem sequencial de Empenhos, Liquidações e Pagamentos Faltando (numeração saltada);

**10.12.3 -** Verificar se os planos de contas da Receita e despesa estão de acordo com o padrão do tribunal de contas;

**10.12.4 -** Verificar se todas as liquidações de empenhos e restos estão com os documentos fiscais informados;

**10.12.4 -** Verificar a validades dos CPF E CNPJ;

- **10.12.5 -** Verificar no pagamento a conta corrente do favorecido;
- **10.12.6 -** Verificar a competências maiores que a data do empenho.

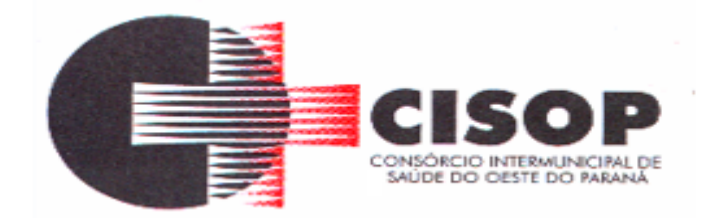

### **10.13 - ORÇAMENTÁRIO:**

**10.13.1 -** Contabilização utilizando o conceito de eventos associados a roteiros contábeis e partidas dobradas;

**10.13.2 -** Possibilitar o lançamento das Retenções na Emissão do Empenho, na Liquidação ou na Ordem de Pagamento, conforme parametrização;

**10.13.3 -** Possibilitar a apropriação das Retenções da Liquidação ou no Pagamento do Empenho, conforme parametrização;

**10.13.4 -** Possibilitar a incorporação patrimonial na emissão do empenho ou liquidação;

**10.13.5 -** Possibilitar os lançamentos por evento contábil;

**10.13.6 -** Possuir integração com os sistemas de Orçamento, Licitações e Patrimônio;

**10.13.7 -** Possibilitar o controle dos Empenhos de Recursos Antecipados (Adiantamentos, Subvenções, Auxílios e Contribuições);

**10.13.8 -** Possibilitar consulta em tela da movimentação das contas receita, despesa e plano de contas, em qualquer período do exercício possibilitando também a impressão da mesma;

**10.13.9 -** Controlar toda execução orçamentária, possibilitando acompanhamentos operacionais e gerenciais;

**10.13.10 -** Possuir a integração dos sistemas orçamentário, financeiro, patrimonial e de compensação;

**10.13.11 -** Possibilitar a listagem dos nomes e cargos para assinatura ao final dos relatórios;

**10.13.12 -** Permitir a abertura de créditos adicionais, devendo haver recurso no sistema para exigir que o usuário informe a legislação que autoriza a operação, com opção de impressão do referido decreto no lay-out que o Consórcio desejar;

**10.13.13 -** Bloqueio e desbloqueio de dotações;

**10.13.14 -** Transferência automática para o exercício seguinte de saldos de balanço no encerramento do exercício;

**10.13.15 -** Registro das estimativas de receita e de despesa para cada mês do ano;

**10.13.16 -** Na realização da receita o sistema controla automaticamente os percentuais de destinação dos recursos vinculados, calcula e lança automaticamente o valor das receitas redutoras;

**10.13.17 -** Permitir o controle das receitas através da programação financeira;

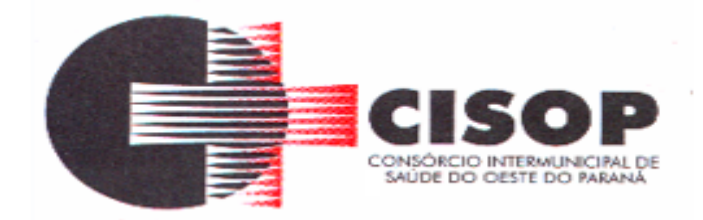

**10.13.18 -** Permitir movimentação das cotas financeiras e trimestrais.

## **10.14 - EXTRA-ORÇAMENTÁRIO:**

**10.14.1 -** Controle total das despesas extra orçamentárias, emitidas, pagas e a pagar, por fornecedor e por contas de despesas extras, inclusive com emissões de notas de despesas extras pra se comprovar o pagamento das mesmas;

**10.14.2 -** Cadastrar contratos e contratos de dívida com campo de validade de FGTS, INSS e SFE;

**10.14.3 -** Cadastrar prestação de adiantamentos;

**10.14.4 -** Cadastrar a interferência financeira, subvenções sociais e obras;

**10.14.5 -** Controlar emissão de diárias e a sua devida destinação, conforme solicitação do tribunal de Contas do Estado do Paraná;

**10.14.6 -** Controle de convênio efetuado com entidades financeiras;

#### **10.15 - RESTOS A PAGAR:**

**10.15.1 -** Efetuar cancelamento de retos a pagar tanto pela receita, bem como pelas variações patrimoniais;

**10.15.2 -** Inscrição automática de restos a pagar de empenhos que apresentarem saldo ao final do exercício;

**10.15.3 -** Possibilitar inclusão de empenhos de restos a pagar manualmente;

**10.15.4 -** Possibilitar consulta de documentos fiscais de empenhos de restos a pagar.

#### **10.16 - INTEGRAÇÃO:**

**10.16.1 -** Com o sistema de Tributação importando lançamentos Contábeis e gerando as descrições das Receitas;

**10.16.2 -** Com o sistema de Orçamento, importando Despesa, Receita e Cota Trimestral;

**10.16.3 -** Exportar os lançamentos realizados na contabilidade em arquivo texto;

**10.16.4 -** Importar os lançamentos realizados na contabilidade de outra entidade através de arquivo texto;

**10.16.5 -** Possuir tabela de Log do Sistema, onde ficam registradas todas as movimentações realizadas pelo usuário;

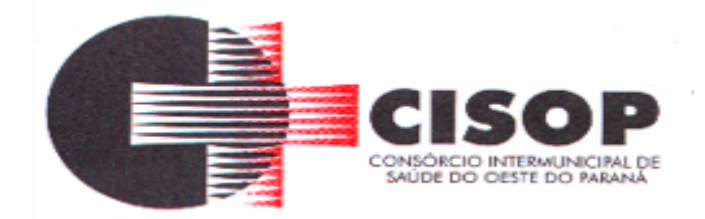

**10.6.6 -** Importar dados e gerar arquivo referente ao Manad, exigido pela Receita Federal;

**10.16.7 -** Importação dos Empenhos, Anulações, Liquidações, Estornos de liquidações, pagamentos e Estornos de Pagamento;

**10.16.8 -** Importações dos atos e decretos orçamentários;

**10.16.9 -** Importação das movimentações bancárias e respectivas conciliações;

**10.16.10 -** Importação de documentos Fiscais das respectivas liquidações;

**10.16.11 -** Importações das diárias;

**10.16.12 -** Importações das Liquidações, estorno de liquidações, pagamentos e estornos de pagamentos de restos a pagar;

**10.16.13 -** Integração com o Sistema de faturamento para facilitar o processo de empenho dos prestadores médicos;

**10.16.14 -** Integração com o Sistema de folha de pagamento: incluir automaticamente os dados da folha no portal da transparência.

## **10.17 - RELATÓRIOS:**

**10.17.1 -** Possuir demonstrativos de toda parte cadastral do sistema, listagem de bancos, de fontes de recursos e fontes TCE, gasto com pessoal, origens de recursos, contas bancárias, listagem de NAD, de lei e decretos, relatório do log de usuários, desdobramentos da despesa;

**10.17.2 -** Possuir demonstrativos de execução orçamentária com filtros personalizados, por Credores, Empenhos, Diário, Razão e inconsistência;

**10.17.3 -** Possuir demonstrativos de Execução extra orçamentária com filtros personalizados, de Despesa Extra e Restos a Pagar;

**10.17.4 -** Possibilitar através de demonstrativos gerenciais o acompanhamento de todo o processo contábil realizado no sistema, de despesa, receita e financeiro;

**10.17.5 -** Permitir a emissão de todos os anexos previstos na Lei 4.320/64, pela Lei 9.755/98, e da Lei de Responsabilidade Fiscal - LC 101/00;

**10.17.6 -** Gerar relatório de Contas Públicas.

### **10.18 - PLANO PLURIANUAL:**

**10.18.1 -** Elaboração dos lançamentos com versão original ou versão alterada (gerada pelo sistema), separando as despesas pelos anos correspondentes ao PPA;

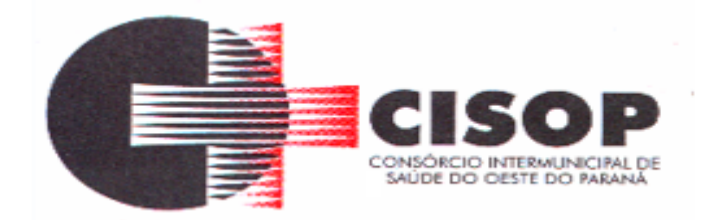

**10.18.2 -** Importar os índices e Fórmulas do PPA;

**10.18.3 -** Elaboração dos lançamentos do Plano Plurianual da Receita, já aplicando o cálculo das fórmulas para gerar os valores, e também aplica a projeção para os próximos exercícios;

**10.18.4 -** Importar PPA alterado da receita;

**10.18.5-** Possuir opção de geração da versão do PPA para o ano corrente.

## **10.19 - LEI DE DIRETRIZES ORÇAMENTÁRIAS:**

**10.19.1 -** Elaboração e projeção da Receita, separando o que é Receita Arrecadada (Receita Mensal), Orçada (PPA) e prevista (PPA);

**10.19.2 -** Elaboração e projeção da Despesa, separando o que é Despesa Executada (Despesa Mensal), Orçada (PPA), e prevista (PPA);

**10.19.3 -** Elaboração e projeção da Dívida Pública, com opção de importar dados do Orçamento e digitar Receita de Privatizações e Passivos Reconhecidos;

**10.19.4 -** Evolução do Patrimônio apontando o Patrimônio Líquido, Capital, Reservas e Resultado Acumulado;

**10.19.5 -** Alienação de Ativos, separando das receitas realizadas por exercício e despesas Liquidadas;

**10.19.6 -** Cadastro de Renúncia Receita;

**10.19.7 -** Cadastro da Expansão da Despesa;

**10.19.8 -** Cadastro dos Riscos Fiscais;

**10.19.9 -** Cadastro das Variáveis, com previsão e projeção do PIB, taxa de juros, câmbio, Inflação média;

**10.19.10 -** Possuir o cadastro da Lei, com os campos disponíveis para preenchimento da entidade;

**10.19.11 -** Cadastro de Metas Previdências por Receitas e Despesas Previdenciárias com campo para as Intra-Orçamentárias, e saldo das disponibilidades financeiras do RPPS.

## **10.20 - LEI ORÇAMENTÁRIA ANUAL:**

**10.20.1 -** Geração da proposta orçamentária para o exercício financeiro seguinte com base na utilização do orçamento do exercício em execução e anteriores, permitindo a atualização do conteúdo e da estrutura da proposta gerada e a distribuição do orçamento

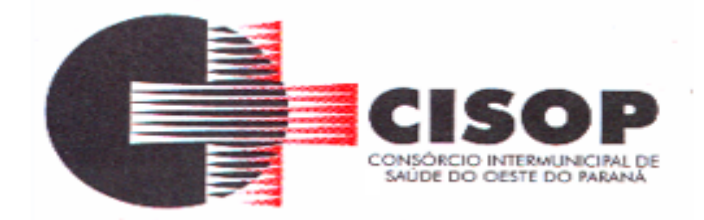

por secretaria conforme as Instruções Técnicas do Tribunal de Contas do Estado do Paraná (TCE-PR) e da Secretaria do Tesouro Nacional (STN);

**10.20.2 -** Possibilitar a montagem do Orçamento de forma automática;

**10.20.3 -** Possibilitar a elaboração do Orçamento Consolidado do Consórcio e das Unidades Gestoras Descentralizadas;

**10.20.4 -** Possuir dispositivo de Aprovação do Orçamento, indicando sua liberação para execução;

**10.20.5 -** Permitir a alteração dos valores do Orçamento, não havendo necessidade de estorno enquanto o mesmo não estiver aprovado;

**10.20.6 -** Possibilitar o bloqueio das movimentações de previsão de receita e fixação de despesa após a aprovação do Orçamento;

**10.20.7 -** Permitir atualização dos valores da proposta orçamentária, no todo ou apenas em parte dela, por meio da aplicação de percentuais ou índices aprovados em lei;

**10.20.8 -** Possuir Tabela explicativa da receita e despesa;

**10.20.9 -** Cadastro de Interferência Financeira;

**10.20.10 -** Emissão de relatório da proposta orçamentária;

**10.20.11 -** Emissão de todos os anexos do Orçamento, global e por órgão.

#### **10.21 - UTILITÁRIOS:**

**10.21.1 -** Possuir total integração com o Sistema de Contabilidade;

**10.21.2 -** Possibilitar de forma automática a importação dos Parâmetros de Lei, Parâmetros da Receita e Despesa de acordo com o exercício anterior;

**10.21.3 -** Permitir importação automática do Orçamento da Receita e da Despesa de forma automática de acordo com o exercício anterior, com opção de importar com os mesmos valores ou com valores zerados;

**10.21.4 -** Possibilitar efetuar conferência da Receita e da Despesa;

**10.21.5 -** Permitir aplicar percentual em cima do Orçamento;

**10.21.6 -** Possibilitar importação e exportação do Orçamento através de arquivos textos.

#### **10.22 - RELATÓRIOS:**

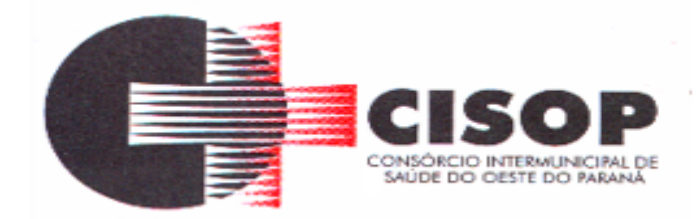

**10.22.1 -** Permitir a emissão de relatórios de qualquer período do exercício;

**10.22.2** - Permitir a emissão de todos os anexos previstos na Lei 4.320/64;

**10.22.3 -** Permitir acompanhamento através de demonstrativos do orçamento analítico, do quadro de detalhamento da despesa, das cotas trimestrais, tabela explicativa da receita e da despesa, demonstrativos de obras e serviços comparativos por fonte de recurso;

**10.22.4 -** Possuir demonstrativos de todas as partes cadastrais do sistema, de Parâmetros da Receita e da Despesa e Fonte de Recursos;

**10.22.5 -** Possibilitar a visualização do Orçamento através de gráficos, possibilitando a geração por nível de receita, de despesa por órgão, por programa e por natureza da despesa;

**10.22.6 -** Demonstrativos do PPA, conferência da receita e da despesa, programas finalísticos, resumo das ações por função e sub-função, classificação dos programas por macro-objetivos, receitas realizadas e estimadas, receita corrente líquida, resultados fiscais projetados;

**10.22.7 -** Demonstrativos da LDO.

#### **10.23 - TESOURARIA**:

**10.23.1 -** Informatizar os processos que envolvem as operações financeiras da tesouraria do Consórcio, controlando as seguintes atividades: Recebimentos, Pagamentos, Movimentação Bancária, Emissão de Cheques, Emissão de Borderô de Pagamentos, Conciliação Bancária e Elaboração de Demonstrativos Financeiros.

#### **10.23.2 - CADASTRO:**

**10.23.2.1 -** Possuir as mesmas telas de cadastro do sistema de contabilidade: Entidade, Exercício, Credor, Banco, Plano de Contas, Históricos, grupos de relatórios;

**10.23.1.2 -** Cadastro de Contas Bancárias;

- **10.23.1.3 -** Cadastro de impressora;
- **10.23.1.4** Configuração de modelo de impressão;
- **10.23.1.5 -** Configuração automática de cheque;
- **10.23.1.6 -** Possuir registro de senha para liberação do mês corrente;

**10.23.2.7 -** Possuir tabela de Log do Sistema, onde ficam registradas todas as movimentações realizadas pelo usuário;

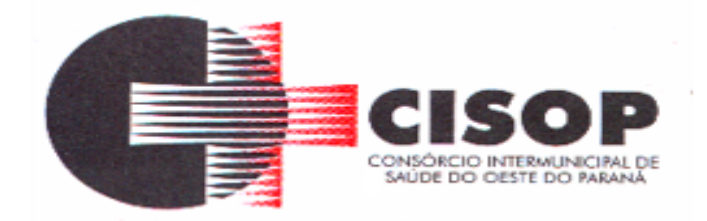

**10.23.2.8 -** O sistema deverá possuir ferramenta de autoajuda em todas as telas, o 'help' pressionando a tecla F1.

### **10.24 - MOVIMENTAÇÃO:**

**10.24.1** - Possuir tabela de Log do Sistema, onde ficam registradas todas as movimentações realizadas pelo usuário;

**10.24.2 -** Totalmente integrado com o Sistema de Contabilidade Pública;

**10.24.3 -** Possuir controle de abertura e fechamento do caixa por dia;

**10.24.4 -** Controlar os saldos das contas bancárias, com a emissão de cheque ou borderô para pagamentos dos credores;

**10.24.5 -** Possuir uma única opção pra efetuar pagamentos de empenhos orçamentários, restos a pagar e despesas extras, podendo informar o número do cheque, borderô, debito automático e outros tipos de documentos de pagamentos;

**10.24.6 -** Imprimir os cheques e respectivas cópias, informando o Banco e intervalo de cheques;

**10.24.7 -** Configurar o modelo de cheque, oportunizando a flexibilidade para imprimir qualquer tabulação de formulário de cheque de qualquer banco;

**10.24.8 -** Parametrização da Emissão de Cheque, Cheque de Transferência Bancária e Borderô de Pagamentos;

**10.24.9 -** Controlar da numeração dos cheques através de processo automático ou não automático;

**10.24.10 -** Conciliar os saldos das contas bancárias, emitindo relatório de Conciliação Bancária de todas as contas dos bancos. Permitir conciliar automaticamente toda a movimentação de conta banco de um determinado período;

**10.24.11 -** Possibilitar a inclusão ou estorno dos lançamentos a qualquer período, deixando, automaticamente, os saldos das contas atualizados;

**10.24.12 -** Permitir geração do Borderô em meio magnético: Permitir a criação de arquivos de dados para envio de Borderô aos bancos, conforme layout de cada instituição bancária;

**10.24.13 -** Consultar em tela a movimentação das contas de qualquer período do exercício;

**10.24.14** - Possibilitar a impressão de cheque avulso, em máquinas próprias de impressão de cheque. Exemplo de máquinas: Check Pronto, NCR 2012, outras;

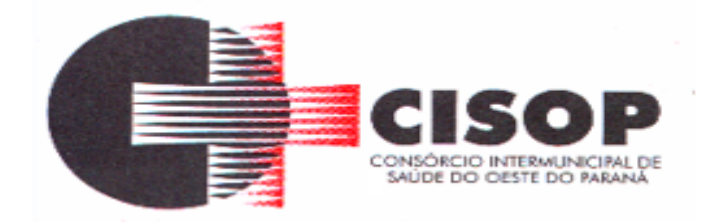

**10.24.15 -** Possuir calendário de feriados, evitando que o usuário faça lançamentos em datas indevidas;

**10.24.16 -** Possibilitar a escolha de lançar movimentação financeira e realização da receita pela Tesouraria, onde na realização da receita o sistema controla automaticamente os percentuais de destinação dos recursos vinculados, calcula e lança automaticamente o valor das receitas redutoras.

**10.24.17 -** Integração com o Sistema de Tributação;

**10.24.18** - Integração com o sistema de Tributação através de arquivo texto ou por meio de rede, realizada dia a dia, já contabilizando no grupo do compensado, possui relatório próprio para conferência, demonstra na tela valores de inscrição, de cancelamento, de juros, de dação, de desconto e de correção.

## **10.25 - RELATÓRIOS:**

**10.25.1 -** Possuir demonstrativos de execução orçamentária com filtros personalizados, por Credores, Empenhos, Diário, Razão e inconsistência;

**10.25.2 -** Possuir demonstrativos de Execução extra orçamentária com filtros personalizados, de Despesa Extra e Restos a Pagar;

**10.25.3 -** Possuir demonstrativos de movimento de caixa, como boletim de caixa, cheques, integração com a tributação, lançamentos contábeis, razão da tesouraria, saldos e transferências bancárias;

**10.25.4 -** Permitir gerar relatório automático das receitas recebidas separando por município e por tipo de receita e destacando o que é juros e multas.

#### **10.26 - LEI DE RESPONSABILIDADE FISCAL:**

**10.26.1 -** Sistema que por ser integrado com a contabilidade e tesouraria, deverá possibilitar emissão dos anexos da LC 101/00, facilitando o trabalho do usuário e permitindo acompanhamento dos resultados conforme exige a Lei.

#### **10.27 - CADASTRO:**

**10.27.1 -** Possuir as mesmas telas de cadastro do sistema de contabilidade: Entidade, Exercício;

**10.27.2 -** Cadastrar a receita corrente líquida, onde para o Estado do Paraná é efetuada de forma automática, na hora de gerar os relatórios;

**10.27.3 -** Cadastro da dedução da receita, onde para o Estado do Paraná é efetuada de forma automática, na hora de gerar os relatórios;

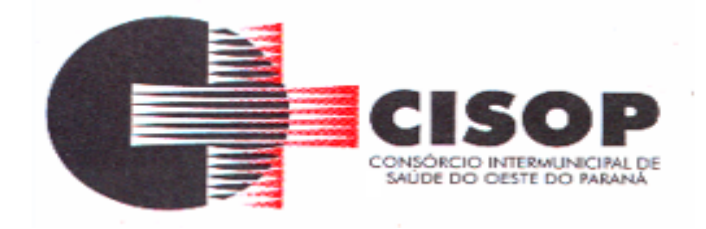

**10.27.4 -** Cadastro de gasto com pessoal, onde para o Estado do Paraná é efetuada de forma automática, pelo qual busca dos empenhos lançados na despesa 3.1.00.00.00.00 – Pessoal e Encargos Sociais;

**10.27.5 -** Cadastrar configurações, possibilitar apontar conta de repasse para RPPS e contas de saldo financeiro Fundeb;

**10.27.6 -** Gerar o RGF e RREO corretamente e automaticamente, para não precisar fazer esses relatórios de forma manual.

### **10.28 - RELATÓRIOS:**

- **10.28.1**  Anexo 01 Demonstrativo da Despesa com Pessoal;
- **10.28.2 -** Anexo 02 Demonstrativo da Dívida Consolidada;
- **10.28.3 -** Anexo 03 Demonstrativo das Garantias e Contra Garantias de Valores;
- **10.28.4 -** Anexo 04 Demonstrativo das Operações de Créditos;
- **10.28.5 -** Anexo 05 Demonstrativo das Disponibilidades de Caixa;
- **10.28.6 -** Anexo 06 Demonstrativo de Restos a Pagar;
- **10.28.7 -** Anexo 07 Demonstrativo dos Limites.
- **10.28.8 -** Balanço Orçamentário;
- **10.28.9 -** Demonstrativo da Execução da Despesa por função/sub-função;
- **10.28.10 -** Demonstrativo da Receita Corrente Líquida;
- **10.28.11 -** Demonstrativo do Resultado Nominal;
- **10.28.12 -** Demonstrativo do Resultado Primário;
- **10.28.13 -** Demonstrativo dos Restos a Pagar por Poder e Órgão;
- **10.28.14 -** Demonstrativo das Receitas e Despesas com Manutenção e Desenvolvimento do Ensino;
- **10.28.15 -** Demonstrativo das Receitas de Operações de Crédito e Despesas de Capital;
- **10.28.16 -** Demonstrativo da Receita de Alienação de Ativos e Aplicação de Recursos;

**10.28.17 -** Demonstrativo das Receitas de Impostos e das Despesas Próprias com Saúde; **10.28.18 -** Demonstrativo das Despesas de Caráter Continuado Derivadas das Parcerias Públicas e Privadas Contratadas.

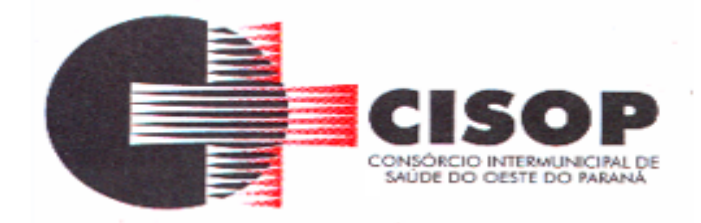

## **10.29 - DOS RECURSO DE INFORMÁTICA:**

**10.29.1 -** A fim de possibilitar a implantação e operacionalização do sistema, o Software apresentado pela empresa licitante deverá trabalhar com a seguinte configuração de Hardware e de SistemaOperacional:

**10.29.1.1 -** Sistema operacional Windows server 2019 64 bits virtualizado;

**10.29.1.2 -** Acesso via terminal service para no mínimo 50 acessos simultâneos no sistema licitado;

- **10.29.1.3 -** processador Intel® Xeon® E5649.
- **10.29.1.4 -** Memória 16 GB DDR4 ECC.
- **10.29.1.5 -** Sistemas Multiusuário.
- **10.29.1.6 -** Sistemas em ambiente Cliente-Servidor.
- **10.29.1.7 -** Compatível com SGBD MS SQL SERVER 2012 e 2014.
- **10.29.1.8 -** Compatível com Sistema Operacional MS Windows Server 2019 64bits.
- **10.29.1.9 -** Compatível com sistema operacional Windows para desktops para uso nas estações de trabalho nas versões Windows 10.
- **10.29.1.10 -** Interface gráfica.

**10.29.1.11 -** Prover controle de acesso aos sistemas através do uso de senhas.

- **10.29.1.12 -** Possuir função de ajuda online com orientações sobre o uso da função e seus campos.
- **10.29.1.13 -** Garantir a integridade referencial entre as diversas tabelas dos sistemas.
- **10.29.1.14 -** Possibilitar que os aplicativos sejam acessados por usuários remotos.
- **10.29.2 -** Os sistemas desktop devem:

**10.29.2.1 -** Permitir o bloqueio do acesso, após determinado número de tentativas inválidas e também permitir a definição de período determinado para acesso por usuário.

**10.29.2.2 -** Permitir a definição de dias da semana e períodos de horários para acesso por usuário, bloqueando seu acesso fora dos dias e períodos definidos.

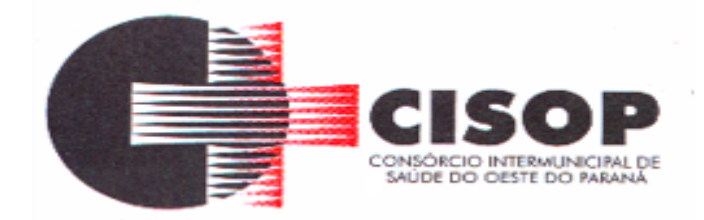

**10.29.2.3 -** Prover recurso de Grupo de Usuários em que seja possível gerenciar de forma única as permissões dos usuários a ele pertencente

**10.29.2.4 -** Prover recurso de dupla custódia quando o acesso a uma determinada funcionalidade ou ações de exclusão, inclusão e alteração dentro dela necessitam de autorização de outrem, utilizando o conceito de usuário ou grupo autorizador.

**10.29.2.5 -** Permitir atribuir, por usuário ou grupo, as permissões específicas para Gravar, Consultar e/ou Excluir dados, para as funções que contemplam entrada de dados.

**10.29.2.6 -** Registrar em arquivo de auditoria as tentativas bem-sucedidas de login, bem como os respectivos logoffs, registrando data, hora e o usuário.

**10.29.2.7 -** Manter histórico dos acessos às funções por usuário, registrando a data/hora, o nome do usuário e detalhes como: inclusão, alteração e exclusão.

**10.29.2.8 -** Permitir a visualização dos relatórios em tela, bem como possibilitar que sejam salvos em disco para posterior reimpressão, distribuição pela rede, inclusive permitindo selecionar a impressão de intervalos de páginas e o número de cópias a serem impressas, além de também permitir a seleção da impressora de rede desejada.

**10.29.2.9 -** Realizar a consistência dos dados digitados campo a campo, no momento em que são informados.

**10.29.2.10 -** Permitir que os sistemas sejam atualizados nas estações usuárias de forma automática a partir do servidor.

#### **10.30 - RECURSO HUMANOS**

#### **10.30.1 - IMPORTAÇÃO E EXPORTAÇÃO DE DADOS:**

**10.30.1.1 -** O sistema deve disponibilizar ferramenta para criar rotinas de Importação e Exportação de Dados, lendo e gravando arquivos tipo TXT.

**10.30.1.2 -** Permitir a definição e utilização de fórmulas, totalizadores e expressões matemáticas.

**10.30.1.3 -** Permitir a criação de telas de entrada para os modelos de importação e exportação de dados contendo filtros e dados relevantes para que o usuário informe no momento da execução da rotina.

**10.30.1.4 -** Os modelos devem ter acesso e poder utilizar conteúdo de qualquer tabela do sistema, inclusive os campos e tabelas criados pelos usuários.

**10.30.1.5 -** Permitir a programação de rotinas de importação ou exportação de dados em data e horários pré-definidos, sem a necessidade de intervenção do usuário.

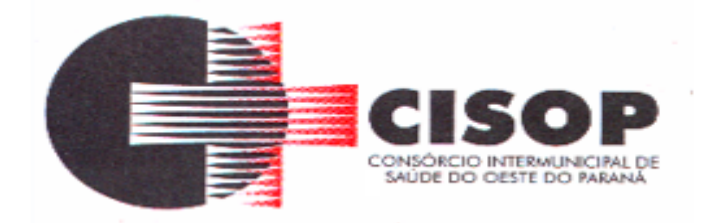

**10.30.1.6 -** A ferramenta deve dispor de menus de navegação e documentação em idioma português.

## **10.31 - RELATÓRIOS:**

**10.31.1 -** Os relatórios gerados pelo sistema devem permitir sua visualização em tela antes de serem enviados para a impressora.

**10.31.2 -** Os relatórios gerados pelo sistema devem permitir sua gravação para impressão posterior. O sistema deve permitir a gravação dos relatórios gerados no mínimo em formatos TXT, HTML, XLS (*Excel*), DOC (*Word*), JPG, CSV, PDF (*Adobe Reader*).

**10.31.3 -** Disponibilizar ferramenta para visualização dos relatórios gerados mesmo em equipamentos onde o sistema não esteja instalado.

**10.31.4 -** Comtemplar integração com componente SMTP para permitir o envio de relatórios por e-mail a partir da ferramenta de visualização de relatórios.

**10.31.5 -** Permitir a definição de sequências de relatórios a serem impressos pelo usuário sem que ele precise escolher um a um e comandar a impressão. No mínimo para as rotinas de admissão e demissão.

**10.31.6 -** Permitir a programação da geração de relatórios em data e horários pré-definidos, sem a necessidade de intervenção do usuário.

**10.31.7 -** Permitir a definição do nível de segurança dos relatórios. Para cada relatório definir o(s) grupo(s) de usuário ou usuário(s) que poderão executar o mesmo.

**10.31.8 -** Possibilidade de emissões totais (todos os colaboradores da organização), parciais (lotações e/ou categorias funcionais) ou individuais (um colaborador).

**10.31.9 -** Execuções em tempo real e com resultados em vídeo ou impressora, conforme opção do usuário no momento da execução.

**10.31.10 -** Permitir que o usuário possa definir e cadastrar no sistema uma parametrização de execução padrão dos relatórios e que esta parametrização possa ser modificada no momento da solicitação de execução dos mesmos.

**10.31.11 -** Emissão de resultados em meio magnético e/ou em papel, para relatórios legais, conforme especificações das entidades solicitantes.

## **10.32 – TABELAS BÁSICAS**

**10.32.1** – Suportar a parametrização das tabelas de cargos, juntamente com a tabela salarial respectiva.

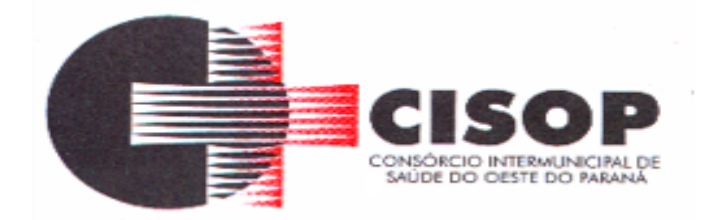

**10.32.2** – Suportar a parametrização da tabela de verbas, contendo todas as gratificações e descontos previstos.

**10.32.3** – Suportar a parametrização de um cadastro contendo os calendários com os feriados e pontos facultativos que serão utilizados para o controle dos funcionários.

## **10.33 – CADASTRO DE PESSOAL**

**10.33.1** – Armazenamento dos dados pessoais, de endereço residencial, de identificação e de documentação das pessoas que possuam algum vínculo funcional com a corporação.

**10.33.2** – Controle e verificação das pessoas cadastradas pelo CPF alertando o usuário e realizando a vinculação dos contratos.

**10.33.3** – Permitir o cadastramento de novos colaboradores com admissão em competências futuras garantindo que essas pessoas não serão consideradas no processamento da folha do mês corrente nem nos relatórios demonstrativos e de controle desta folha.

**10.33.4** – Possibilitar que cada pessoa possa ter múltiplos vínculos funcionais e que cada um destes vínculos armazene dados relativos aos dependentes, dados contratuais, dados funcionais, benefícios diretos, benefícios indiretos, ocorrências administrativas, etc.

**10.33.5** – Possibilitar que cada vínculo funcional possua um número de matrícula independente.

**10.33.6** – Tratamento de diversas categorias funcionais, tais como: CLT estáveis, CLT não estáveis, ocupantes de cargos eletivos, estagiários, mensalistas, horistas, diaristas, comissionados, pensionistas de alimentos, aposentados, médicos, enfermeiros, terceiros, temporários etc., com cadastros independentes, dados diferenciados, tratamento de segurança e regras de pagamento específicas para cada categoria.

**10.33.7** – Armazenar para cada registro de vínculo funcional, de cada pessoa, um cadastro de dependentes com diversas informações pessoais e de identificação (nome, data de nascimento, sexo, grau de parentesco, escolaridade, estado civil e documentação), além do tratamento de indicadores de Imposto de Renda, Salário Família e outros.

**10.33.8** – Armazenar para cada registro de vínculo funcional, de cada pessoa, um cadastro de pensionistas de alimentos (no mínimo 3 por colaborador) com dados pessoais, documentação, dados bancários e regras de cálculos individuais.

**10.33.9** – Armazenar para cada registro de vínculo funcional, de cada pessoa, atributos distintos para cargo e função, associando cada um destes códigos a um valor ou faixa salarial independente.

**10.33.10** – Permitir o armazenamento de dados de pagamentos e tratamento de

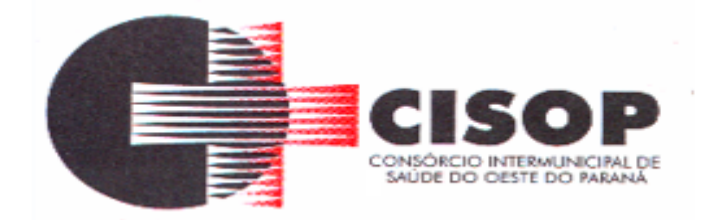

condições particulares para os colaboradores.

**10.33.11** – Permitir o registro das ocorrências administrativas que ocorram ao longo da vida funcional dos colaboradores.

**10.33.12** – Permitir a pesquisa de colaboradores por nome, sobrenome ou por matrícula, no âmbito de todo o sistema.

**10.33.13** – Emissão do relatório "Ficha de Registro de Empregado".

**10.33.14** – Emissão do relatório "Contrato de Trabalho por Tempo Determinado".

**10.33.15** – Emissão do relatório "Contrato de Trabalho por Tempo Indeterminado".

**10.33.16** – Emissão do relatório "Termo de Responsabilidade para Salário Família".

**10.33.17** – Emissão do relatório "Termo de Responsabilidade para Imposto de Renda".

**10.33.18** – Emissão do relatório "Ficha de Salário Família".

**10.33.19** – Gravação automática de "trilhas" de auditoria (log's) e registros de controle.

**10.33.20** – Suportar o armazenamento de diferentes imagens associadas aos colaboradores (fotos, documentos, etc.).

**10.33.21** – Permitir que as imagens sejam armazenadas no mesmo banco de dados onde estão os demais dados relativos aos colaboradores do Consórcio, simplificando o gerenciamento das cópias de segurança e disponibilizando as imagens para uso inclusive de relatórios, tais como ficha funcional e crachás.

#### **10.34 - BENEFÍCIOS:**

**10.34.1** – Suportar funções para controle, administração e cálculo de Vale Transporte, com cadastro de linhas e usuários deste benefício.

**10.34.2** – Integração nativa da função de Vale Transporte com o cadastro de calendários e com os módulos de frequência, afastamentos, licenças, férias (para efeito de apuração de dias úteis de cada colaborador no mês de referência) e cálculos (para desconto/pagamento automático dos benefícios na folha de pagamento).

**10.34.3** – Efetuar os descontos de vale transporte não utilizados por motivo de falta em períodos anteriores.

**10.34.4** – Possibilitar a administração de descontos referentes a convênios, farmácia, supermercado, empréstimos, etc. devendo estes serem importados através de arquivos texto.

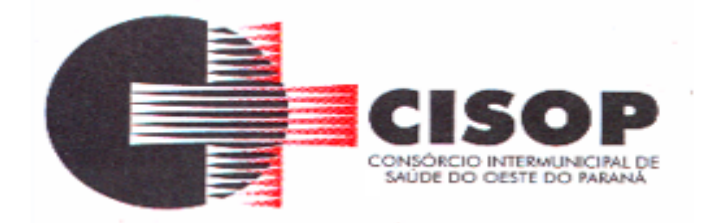

### **10.35 – EMPENHO DA FOLHA:**

**10.35.1** – Definida e parametrizada pelo usuário, com lançamentos gerados de forma automática ou por processamento, de tal forma que permita o lançamento dos valores de cada verba presente no cálculo da folha nas respectivas contas (partida e contrapartida) existentes no plano de contas e dotações orçamentárias.

**10.35.2** – Permitir a definição das regras de transformação dos eventos em contas de diferentes planos contábeis (contabilidade fiscal, orçamento etc.).

**10.35.3** – Possibilitar o empenho nas respectivas dotações orçamentárias.

**10.35.4** – Possibilitar a contabilização / empenho dos valores de provisões de férias e 13º Salário.

**10.35.5** – Geração de lançamentos individualizados por colaborador.

**10.35.6** – Permitir a definição e cálculo de rateio por colaborador, exemplo colaborador transferido no meio do mês contabilizar as verbas até a data da transferência na dotação origem e o restante na dotação destino.

**10.35.7** – Disponibilizar integração das informações do empenho da folha para o sistema administrativo financeiro utilizado pelo CISOP, por meio de arquivo texto ou *web service*.

**10.35.8** – Permitir a alteração da fonte de recursos nos empenhos da folha mensal e de férias de forma que não seja necessária a alteração dos demais itens da dotação orçamentária;

**10.35.9** – Receber os números de empenhos e operações de pagamento geradas pelo sistema administrativo financeiro utilizado pelo CISOP e gravar nas informações de empenho dos respectivos colaboradores, para composição dos arquivos exigidos pelo TCE/PR através do SIAP módulo de Folha de Pagamento.

#### **10.36 – DEMISSÕES:**

**10.36.1** – Bloqueio do Colaborador desligado para efeitos de tratamento normal, sem que o mesmo e seus históricos sejam excluídos do sistema.

**10.36.2** – Tratamento diferenciado das diversas situações de rescisão: rescisão voluntária, demissão sem justa causa, demissão com justa causa, exoneração, aposentadoria, falecimento, etc.

**10.36.3** – Tratamento da readmissão de colaboradores desligados, com ou sem solução de continuidade (mantendo a mesma matrícula e históricos anteriores ou criando uma nova matrícula).

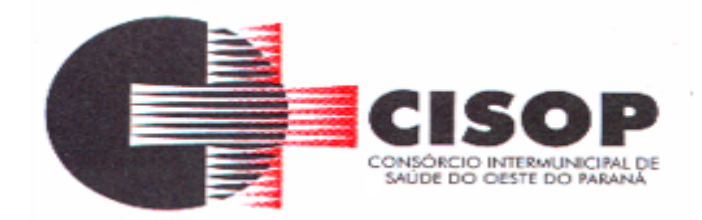

**10.36.4** – Possibilidade de parametrização dos diversos cálculos de rescisão de contrato.

**10.36.5** – Possibilidade de parametrização de cálculos de rescisão de contrato complementar, para serem processadas eventuais diferenças não computadas no cálculo da rescisão.

**10.36.6** – Possibilidade de parametrização de cálculos de simulação de rescisão de contrato.

**10.36.7** – Suportar a parametrização dos critérios de apuração e cálculo de médias diferenciadas para cada código de provento ou desconto.

**10.36.8** – Permitir a consulta a todos os históricos que o colaborador possuía enquanto ativo.

**10.36.9** – Emissão do relatório "Termo de Rescisão de Contrato de Trabalho".

**10.36.10** – Emissão da GRFC (Guia de recolhimento rescisório do FGTS e da Contribuição Social) e Comunicado de Dispensa.

**10.36.11** – Emissão de relatório demonstrativo dos cálculos de média para facilitar os processos de homologação da rescisão junto aos sindicatos e Ministério do Trabalho e Emprego.

### **10.37 – FÉRIAS:**

**10.37.1** – Geração e controle automático dos períodos aquisitivos de férias de cada colaborador.

**10.37.2** – Geração de previsão de férias para o ano subsequente.

**10.37.3** – Integração nativa com as rotinas de frequência, afastamentos e licenças para efeitos de controle de eventual perda de direito ou redução dos dias de direito a férias.

**10.37.4** – Possibilitar o controle e administração de períodos concessivos.

**10.37.5** – Possibilidade de tratamento e controle de programações de pagamento e programações de gozo de férias, de forma independente para cada período aquisitivo de cada colaborador, com possibilidade de múltiplas parcelas de programações.

**10.37.6** – Parametrização dos critérios e regras de controle de férias para os colaboradores de cada regime jurídico, indicando no mínimo: quantidade de dias de direito por período aquisitivo, regras para dedução de dias de direito por motivo de faltas não justificadas e quantidade de parcelas permitidas para programações de pagamento e programações de gozo de férias.

**10.37.7** – Parametrização e consequente ativação de rotinas e critérios específicos para

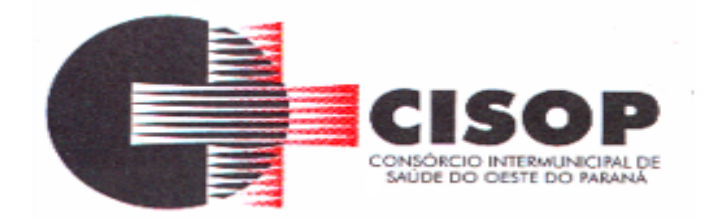

validação e controle das programações de férias.

**10.37.8** – Parametrização dos diferentes cálculos e recálculos de férias individuais e coletivas, assim como suas interferências na folha de pagamento.

**10.37.9** – Parametrização dos critérios de apuração e cálculo de médias diferenciadas para cada código de provento ou desconto.

**10.37.10** – Parametrização dos critérios para cálculo dos valores de provisão de férias, mensal, armazenando para cada colaborador e resultado deste cálculo.

**10.37.11** – Processamento de férias individuais.

**10.37.12** – Processamento de férias coletivas, com opções de filtro, no mínimo pelo cargo e lotação.

**10.37.13** – Emissão de comunicado de férias coletivas ao Sindicato dos Trabalhadores e ao Ministério do Trabalho, bem como listagem dos funcionários.

**10.37.14** – Armazenamento histórico, de períodos aquisitivos e programações de férias, sem limite de tempo e com possibilidade de acesso *on-line* a qualquer período.

**10.37.15** – Rotina para interrupção do gozo de férias e reprogramação do gozo, aplicável na situação em que uma colaboradora grávida sai de férias e neste período ocorre o nascimento da criança, onde se interrompe as férias inicia a licença maternidade e no final da licença realiza o gozo dos dias restantes de férias.

**10.37.16** – Emissão de relatório gerencial de férias, por colaborador, contendo os seus períodos aquisitivos em aberto, saldo de férias e data limite para programação.

**10.37.17** – Emissão do relatório "Aviso de Férias", sendo que o *layout* de impressão deve ser adaptável às necessidades da contratante.

**10.37.18** – Emissão do relatório "Recibo de Férias", sendo que o *layout* de impressão deve ser adaptável às necessidades da contratante.

#### **10.38 - FREQUÊNCIA, AFASTAMENTOS E LICENÇAS:**

**10.38.1** – Possibilitar a definição de diferentes calendários e permitir que estes sejam associados aos diversos órgãos ou localizações físicas do órgão.

**10.38.2** – Permitir que os usuários façam a parametrização dos diversos eventos de frequência, afastamento e licença, e suas respectivas regras de funcionamento para efeitos de cálculos, controle e impacto nas rotinas legais.

**10.38.3** – Permitir que os usuários façam a parametrização dos diversos eventos de

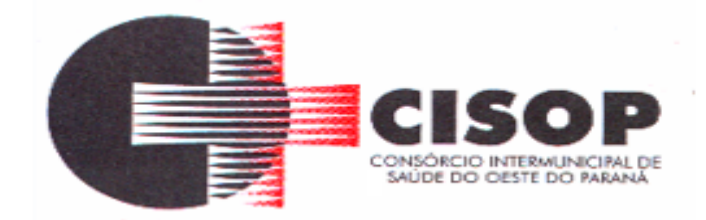

frequência, afastamento e licença para efeito de continuidade, deslocamento ou encerramento de períodos aquisitivos de férias e licença prêmio.

**10.38.4** – Permitir que os usuários façam a parametrização dos diversos eventos de frequência, afastamento e licença para efeito de perda do direito do colaborador ao descanso semanal remunerado da semana em questão.

**10.38.5** – Permitir que os usuários façam a parametrização dos diversos eventos de frequência, afastamento e licença para efeito de contagem de avos de direito a 13<sup>o</sup> salário.

**10.38.6** – Permitir que os usuários façam a parametrização dos diversos eventos de frequência, afastamento e licença para efeito de contagem de tempo de serviço.

**10.38.7** – Integração automática com todas as informações de afastamentos geradas em outros módulos (férias, exonerações, acidentes de trabalho, auxílio doença, atestados médicos, licenças remuneradas, entre outras).

**10.38.8** – Validar o registro de afastamentos para os colaboradores de acordo com o sexo. Por exemplo: licença maternidade somente é válida para mulheres.

**10.38.9** – Armazenar os registros históricos de frequência e afastamento dos colaboradores, sem limite de tempo e com possibilidade de acesso *on-line* a qualquer período.

**10.38.10** – Integração nativa com períodos aquisitivos para efeitos de controle de eventual perda de direito a férias.

**10.38.11** – Permitir a identificação dos tipos e motivos de afastamento em caso de afastamentos por doença ou acidente de trabalho.

**10.38.12** – Histórico para estatísticas de absenteísmo sem limite de tempo.

**10.38.13** – Permitir o tratamento automático da quantidade de dias de pagamento sob responsabilidade do órgão e da quantidade de dias de pagamento sob responsabilidade do INSS, para os casos de afastamento.

**10.38.14** – Cálculo de vale transporte referente à frequência do mês, descontando faltas e licenças do mês anterior.

## **10.39 – HISTÓRICOS:**

**10.39.1** – Gerar automaticamente os registros de históricos funcionais relativos às mais importantes ocorrências de cada colaborador: admissão, alteração de dados cadastrais (nome, documentação, salário, cargo, função, lotação, categoria funcional, vínculo empregatício, jornada de trabalho, conta corrente de pagamento etc.), advertência, suspensão, demissão, exoneração, aposentadoria e falecimento.

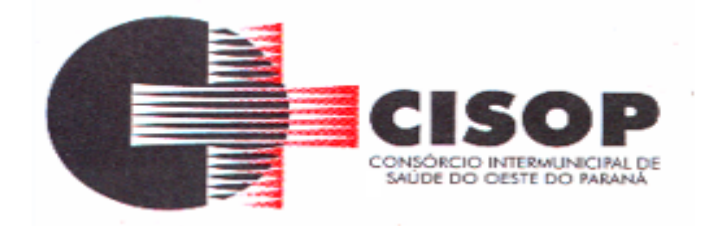

**10.39.2** – Gerar automaticamente os registros de históricos financeiros relativos aos cálculos executados para cada colaborador.

**10.39.3** – Os históricos financeiros dos colaboradores devem ser armazenados de forma permanente, sem limites de tempo, e devem estar disponíveis para acesso *on-line* a qualquer período.

**10.39.4** – Toda geração de registros históricos deve ser temporal, ou seja, não podem ser removidos os registros já existentes e sim gravados os novos registros relativos a cada novo evento.

**10.39.5** – Esta base de dados históricos deve ser usada na geração de demonstrativos, ficha financeira, ficha de registro, rotinas legais mensais, rotinas legais anuais, cálculos retroativos, integração contábil etc.

### **10.40 - OBRIGAÇÕES LEGAIS:**

**10.40.1** – SEFIP (geração do arquivo com informações para recolhimento de FGTS e GPS, tratamento de autônomos, múltiplos vínculos, aposentadoria especial e tratamento dos diversos tipos de recolhimentos existentes).

- **10.40.2** Informe de Rendimentos.
- **10.40.3** DIRF
- **10.40.4** RAIS
- **10.40.5** Cadastramento e pagamento automatizado do PIS / PASEP.
- **10.40.6** CAGED.
- **10.40.7** Atender integralmente as exigências do e social.

#### **10.41 - PROMOÇÕES E TRANSFERÊNCIAS:**

**10.41.1** – Permitir que nesta função os usuários indiquem, de forma individual ou coletiva, as alterações de cargo, função, lotação, órgão/estabelecimento, salário, tipo de salário.

**10.41.2** – Permitir que sejam inseridas rotinas de validação específicas para tratamento dos dados destas funções.

**10.41.3** – Geração automática de histórico funcional, sem limite de tempo, sendo que cada um destes registros armazene no mínimo as seguintes informações: dado que está sendo alterado, data de referência, motivo.

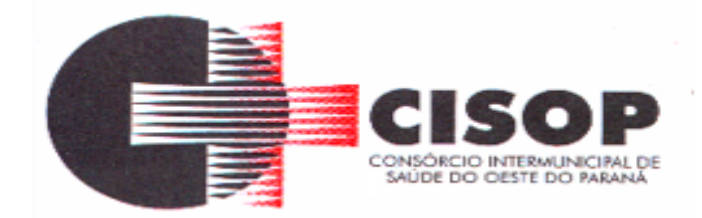

## **10.42 - TABELA DE VERBAS E CÁLCULOS:**

**10.42.1** – Definição e parametrização livre dos códigos de proventos, descontos e bases, e suas respectivas fórmulas de cálculos, condições lógicas, incidências, sequência de cálculo e controles, feita pelos usuários de maneira simples e flexível, no idioma português e sem a necessidade de conhecimento e aplicação de linguagens de programação.

**10.42.2** – Dispor também de ferramenta que permita escrever regras de cálculo mais complexas, não suportadas pelas parametrizações do cadastro dos eventos, a fim de automatizar também esses cálculos mais elaborados.

**10.42.3** – Permitir a inclusão dos textos de descrição dos processos e fórmulas de cada verba para documentação.

**10.42.4** – Permitir a definição e tratamento automático de prioridades de descontos e cancelamento, evento a evento de desconto, na ocorrência de saldos negativos.

**10.42.5** – Utilização de fórmulas, rotinas padrão, rotinas específicas e critérios de médias na parametrização das verbas.

**10.42.6** – Definição de participação das verbas em rotinas legais, como DIRF, RAIS etc.

**10.42.7** – Definição das verbas que devem ou não ser contabilizadas.

**10.42.8** – Parametrização para cálculo automático ou não dos adicionais de tempo de serviço (anuênio etc.) considerando as informações e parâmetros existentes no cadastro do colaborador.

**10.42.9** – Parametrização para cálculo automático ou não do adicional de assiduidade considerando as informações e parâmetros existentes no cadastro do colaborador.

**10.42.10** – Parametrização da validação do cálculo de alguns eventos com relação a outros. Por exemplo: adicional de periculosidade e adicional de insalubridade.

**10.42.11** – Tratamento da exclusão automática do evento de gratificação de função, quando o colaborador for exonerado da função ou cargo em comissão, conservando apenas o pagamento relativo ao seu cargo original.

**10.42.12** – Parametrização dos eventos de contribuição sindical, mensalidade sindical, contribuição assistencial e contribuição confederativa, com critérios variáveis de acordo com cada sindicato.

**10.42.13** – Parametrização de um cadastro de índices cujos valores devem ser armazenados historicamente, sem limite de tempo, podendo ser utilizado para correções de valores.

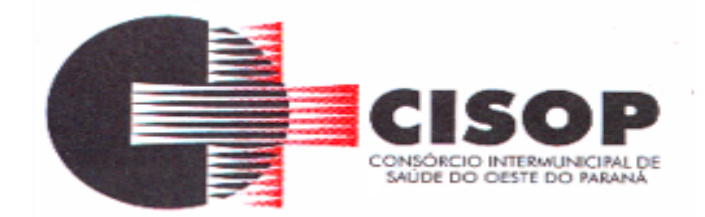

**10.42.14** – Possibilidade de utilização das moedas e índices, relativos ao mês corrente, na parametrização e cálculo de eventos.

**10.42.15** – Parametrização de um cadastro de tabelas de cálculos (INSS, IRRF, Salário Família etc.) cujos valores e/ou percentuais devem ser armazenados historicamente, sem limite de tempo.

**10.42.16** – Possibilidade de utilização das tabelas de cálculos, relativas ao mês corrente, na parametrização e cálculo de eventos.

**10.42.17** – Controle de tratamento dos lançamentos para efeitos de substituição ou complementação de valores (na existência de mais que um lançamento para um mesmo colaborador/mês/evento o sistema soma os lançamentos existentes ou considera o último).

**10.42.18** – Entrada de lançamentos para o mês corrente e para meses futuros, indicando início e fim de vigência.

**10.42.19** – Entrada de lançamentos com indicação e controle automático da quantidade de parcelas a serem tratadas a partir de uma determinada data de referência.

**10.42.20** – Lançamentos de substituição ou complementação de valores.

**10.42.21** – Possibilidade de cálculos diferenciados na mesma verba por lotação, cargo, categoria, tipo de colaborador, etc.

**10.42.22** – Execuções de cálculos totais (toda empresa), parciais (determinadas lotações e/ou categorias funcionais) ou individuais (um colaborador).

**10.42.23** – Suportar o tratamento de múltiplos regimes jurídicos, com diferentes características de processamento, em um mesmo processo de cálculo.

**10.42.24** – Suportar a definição e execução de cálculos de folha de pagamento mensal.

**10.42.25** – Suportar a definição e execução de cálculos de folha complementar.

**10.42.26** – Suportar a definição e execução de cálculos de adiantamento quinzenal.

**10.42.27** – Suportar a definição e execução de cálculos de férias (adiantamentos, pagamentos e recálculos).

**10.42.28** – Suportar a definição e execução de cálculos de gratificações.

**10.42.29** – Suportar a definição e execução de cálculos de 13º salário (adiantamentos, primeira parcela e segunda parcela).

**10.42.30** – Suportar a definição e execução de cálculos de rescisão de contrato.

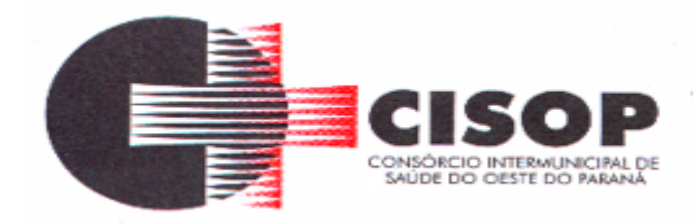

**10.42.31** – Suportar a definição e execução de cálculos de rescisão de contrato complementar.

**10.42.32** – Suportar a definição e execução de cálculos de provisões e encargos.

**10.42.33** – Suportar a definição e execução de cálculos retroativos.

**10.42.34** – Suportar a definição e execução de cálculos de simulações de reajuste salarial.

**10.42.35** – Suportar a definição e execução de cálculos de simulações de rescisão de contrato.

**10.42.36** – Apuração automática de valores relativos a pensões alimentícias, pensões e depósitos judiciais.

**10.42.37** – Controle das bases e descontos de INSS e IRRF para colaboradores que possuam mais de um vínculo empregatício.

**10.42.38** – Permitir que o usuário visualize, opcionalmente, a depuração do processo de cálculo, em tempo de execução, operação a operação, evento a evento, e em tempo real.

**10.42.39** – Emissão do relatório "Analítico da Folha dePagamento".

**10.42.40** – Emissão do relatório "Resumo da Folha de Pagamento".

**10.42.41** – Emissão do relatório "Ficha Financeira Anual".

**10.42.42** – Emissão do relatório "Recibo de Pagamento", sendo que o *layout* de impressão deve ser adaptável às necessidades da contratante.

**10.42.43** – Possibilidade de parametrização, pelo usuário, de mensagens para impressão no "Recibo de Pagamento" diferenciadas por empresa ou órgão.

**10.42.44** – Emissão do relatório "Relação Bancária".

**10.42.45** – Geração de arquivos de créditos bancários dos colaboradores para diferentes bancos, com a possibilidade de envio físico de mídias ou transmissão eletrônica.

**10.42.46** – Integração nativa com os módulos de cadastro de pessoal, promoções, transferências, frequência, afastamentos, férias, benefícios diretos, vale transporte e contagem de tempo de serviço.

#### **10.43 - PONTO ELETRÔNICO:**

**10.43.1** – Atender as normas definidas pela Portaria 1.510 do MTE.

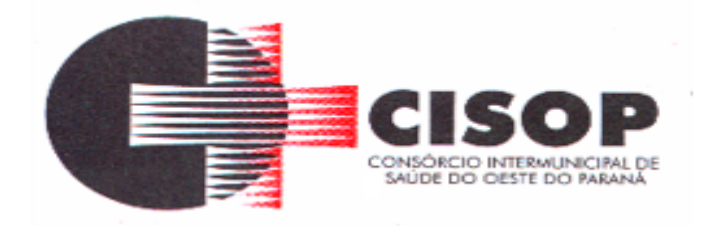

**10.43.2** – Gerar os arquivos fiscais de acordo com Portaria 1.510 do MTE.

**10.43.3** – Permitir a criação de escalas de revezamento com horários alternativos ao horário programado para o colaborador, para que o sistema use esses horários alternativos automaticamente, quando o colaborador trabalhar fora do seu horário padrão, possibilitando a redução de ocorrências a serem tratadas pelos homologadores.

**10.43.4** – Indicação dos eventos de frequência, de cada colaborador, dia a dia, registrando todas as ocorrências tais como horas normais trabalhadas, horas noturnas, horas extraordinárias, ausências e afastamentos.

**10.43.5** – Permitir a descentralização da homologação da frequência através de rotinas de programação de afastamentos, autorização de horas extras, trocas de horários e compensações, onde o usuário responsável registra as ocorrências somente para os colaboradores subordinados a ele.

**10.43.6** – Disponibilizar relatórios que apresentem apenas os colaboradores cuja frequência contém ocorrências a serem tratadas e identifique aqueles dias que ainda não foram verificados pelos seus superiores, viabilizando o controle da ação dos homologadores na gestão descentralizada da frequência.

**10.43.7** – Contemplar o controle de compensações de banco de horas, controlando saldos individualizados por colaborador, para permitir a elaboração de calendário anual de dias compensados a serem "pagos" com trabalho extraordinário em período programado.

**10.43.8** – Permitir a programação e apuração das horas em sobreaviso ou prontidão.

**10.43.9** – Permitir o abono de determinadas ocorrências de forma coletiva, através de filtros e a criação de regras de tratamento especiais (para tratar, por exemplo, atrasos generalizados causados por greves no sistema de transporte coletivo).

## **10.44** - **PRESTAÇÃO DE CONTAS:**

**10.44.1** – Permitir a integração dos dados conforme *layout* definido pelo Tribunal de Contas do Estado do Paraná, para os aplicativos SIAP.

**10.44.2** – Tratar as possíveis inconsistências antes da geração dos arquivos de integração.

**10.44.3** – Geração de arquivos com opção de seleção de forma que o usuário possa definir quais arquivos quer gerar ou gerar todos em única execução.

**10.44.4** – Permitir o cadastro de movimentações de forma individual e coletiva de colaboradores ativos, inativos e licenciados.

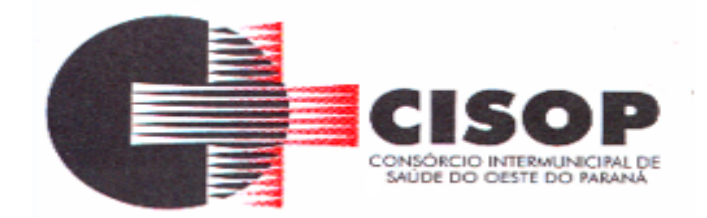

**10.44.5** – Permitir cadastro de Atos, Editais e Decretos que não foram emitidos pelo sistema.

**10.44.6** – Emitir relatórios e consultas dos dados exportados.

**10.44.7** – Possibilitar cadastros de editais que geram movimentações para o SIAP.

**10.44.8** – Possuir controle das informações enviadas, evitando duplicidade e garantindo que todas as movimentações mesmo de competências anteriores sejam enviadas ao Tribunal de Contas do Estado do Paraná.

**10.44.9** – Possuir ferramenta para bloquear a alteração e exclusão de qualquer informação do sistema que tenha sido base para uma movimentação enviada ao Tribunal de Contas do Estado do Paraná.

**10.44.10** – Possuir rotina de validação das informações na geração dos arquivos.

**10.44.11** – Disponibilizar na geração dos arquivos do SIAP relatórios com informações dos Agentes Políticos que devem ser cadastrados manualmente, visto que o módulo de validações não possui *layout* para importar tais informações.

**10.44.12** – Possuir ferramenta de geração de movimentações para o SIAP a partir dos outros módulos da solução sem a necessidade de retrabalho.

**10.44.13** – Possibilitar a rastreabilidade da origem das movimentações enviadas para SIAP.

**10.44.14** – Conter as tabelas padrões definidas pelo Tribunal de Contas do Estado do Paraná.

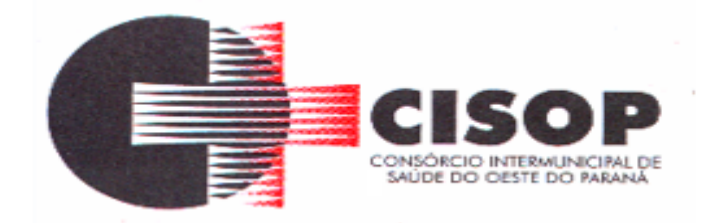

## **DECLARAÇÃO**

## **TOMADA DE PREÇO Nº 01/2020.**

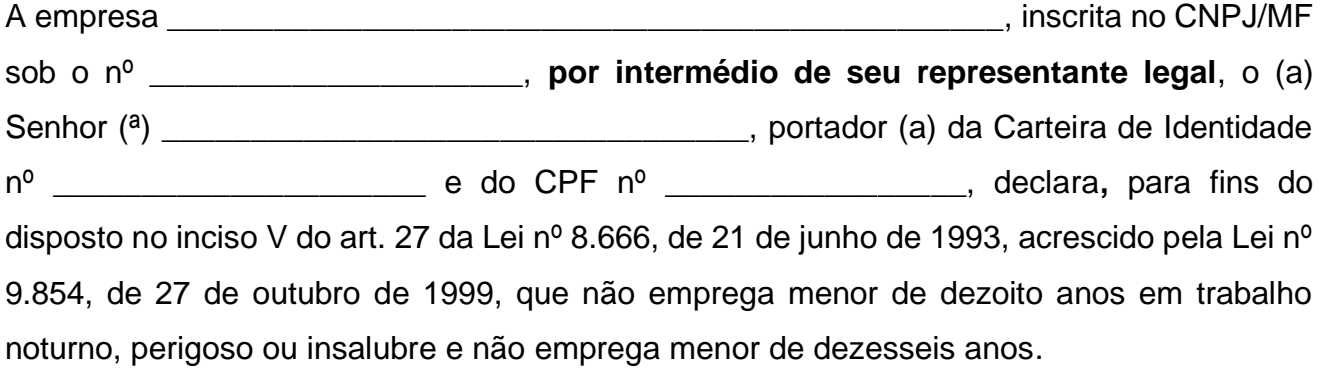

#### *Ressalva:*

Emprega menor, a partir de quatorze anos, na condição de aprendiz (\_\_\_\_\_).

*(Marcar com um "x" o espaço acima, em caso afirmativo)*

\_\_\_\_\_\_\_\_\_\_\_\_, \_\_\_\_ de \_\_\_\_\_\_\_\_\_\_\_\_\_\_ de \_\_\_\_\_.

\_\_\_\_\_\_\_\_\_\_\_\_\_\_\_\_\_\_\_\_\_\_\_\_\_\_\_\_\_\_\_\_\_\_\_\_\_\_\_\_\_\_\_ Nome do **representante legal** da licitante

\_\_\_\_\_\_\_\_\_\_\_\_\_\_\_\_\_\_\_\_\_\_\_\_\_\_\_\_\_\_\_\_\_\_\_\_\_\_\_\_\_\_\_ Assinatura do **representante legal** da licitante

OBS: OBS: Esta declaração deverá ser emitida em papel timbrado da empresa proponente e carimbada com o número do CNPJ.

**ANEXO III DO EDITAL DECLARAÇÃO DE CUMPRIMENTO PLENO DOS REQUISITOS DE HABILITAÇÃO**

**TOMADA DE PREÇO Nº 01/2020.**

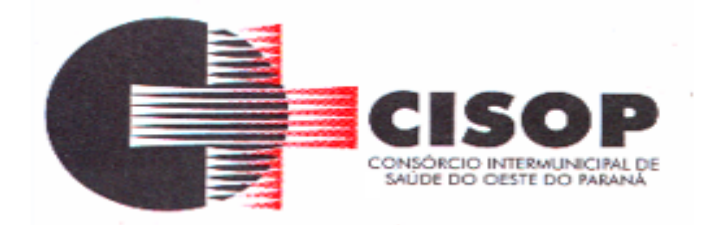

# **DECLARAÇÃO**

A empresa \_\_\_\_\_\_\_\_\_\_\_\_\_\_\_\_\_\_\_\_\_\_\_\_\_\_\_\_\_\_\_\_\_\_\_\_\_\_\_\_\_\_\_\_\_\_\_, CNPJ nº \_\_\_\_\_\_\_\_\_\_\_\_\_\_\_\_\_\_\_\_\_\_\_\_\_\_\_\_\_, declara, **por intermédio de seu representante legal,**

a teor do disposto no artigo 4º, VII da Lei Federal nº 10.520/2002, ter ciência de que cumpre plenamente os requisitos de habilitação exigidos no processo licitatório relativo a TOMADA DE PREÇO acima descrito do CONSÓRCIO INTERMUNICIPAL DE SAÚDE DO OESTE DO PARANÁ - CISOP, sob pena de responsabilização nos termos da lei.

\_\_\_\_\_\_\_\_\_\_\_, \_\_\_\_\_ de \_\_\_\_\_\_\_\_\_\_\_\_\_\_de \_\_\_\_\_.

\_\_\_\_\_\_\_\_\_\_\_\_\_\_\_\_\_\_\_\_\_\_\_\_\_\_\_\_\_\_\_\_\_\_\_\_\_\_\_\_\_\_\_ Nome do **representante legal** da licitante

\_\_\_\_\_\_\_\_\_\_\_\_\_\_\_\_\_\_\_\_\_\_\_\_\_\_\_\_\_\_\_\_\_\_\_\_\_\_\_\_\_\_\_

Assinatura do **representante legal** da licitante

OBS: OBS: Esta declaração deverá ser emitida em papel timbrado da empresa proponente e carimbada com o número do CNPJ.

> **ANEXO IV DO EDITAL PROPOSTA COMERCIAL**

**TOMADA DE PREÇO Nº 01/2020.**

**RAZÃO SOCIAL:**

**CNPJ: INSCRIÇÃO ESTADUAL:(sendo isento, informar)**

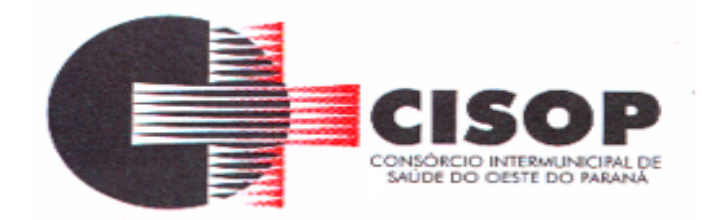

**ENDEREÇO:**

Rua Erechim, 1381 - CEP 85812-260 Cascavel - Paraná Telefone: (45) 3220-4890 CNPJ: 00.944.673/0001-08

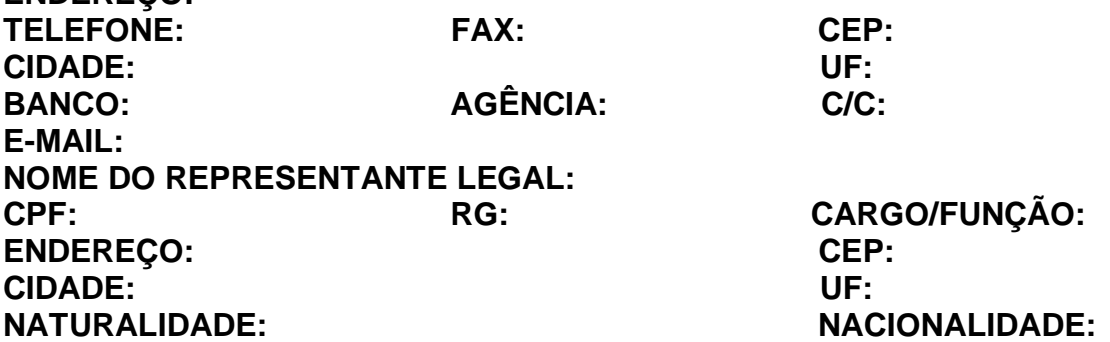

**Apresenta esta licitante, por intermédio de seu representante legal, proposta comercial para o(s) item(s) abaixo, cuja especificação completa encontra-se detalhada no ANEXO I do edital da TOMADA DE PREÇO acima descrito responsabilizando-se a licitante, com a apresentação de sua proposta, pela veracidade desta informação:**

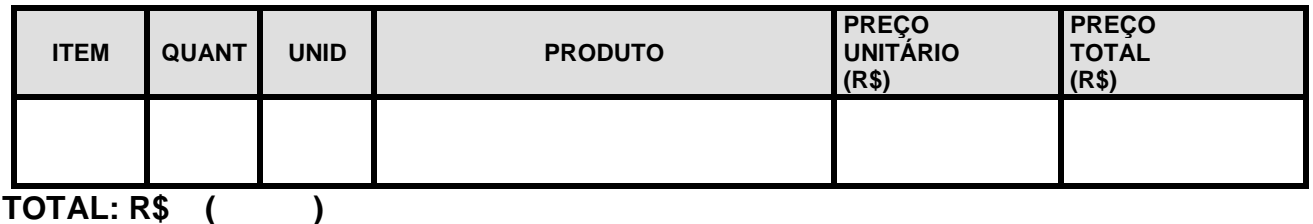

**PRAZO DE VALIDADE DA PROPOSTA COMERCIAL: \_\_\_\_\_\_\_ dias (mínimo de 60 dias, a contar da data final prevista para a entrega dos envelopes).**

 **\_\_\_\_\_\_\_\_\_, \_\_\_\_\_ de \_\_\_\_\_\_\_\_\_\_\_\_\_\_\_ de \_\_\_\_\_\_.**

Nome do **representante legal** da licitante

\_\_\_\_\_\_\_\_\_\_\_\_\_\_\_\_\_\_\_\_\_\_\_\_\_\_\_\_\_\_\_\_\_\_\_\_\_\_\_\_\_\_\_

\_\_\_\_\_\_\_\_\_\_\_\_\_\_\_\_\_\_\_\_\_\_\_\_\_\_\_\_\_\_\_\_\_\_\_\_\_\_\_\_\_\_\_

Assinatura do **representante legal** da licitante

OBS: Esta proposta deverá ser emitida em papel timbrado da empresa proponente e carimbada com o número do CNPJ.

> **ANEXO V DO EDITAL CARTA DE CREDENCIAMENTO**

**TOMADA DE PREÇO Nº 01/2020.**
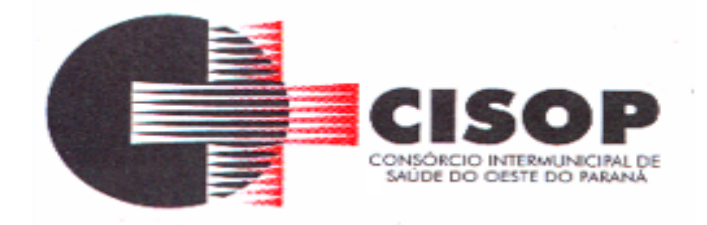

Através do presente, credenciamos o (a) Sr (a) ......................................................., portador(a) da Cédula de Identidade n.º ............................. e CPF n.º ................................................., a participar a TOMADA DE PREÇO acima descrito, instaurado pelo CISOP, na qualidade de REPRESENTANTE LEGAL, outorgando-lhe poderes para pronunciar-se em nome da empresa ........................................................................, CNPJ nº ..................................., bem como formular propostas, dar lances verbais, interpor recursos e praticar todos os demais atos inerentes ao certame.

\_\_\_\_\_\_\_\_\_\_\_\_\_, \_\_\_\_\_de \_\_\_\_\_\_\_\_\_\_\_\_\_de \_\_\_\_\_.

\_\_\_\_\_\_\_\_\_\_\_\_\_\_\_\_\_\_\_\_\_\_\_\_\_\_\_\_\_\_\_\_\_\_\_\_\_\_\_\_\_\_\_ Nome do **representante legal** da licitante

\_\_\_\_\_\_\_\_\_\_\_\_\_\_\_\_\_\_\_\_\_\_\_\_\_\_\_\_\_\_\_\_\_\_\_\_\_\_\_\_\_\_\_

Assinatura do **representante legal** da licitante

OBS: Esta declaração deverá ser emitida em papel timbrado da empresa proponente e carimbada com o número do CNPJ.

> **ANEXO VI DO EDITAL DECLARAÇÃO DE IDONEIDADE**

**TOMADA DE PREÇO Nº 01/2020.**

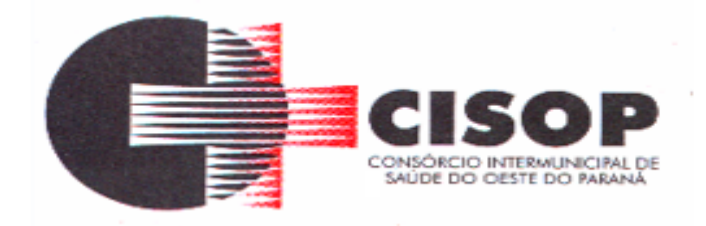

Declaramos para os devidos fins de direito, na qualidade de Proponente do procedimento licitatório TOMADA DE PREÇO acima descrito, instaurado por este Consórcio, que não fomos declarados inidôneos para licitar ou contratar com o Poder Público, em qualquer de suas esferas.

Por ser expressão da verdade, firmamos o presente.

\_\_\_\_\_\_\_\_\_\_\_\_\_\_\_, \_\_\_\_\_ de \_\_\_\_\_\_\_\_\_\_\_de \_\_\_\_\_.

\_\_\_\_\_\_\_\_\_\_\_\_\_\_\_\_\_\_\_\_\_\_\_\_\_\_\_\_\_\_\_\_\_\_\_\_\_\_\_\_\_\_\_ Nome do **representante legal** da licitante

\_\_\_\_\_\_\_\_\_\_\_\_\_\_\_\_\_\_\_\_\_\_\_\_\_\_\_\_\_\_\_\_\_\_\_\_\_\_\_\_\_\_\_ Assinatura do **representante legal** da licitante

OBS: Esta declaração deverá ser emitida em papel timbrado da empresa proponente e carimbada com o número do CNPJ.

> **ANEXO VII DO EDITAL MINUTA DO CONTRATO**

**TOMADA DE PREÇO Nº 01/2020**

**CONTRATO ADMINISTRATIVO Nº Número do Instrumento Contratual/Ano do Instrumento Contratual**

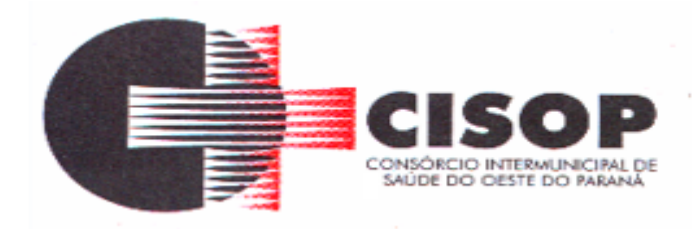

#### **O CONSÓRCIO INTERMUNICIPAL DE SAÚDE DO OESTE DO PARANÁ - CISOP**, inscrita no CNPJ sob o nº 00.944.673/0001-08, com sede na Cidade de Cascavel, no Estado do Paraná, neste ato representada por seu Presidente, **LEONIR ANTUNES DOS SANTOS**, agente político, inscrito no CPF sob nº. 972.932.379-87, portador da Cédula de Identidade nº. 6.562.896-1, doravante designado CISOP, e a empresa **Nome do Fornecedor**, inscrita no CNPJ sob o nº Número do CNPJ/CPF, com sede na cidade de Nome da Cidade, na Nome do Logradouro, nº Número do Imóvel, Bairro Nome do Bairro, neste ato representada por **Nome do Representante da Contratada**, CPF nº CPF do Representate da Contratada, RG nº RG do Representate da Contratada, expedida por SSP/PR, doravante designada CONTRATADA, têm justo e contratado entre si, em decorrência da TOMADA DE PREÇO Nº 01/2020 e observados os preceitos das Leis Federais nºs 10.520/2002 e 8.666/1993, o presente contrato, que se regerá pelas cláusulas e condições seguintes:

# **CLÁUSULA PRIMEIRA - DO OBJETO**

**1.1 -** É objeto do presente Contrato a **CONTRATAÇÃO DE PESSOA JURÍDICA ESPECIALIZADA NA ÁREA DE TECNOLOGIA DA INFORMAÇÃO PARA IMPLANTAÇÃO DE SISTEMA INTEGRADO DE GESTÃO PÚBLICA PARA O CISOP,**  mediante locação, contemplando a manutenção/atualização e, ainda, Implantação, Conversão e Treinamento, com acesso simultâneo de usuários e que atenda as especificações técnicas, os quantitativos e os serviços técnicos correlatos, em conformidade com o descrito no Termo de Referência - Anexo I -, do edital de TOMADA DE PREÇO Nº 01/2020.

### **CLÁUSULA SEGUNDA - DAS CONDIÇÕES DE EXECUÇÃO DO CONTRATO**

**2.1 -** As condições exigíveis para a execução do presente Contrato são aquelas previstas no edital de TOMADA DE PREÇO Nº 01/2020.  **CLÁUSULA TERCEIRA- DO PREÇO E CONDIÇÕES PARA PAGAMENTO**

**3.1 -** Pelo fornecimento ora contratado o CISOP pagará à CONTRATADA, em parcelas, o valor global de até R\$ Valor Total por Fornecedor (Valores Totais Fornecedor Extenso), referente aos itens da TOMADA DE PREÇO Nº /2020 conforme abaixo:

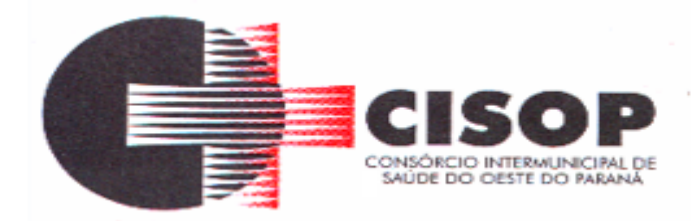

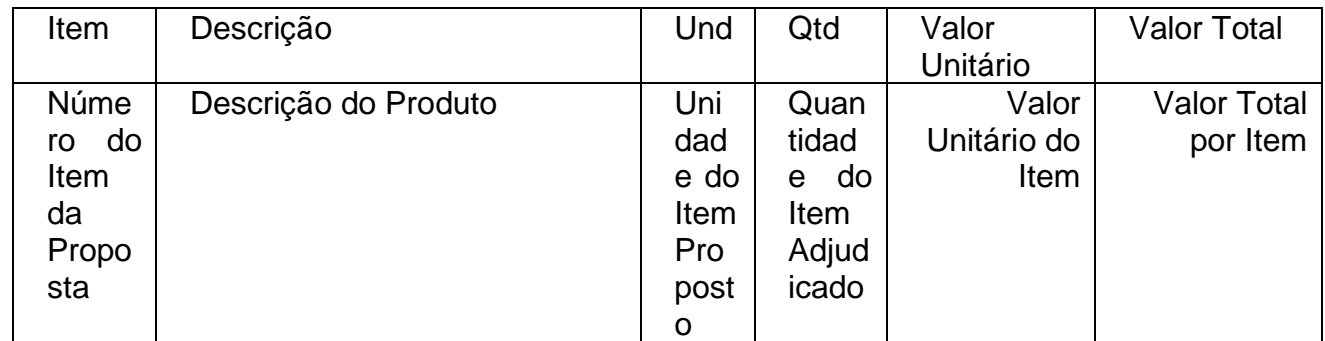

**3.2 -** O pagamento será efetuado, no prazo máximo de 15 (quinze) dias úteis a contar da aceitação e do recebimento definitivo dos produtos pelo CISOP, por meio de depósito bancário ou por outro meio que vier a ser acordado entre as partes, mediante apresentação da correspondente nota fiscal (corretamente preenchida) ao Setor Financeiro do CISOP.

**3.3 -** A liquidação da despesa será feita com o reconhecimento formal pelo gestor do Contrato de que o fornecimento se deu de forma efetiva e satisfatória.

**3.4 –** O CISOP não efetuará, em nenhuma hipótese, pagamento

antecipado.

**3.5 -** A nota fiscal deverá ser emitida pela CONTRATADA em inteira conformidade com as exigências legais e contratuais, especialmente com as de natureza fiscal, com destaque, quando exigíveis, das retenções tributárias, constando ainda o número da TOMADA DE PREÇO Nº 01/2020, banco, agência e conta corrente.

**3.6 -** As notas fiscais deverão, ainda, ser expressas na mesma unidade, conforme as quantidades efetivamente solicitadas e entregues ao CISOP.

**3.7 –** O CISOP, identificando quaisquer divergências na nota fiscal, especialmente no que tange a preços e quantitativos, deverá devolvê-la à CONTRATADA para que sejam feitas as correções necessárias, reabrindo-se o prazo de 10 (dez) dias úteis a partir da data de apresentação da nova nota fiscal corrigida dos vícios apontados.

**3.8 -** O pagamento realizado pelo CISOP não implica prejuízo de a CONTRATADA reparar toda e qualquer falha que se apurar em decorrência do fornecimento contratado, nem exclui as responsabilidades de que tratam a Lei Federal nº 8.666/1993 e o Código de Defesa do Consumidor, tudo dentro dos prazos legais pertinentes.

**3.9 -** O pagamento efetuado não implica, ainda, reconhecimento pelo CISOP de adimplemento por parte da CONTRATADA relativamente às obrigações que lhe são devidas em decorrência da execução do objeto, nem novação em relação a qualquer regra constante das especificações deste Contrato.

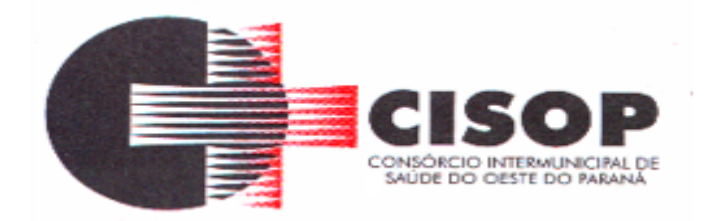

**3.10 -** O pagamento mensal da locação será realizado até o décimo quinto dia do mês subsequente ao da prestação de serviços, importando os valores conforme a proposta apresentada no processo de licitação, mediante a apresentação da nota fiscal e a liquidação do setor competente.

**3.11 -** Os serviços de implantação, conversão de dados e treinamento inicial serão pagos em 03 (três) parcelas iguais e sucessivas, vencendo-se a primeira delas em trinta dias contados da assinatura do contrato e as demais nos trinta dias subsequentes.

#### **CLÁUSULA QUARTA – DO FORNECIMENTO:**

**4.1 -** Os serviços serão prestados ao CISOP, nos endereços sitos a Rua da Bandeira, nº 1991, na Rua Dom Pedro II, nº 940, na Rua Erechim, nº 1381, na Rua Poente do Sol, nº 788 ou outro que for do interesse do CISOP.

**4.2 -** Apurada, em qualquer tempo, divergência entre as especificações pré-fixadas e os serviços ofertados, serão aplicados à CONTRATADA sanções previstas neste Edital e na legislação vigente (Lei Estadual nº. 15.608/07, sem prejuízo das demais).

**4.3 -** A desconformidade da prestação do serviço às condições indispensáveis ao recebimento sujeitará a contratada às sanções previstas neste Edital e na legislação vigente.

**4.4 -** Todas as despesas relativas, tais como impostos, taxas, tributos, fretes, seguros e demais custos ou encargos fiscais previstos na legislação pertinente, bem como as despesas constantes nas legislações trabalhistas, previdenciária, fiscal e civil decorrente, correrão por conta da empresa contratada.

**4.5 -** A prova de entrega é a assinatura do(a) responsável pelo recebimento no canhoto da nota fiscal, que servirá apenas como ressalva ao fornecedor para fins de cumprimento da data de entrega.

**4.6 -** Os serviços a serem entregues, quando da contratação, deverão corresponder às especificações da proposta, em total consonância com o edital, no que tange às suas características e padrão de qualidade, sob pena de rescisão contratual e penalidades cabíveis.

**4.7 -** O recebimento do objeto dar-se-á definitivamente e integralmente, somente após a verificação de sua conformidade com as especificações qualitativas e quantitativas e consequente aceitação, por técnico da CONTRATANTE.

**4.8 -** Em nenhuma hipótese será admitido o recebimento diverso do objeto licitado ou com qualquer diferença das exigências e propostas contidas na licitação.

**4.9 -** A CONTRATADA terá de cumprir o prazo de entrega pactuado, garantir a boa qualidade dos serviços fornecidos e responsabilizar-se pelo mesmo.

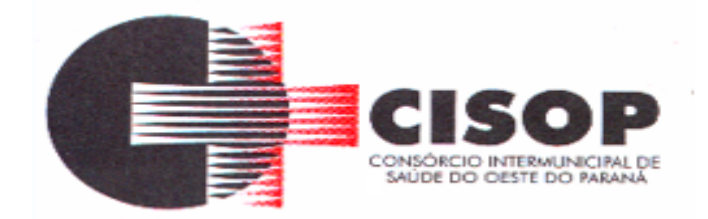

**4.10 -** O recebimento pelo CONTRATANTE não modifica, restringe ou elide a plena responsabilidade da CONTRATADA de fornecer serviços de acordo com as condições contidas no Edital, seus Anexos e na proposta da CONTRATADA, nem invalida qualquer reclamação que o CONTRATANTE venha a fazer em virtude de posterior constatação de unidade defeituosa ou fora de especificação, garantida a faculdade de troca/reparação.

**4.11 -** O CISOP reserva-se o direito de não receber o objeto em desacordo com as especificações e condições constantes deste instrumento convocatório, podendo aplicar as penalidades e sanções previstas ou rescindir o contrato e aplicar o disposto no art. 24, inciso XI, da Lei Federal n° 8.666/93.

## **CLÁUSULA QUINTA – DAS ALTERAÇÕES**

**5.1 –** O presente contrato poderá ser alterado nos casos previstos pelo disposto no art. 57 § 1º e art. 65 da Lei Federal nº 8.666/93, desde que devidamente fundamentado e autorizado pela autoridade superior.

**5.2 -** Caberá à CONTRATADA solicitar as alterações devidas, em caso subserviente fornecendo os documentos que justifiquem e comprovem as alterações.

### **6 – CLÁUSULA SEXTA – DA DURAÇÃO DO CONTRATO**

**6.1 -** O prazo de vigência do contrato será de Data da Assinatura da Empresa Contratada a Data da Expiração do Contrato, podendo ser prorrogado mediante termo aditivo, nos termos do artigo 57, IV da Lei nº 8.666/93, pelo prazo de até 48 (quarenta e oito) meses.

**6.1.1 -** Na hipótese de renovação do contrato, o reajuste poderá ser com base na variação do IGPM (Índice Geral de Preços de Mercado), do período, medido pela Fundação Getúlio Vargas.

**6.2 -** Mediante termo aditivo, e de acordo com a capacidade operacional do CONTRATADO e as necessidades do CONTRATANTE, os contraentes poderão fazer acréscimos de até vinte e cinco por cento (25%) nos valores limites deste contrato, durante o período de sua vigência.

### **7 – CLÁUSULA SÉTIMA- DA DOTAÇÃO ORÇAMENTÁRIA**

**7.1 -** As despesas decorrentes desta contratação correrão integralmente por conta de dotação orçamentária própria do CISOP, sob o número:

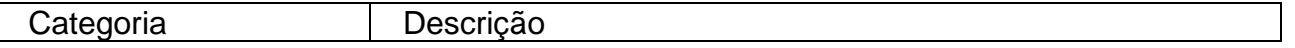

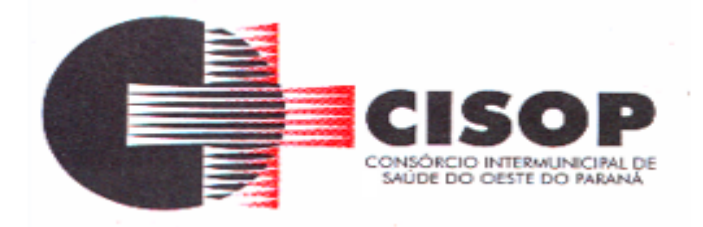

Código da Categoria Econômica

Nome da Categoria Econômica

### **CLÁUSULA OITAVA – DAS RESPONSABILIDADES**

**8.1 -** A CONTRATADA, neste ato, assume perante o CISOP a responsabilidade civil relativamente a qualquer dano que os serviços por ela fornecido venha a causar ao patrimônio e ao pessoal do CISOP ou a terceiros.

**8.2 -** A CONTRATADA será responsável pelos encargos relacionados à execução deste Contrato, devendo remeter ao CISOP os respectivos comprovantes, sempre que exigidos.

**8.2.1 -** Em caso de o CISOP ser judicialmente condenado ao pagamento de quaisquer ônus referidos no subitem 8.2, a CONTRATADA deverá ressarci-la dos valores correspondentes, acrescidos de 20% (vinte por cento) a título de honorários.

**8.3 -** A CONTRATADA deverá manter, ao longo da execução deste Contrato, a qualidade do produto previsto, sendo obrigada a trocar, a qualquer tempo, produto entregue que apresente qualquer tipo de defeito.

**8.4 -** A CONTRATADA não poderá, a título algum, ceder o objeto do presente Contrato.

**8.5 -** A CONTRATADA será obrigada a manter, durante a vigência deste Contrato, as condições de habilitação exigidas no processo licitatório, sendo obrigada a encaminhar ao CISOP cópia da documentação respectiva sempre que solicitado por esta última.

### **CLÁUSULA NONA – DA FISCALIZAÇÃO**

**9.1 -** A execução do objeto será acompanhada, controlada, fiscalizada e avaliada pelo setor competente do CISOP, que será a área responsável pela **gestão do Contrato.**

**9.1.1 -** Nos termos do § 1º do artigo 67 da Lei 8.666/1993, caberá ao **representante da área supracitada**, que será o **fiscal da contratação**, proceder às anotações das ocorrências relacionadas com a execução do Contrato, determinando o que for necessário à regularização das falhas ou impropriedades observadas.

**9.2 -** A fiscalização é exercida no interesse do CISOP, não excluindo ou reduzindo a responsabilidade da CONTRATADA, inclusive perante terceiros, por qualquer irregularidade e, na sua ocorrência, não implica corresponsabilidade do CISOP ou de seus agentes e prepostos.

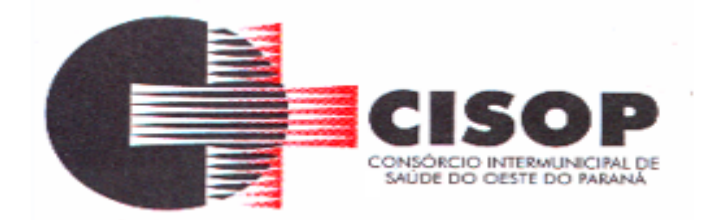

**9.3 -** Quaisquer exigências da fiscalização, inerentes ao objeto contratado, deverão ser prontamente atendidas pela CONTRATADA, sem quaisquer ônus adicionais para o CISOP.

## **CLÁUSULA DÉCIMA - CAUSAS DE EXTINÇÃO DO CONTRATO**

**10.1 -** Este Contrato se extinguirá pelas hipóteses de rescisão e de resolução previstas nos subitens seguintes.

**10.2 –** O CISOP poderá, sem prejuízo da aplicação de outras penalidades previstas em lei ou neste Contrato, rescindi-lo nos seguintes casos:

**a) -** inexecução parcial ou total das obrigações contratuais;

**b) -** declaração de falência ou aceitação do pedido de recuperação judicial da CONTRATADA, no curso da execução deste Contrato;

**c) -** injustificada baixa na qualidade do produto entregue, a juízo do CISOP.

**10.3 -** Resolve-se o Contrato:

**a) -** pelo decurso de seu prazo de vigência;

**b) -** pelo integral cumprimento de seu objeto, atestado pelo órgão interno competente do CISOP;

**c) -** pelo acordo formal entre as partes, nos termos do que dispõe o art. 472 do Código Civil Brasileiro.

# **CLÁUSULA DÉCIMA PRIMEIRA – DA MULTA**

**11.1 -** Pela inexecução total ou parcial do Contrato, poderá o CISOP, mediante regular processo administrativo e garantida a prévia defesa, aplicar à CONTRATADA, além das demais cominações legais pertinentes, as **seguintes sanções**:

### **I - Advertência**;

**II - Multa de até 0,3%** (zero vírgula três por cento) por dia de inadimplemento, até o 30º (trigésimo) dia, calculada sobre o valor global do Contrato;

**III - Multa de até 10%** (dez por cento) sobre o valor global do Contrato, no caso de inadimplemento por prazo superior a 30 (trinta) dias até 60 (sessenta) dias;

**IV - Multa de até 20%** (vinte por cento) sobre o valor global do Contrato, no caso de inadimplemento por prazo superior a 60 (sessenta) dias;

**V - Impedimento de licitar e contratar** com o CISOP, pelo prazo de

até 5 (cinco) anos;

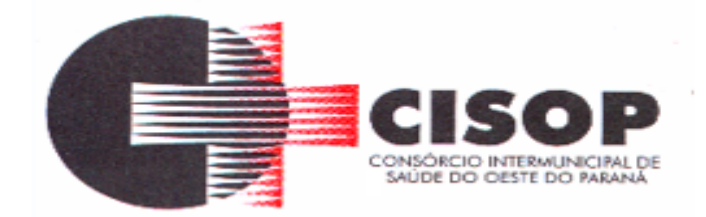

**VI - Rescisão do Contrato**, aplicável independentemente de efetiva aplicação de qualquer das penalidades anteriores.

**11.1.1 -** As sanções definidas nos **itens I, II, III e IV** poderão ser aplicadas pela Setor Financeiro ou pela Presidência do CISOP. As sanções dos **itens V e VI**  serão aplicadas pela Presidência do CISOP.

**11.1.2 -** Os valores das multas aplicadas poderão ser descontados dos pagamentos devidos pelo CISOP. Se os valores dos pagamentos devidos não forem suficientes, a diferença deverá ser recolhida pela CONTRATADA no prazo máximo de 5 (cinco) dias úteis a contar da aplicação da sanção.

**11.1.3 -** Em face da gravidade da infração, poderão ser aplicadas as penalidades V e VI cumulativamente com a multa cabível.

**11.1.4 -** As penalidades somente serão aplicadas **após regular processo administrativo**, em que se garantirá a observância dos princípios do contraditório e da ampla defesa, na forma e nos prazos previstos em lei.

**11.2 -** Para os fins do subitem 11.1, entende-se por valor global do Contrato aquele correspondente ao resultado da soma dos preços totais dos itens adjudicados à CONTRATADA.

### **CLÁUSULA DÉCIMA SEGUNDA - PEÇAS INTEGRANTES DO CONTRATO**

**12.1 -** Independentemente de transcrição, integram o presente contrato o Edital da TOMADA DE PREÇO Nº 01/2020, bem como a documentação e a proposta comercial da CONTRATADA, no que estas não conflitarem com o Contrato e com o Edital.

### **CLÁUSULA DÉCIMA TERCEIRA – DO FORO**

**13.1 -** Fica eleito o Foro da Comarca de Cascavel/PR, para dirimir quaisquer litígios oriundos da licitação e do contrato dela decorrente, com expressa renúncia a outro qualquer, por mais privilegiado que seja.

**13.2 -** E, por estarem as partes justas e contratadas, firmam o presente contrato em duas (2) vias de igual teor e forma para um único efeito, na presença de duas (2) testemunhas, abaixo assinadas.

Cascavel - PR, Data da Assinatura da Empresa Contratada.

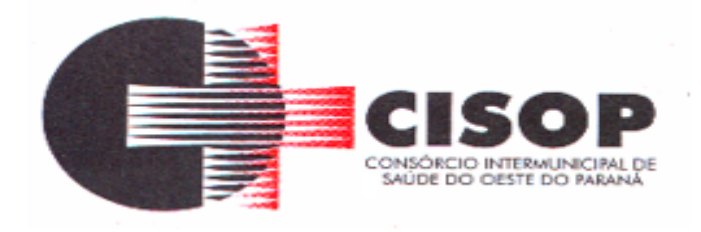

### **CONTRATANTE**

 $\frac{1}{\sqrt{2}}$  ,  $\frac{1}{\sqrt{2}}$  ,  $\frac{1}{\sqrt{2}}$  ,  $\frac{1}{\sqrt{2}}$  ,  $\frac{1}{\sqrt{2}}$  ,  $\frac{1}{\sqrt{2}}$  ,  $\frac{1}{\sqrt{2}}$  ,  $\frac{1}{\sqrt{2}}$  ,  $\frac{1}{\sqrt{2}}$  ,  $\frac{1}{\sqrt{2}}$  ,  $\frac{1}{\sqrt{2}}$  ,  $\frac{1}{\sqrt{2}}$  ,  $\frac{1}{\sqrt{2}}$  ,  $\frac{1}{\sqrt{2}}$  ,  $\frac{1}{\sqrt{2}}$ 

 \_\_\_\_\_\_\_\_\_\_\_\_\_\_\_\_\_\_\_\_\_\_\_\_\_\_\_\_\_\_\_\_\_ CONTRATADA

TESTEMUNHAS:

#### **ANEXO VIII DO EDITAL FORMULÁRIO DE CADASTRO**

**(Somente para as empresas que não estiverem cadastradas no CISOP, encaminhar este cadastro antecipadamente no e-mail gilmar@cisop.com.br)**

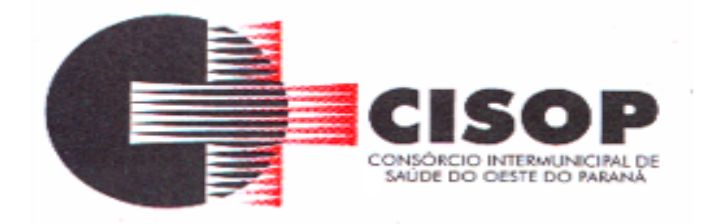

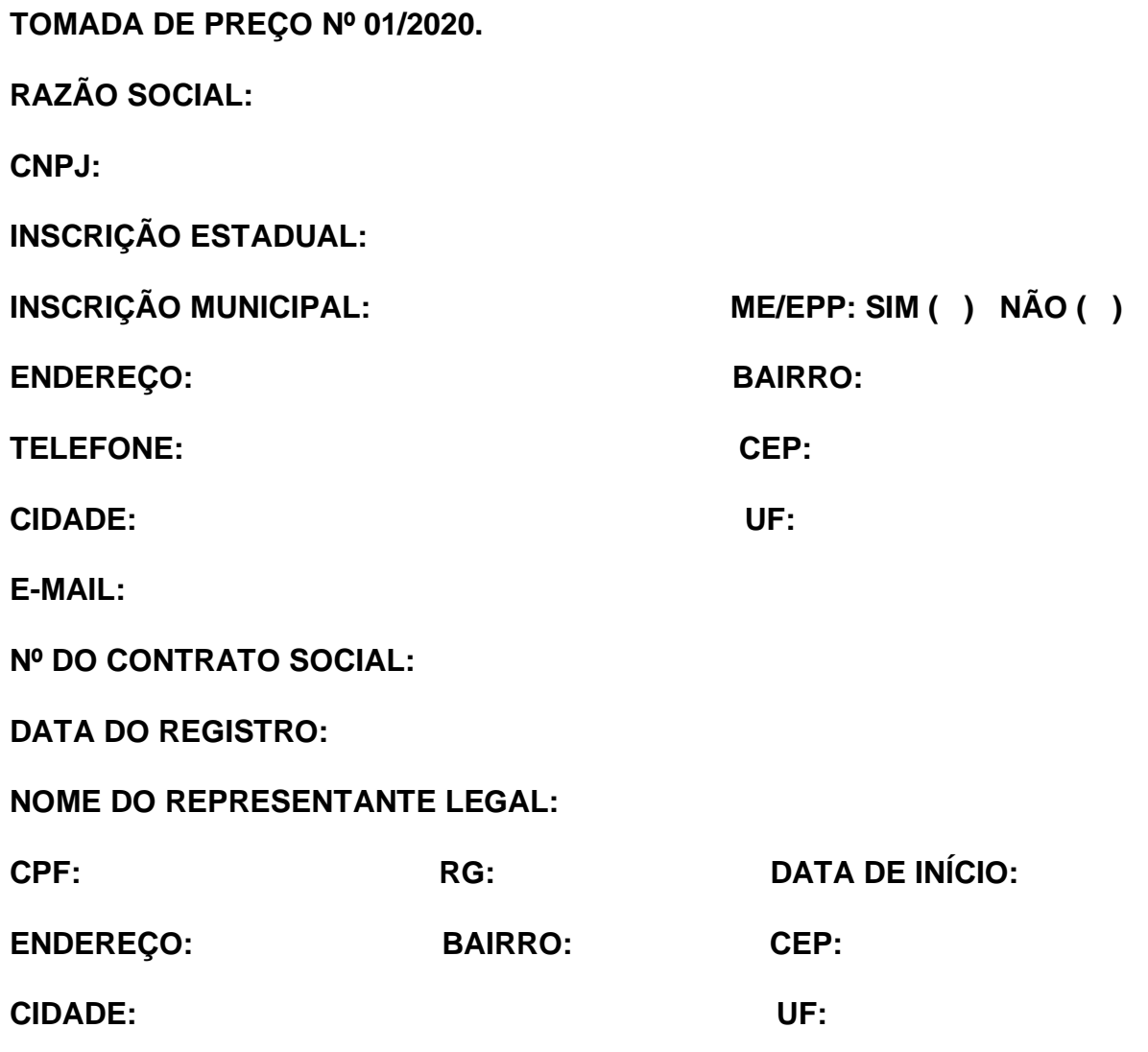

### **ANEXO IX DO EDITAL DECLARAÇÃO DE VISTORIA**

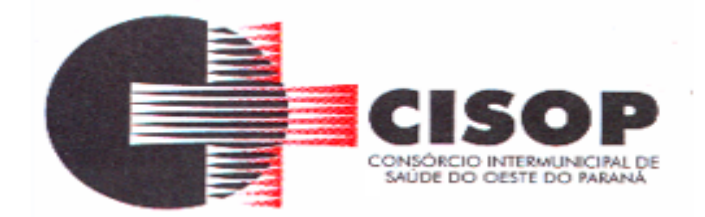

Declaro, para fins de credenciamento na TOMADA DE PREÇO nº 01/2020, que a empresa\_\_\_\_

representada por\_\_\_\_\_\_\_\_\_\_\_\_\_\_\_\_\_\_\_\_\_\_\_\_\_\_\_\_\_\_\_\_\_\_\_\_\_\_\_\_\_\_\_\_\_\_\_\_\_\_\_\_\_\_\_\_\_\_

participou da Visita Técnica realizada em xx/xx/xxxx nos lugares onde serão realizados os serviços constantes da licitação.

A empresa supracitada declara que seu representante vistoriou os locais dos serviços e que tem pleno conhecimento de todas as dificuldades porventura existentes para o cumprimento das obrigações objeto do certame.

\_\_\_\_\_\_\_\_\_\_\_\_\_\_, \_\_\_\_\_ de \_\_\_\_\_\_\_\_\_\_ de 2020.

\_\_\_\_\_\_\_\_\_\_\_\_\_\_\_\_\_\_\_\_\_\_\_\_\_\_\_\_\_\_\_\_\_\_\_

\_\_\_\_\_\_\_\_\_\_\_\_\_\_\_\_\_\_\_\_\_\_\_\_\_\_\_\_\_\_\_\_ **CISOP**

**EMPRESA**